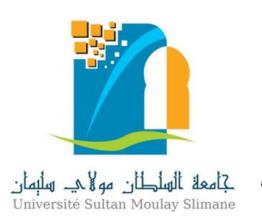

*Université Sultan Moulay Slimane Faculté des Sciences et Techniques Béni Mellal Laboratoire Interdisciplinaire de Recherche en Sciences et Techniques*

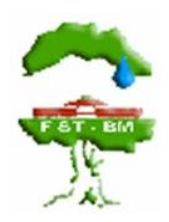

# **Thèse**

Pour l'obtention du diplôme de Doctorat en Informatique

# **Thème**

Analyse et conception d'un laboratoire virtuel d'expérimentations dans le Cloud Application à des approches pédagogiques sur la plateforme MOODLE

> Présenté par : M. Khalid GHOULAM

Soutenue publiquement le 17/10/2020 devant le jury d'examen :

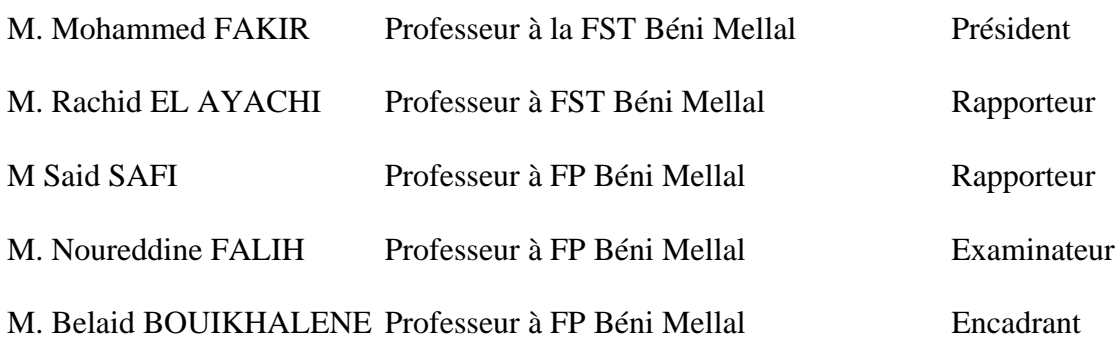

# <span id="page-1-0"></span>Dédicace

*A ma mère,*

*« Celle qui m'a donné la vie, le symbole de tendresse, qui s'est sacrifiée pour mon bonheur et ma réussite, école de mon enfance, qui a été mon ombre durant toutes les années des études, et qui a veillé tout au long de ma vie à m'encourager, à me donner l'aide et à me protéger. »*

*A mon père,*

*« L'épaule solide, l'œil attentif compréhensif et la personne la plus digne de mon estime et de mon respect. Aucune dédicace ne saurait exprimer mes sentiments, qu'Allah te préserve et te procure santé et langue vie »*

*A mon grand frère Abdelilah A ma petite sœur Hajar A ma famille A mes amis…*

# Remerciements

<span id="page-2-0"></span>Je tiens à remercier Monsieur BELAID BOUIKHALENE, Professeur à la Faculté Polydisciplinaire - Béni Mellal de l'Université Sultan Moulay Slimane qui m'a encadré tout au long de cette thèse et qui m'a fait partager ses brillantes intuitions. Qu'il soit aussi remercié pour sa gentillesse, sa disponibilité permanente et pour les nombreux encouragements qu'il m'a prodiguée. Cette thèse est le fruit d'une collaboration de plus de six années avec lui. C'est à ses côtés que j'ai compris ce que rigueur et précision voulaient dire.

J'adresse tous mes remerciements à Monsieur Said Safi, Professeur à la Faculté Polydisciplinaire de Béni Mellal, ainsi qu'à Monsieur Rachid El Ayachi Professeur à la Faculté des Sciences et Techniques de Béni Mellal, de l'honneur qu'ils m'ont fait en acceptant d'être rapporteurs de cette thèse.

J'exprime ma gratitude à Monsieur Noureddine Falih, Professeur à la Faculté Polydisciplinaire de Béni Mellal, qui a bien voulu être examinateur.

Je tiens aussi à remercier Monsieur Mohamed Fakir, Directeur du département Informatique et Professeur à la Faculté des Sciences et Techniques. C'est grâce à lui que j'ai pu concilier avec bonheur recherche théorique et appliquée pendant cette thèse.

Enfin, je tiens à remercier tous les membres et staff des établissements de l'université Sultan Moulay Slimane, qui ont répondu avec calme et patience aux questions quotidiennes dont je les accablais.

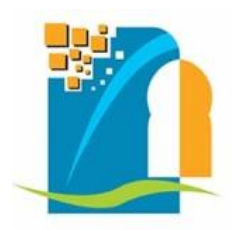

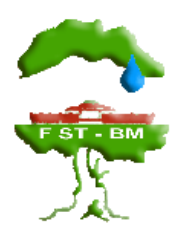

# **Fiche présentative de la thèse**

<span id="page-3-0"></span>• Nom et prénom de l'auteur : KHALID GHOULAM

## Intitulé de la thèse : **Analyse et conception d'un laboratoire virtuel d'expérimentations dans le cloud : Application à des approches pédagogiques sur la plateforme MOODLE**

- Directeur de la thèse :
	- ✓ Nom, prénom et grade : Belaid Bouikhalene, Professeur de l'Enseignement Supérieur
	- ✓ Institution : Université Sultane Moulay Slimane Faculté Polydisciplinaire, Béni Mellal
- Intitulé et référence de Doctorat : Informatique
	- $\checkmark$  Lieu de réalisation des travaux : FST Béni Mellal
	- ✓ Institution : Université Sultane Moulay Slimane Béni Mellal.
	- ✓ Département : Informatique
	- ✓ Laboratoire : Laboratoire Interdisciplinaire de Recherche en Sciences et Techniques (LIRST)
- Période de réalisation des travaux : 2013-2020
- Mots clés : laboratoire à distance, Cloud, E-learning, Moodle, Arduino, web 2.0.

# **Publications des résultats des travaux**

<span id="page-4-0"></span>❖ Khalid Ghoulam, Belaid Bouikhalene, Zakaria Harmouch, Hicham MOUNCIF

Management System for the First Access to a Public Moroccan Institution: Case Sultan Moulay Slimane University, Beni Mellal. World Academy of Science, Engineering and Technology, International Journal of Social, Behavioral, Educational, Economic, Business and Industrial Engineering Vol:9, No:10, 2015

❖ Khalid Ghoulam, Belaid Bouikhalene, Zakaria Harmouch, Hicham MOUNCIF

Toward a Web 2.0 Based Practical Works Management System at a Public University: Case of Sultan Moulay Slimane University, World Academy of Science, Engineering and Technology, International Journal of Social, Behavioral, Educational, Economic, Business and Industrial Engineering Vol:9, No:11, 2015

❖ Khalid Ghoulam, Belaid Bouikhalene, Zakaria Harmouch, Hicham **MOUNCIF** 

The Implementation of a Cloud System for Electronics Learning in a Moroccan Public University, International Journal on Smart Sensing and Intelligent Systems Vol. 9, NO. 4, December 2016

# **Abstract**

<span id="page-5-0"></span>Educational laboratories are places for realizing experimentations and they are important for modern engineering education. The problem is what if there are simply not enough devices or time for conducting experimentation in a local lab? Other factors that prevent the use of local lab devices directly by students are inaccessible or dangerous phenomena, or polluting chemical reactions.

The new technologies bring additional strategies of learning and teaching, so it becomes a challenge to integrate the information and communication technologies ICT into the engineering sciences learning. Nowadays, there are two types of online labs, virtual and remote labs. Virtual labs that provide simulation environments for experimentations, remote labs are based on conducting the experimentation remotely through the Internet.

The work done in this thesis is a response to the resource limitations of physical devices at the Sultan Moulay Slimane University.

We took the initiative to propose an example of a successful development and deployment of a cloud based remote lab in the field of engineering education, integrated in the Moodle platform, using very low-coast, high documented devices and free software. The remote lab is user friendly for both trainers and students.

## **Résumé**

<span id="page-6-0"></span>Les laboratoires éducatifs sont des lieux de réalisation d'expérimentations et ils sont importants pour l'enseignement de l'ingénierie moderne. Le problème est de savoir s'il n'y a pas assez de dispositifs ou de temps pour effectuer des expérimentations dans un laboratoire local ? D'autres facteurs qui empêchent l'utilisation des appareils de laboratoire locaux directement par les étudiants sont des phénomènes inaccessibles ou dangereux, ou des réactions chimiques polluantes.

Les nouvelles technologies apportent des stratégies supplémentaires d'apprentissage et d'enseignement, de sorte qu'il devient un défi d'intégrer les technologies de l'information et de la communication TIC dans l'apprentissage des sciences de l'ingénieur. De nos jours, il existe deux types de laboratoires en ligne, virtuels et distants. Les laboratoires virtuels qui fournissent des environnements de simulation pour les expérimentations, les laboratoires à distance sont basés sur la conduite de l'expérimentation à distance via Internet.

Le travail effectué dans le cadre de cette thèse vient répondre à la limitation de ressources des équipements physiques à l'université Sultan Moulay Slimane.

Nous avons pris l'initiative de proposer un exemple du développement et du déploiement réussis d'un laboratoire à distance basé sur La technologie Cloud dans le domaine de la formation en ingénierie, intégré dans la plate-forme Moodle, utilisant des appareils très documentés et des logiciels libres. Le laboratoire à distance est convivial pour les formateurs et les étudiants.

# Table des matières

<span id="page-7-0"></span>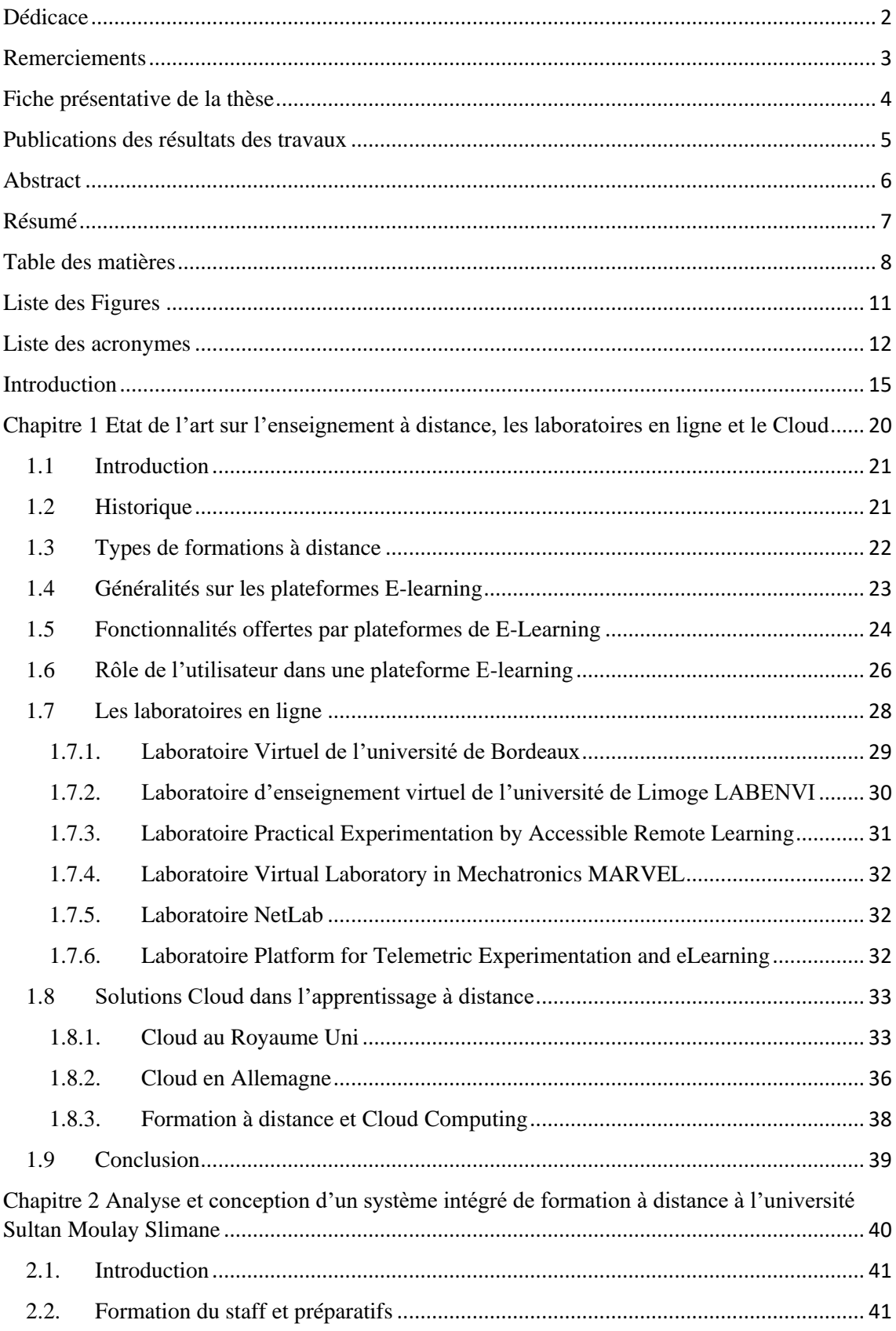

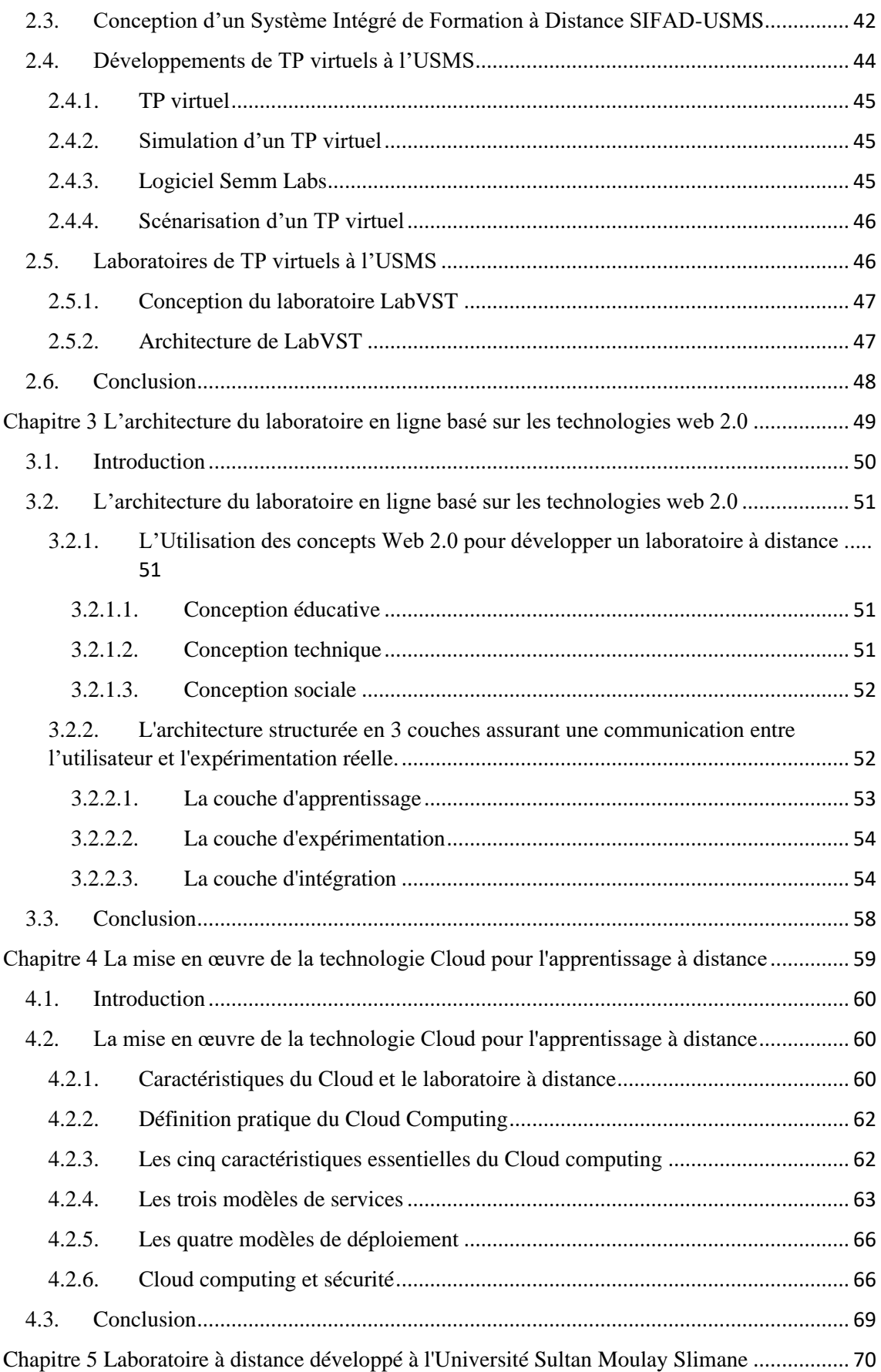

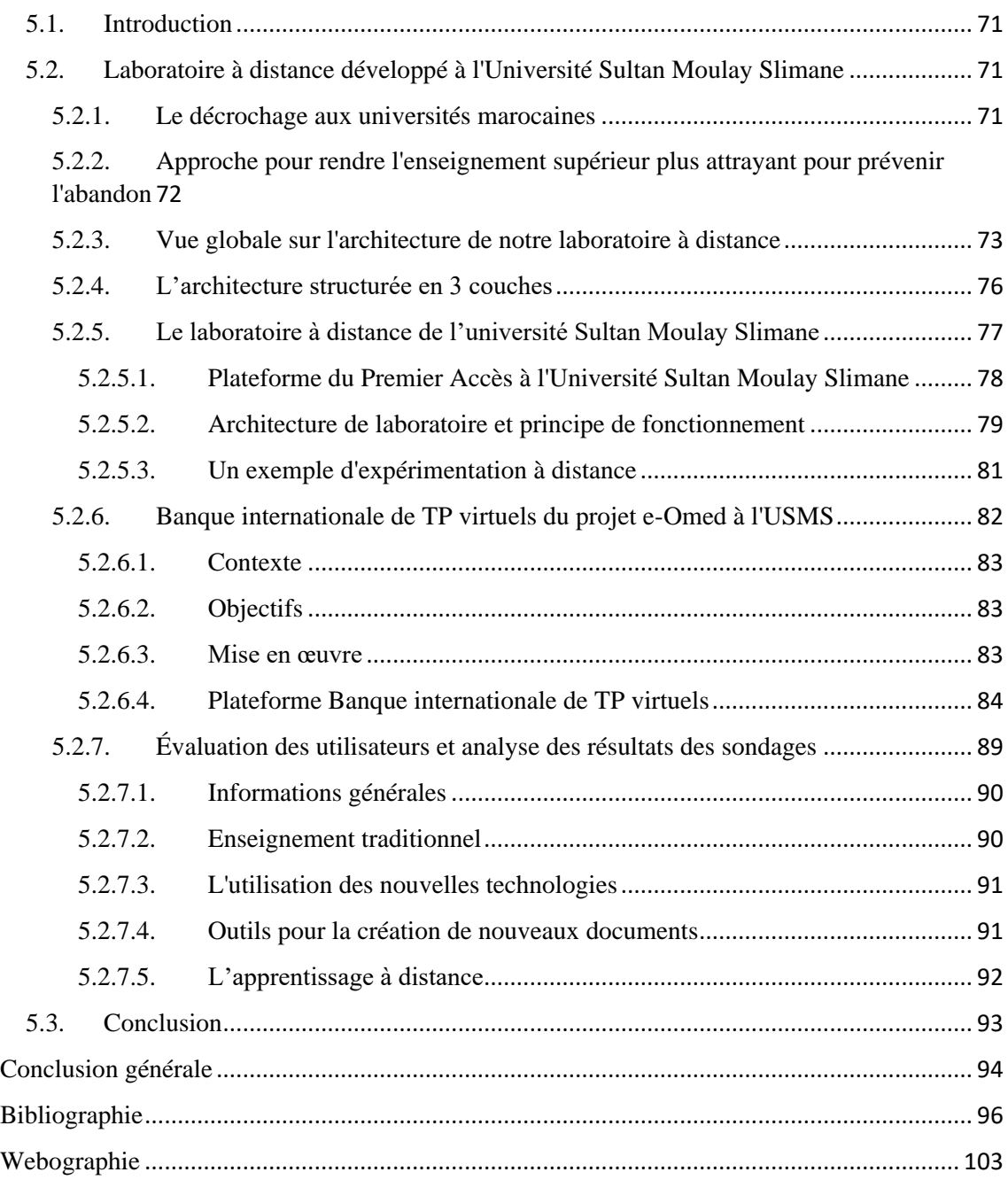

# **Liste des Figures**

<span id="page-10-0"></span>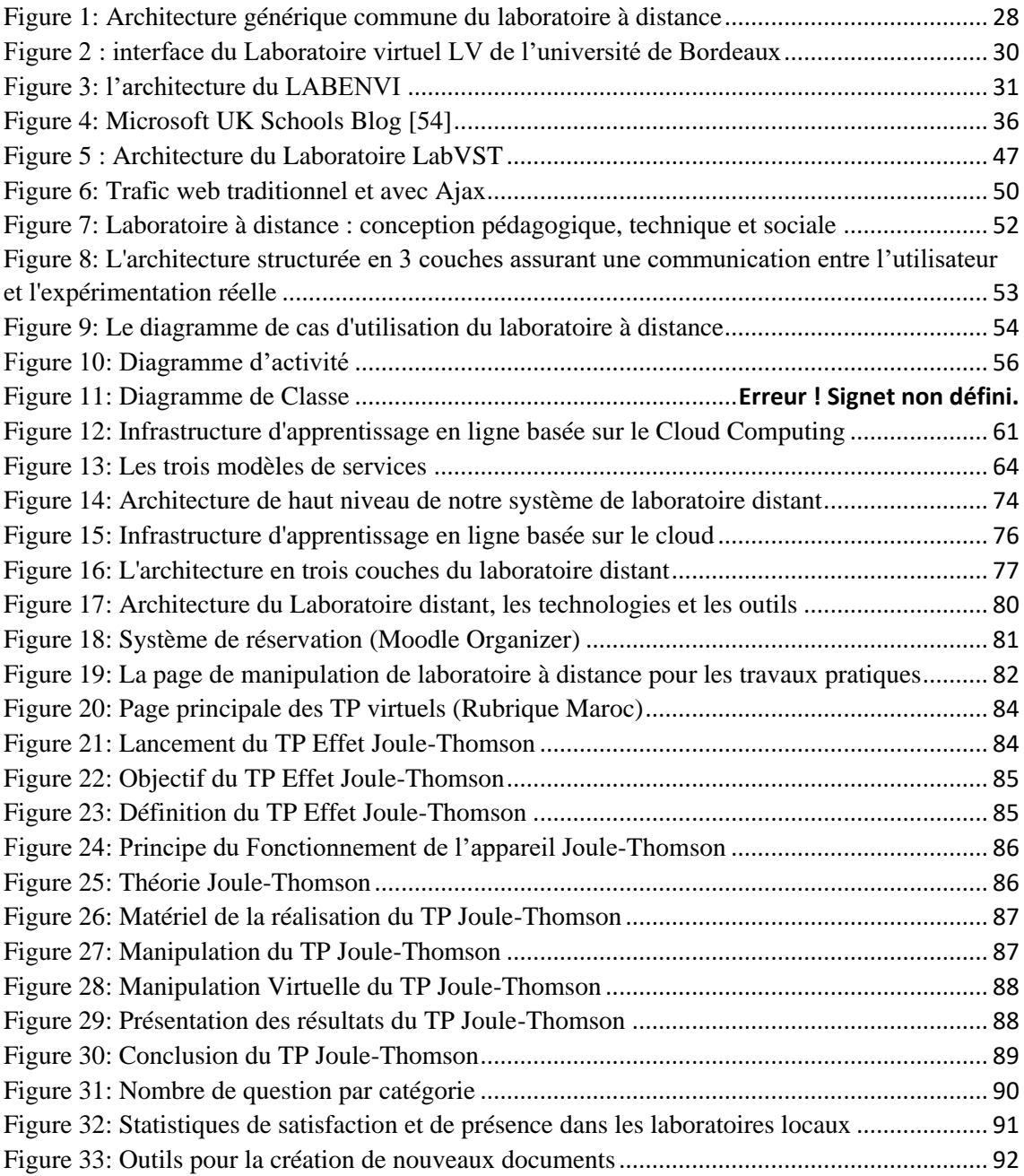

# **Liste des acronymes**

<span id="page-11-0"></span>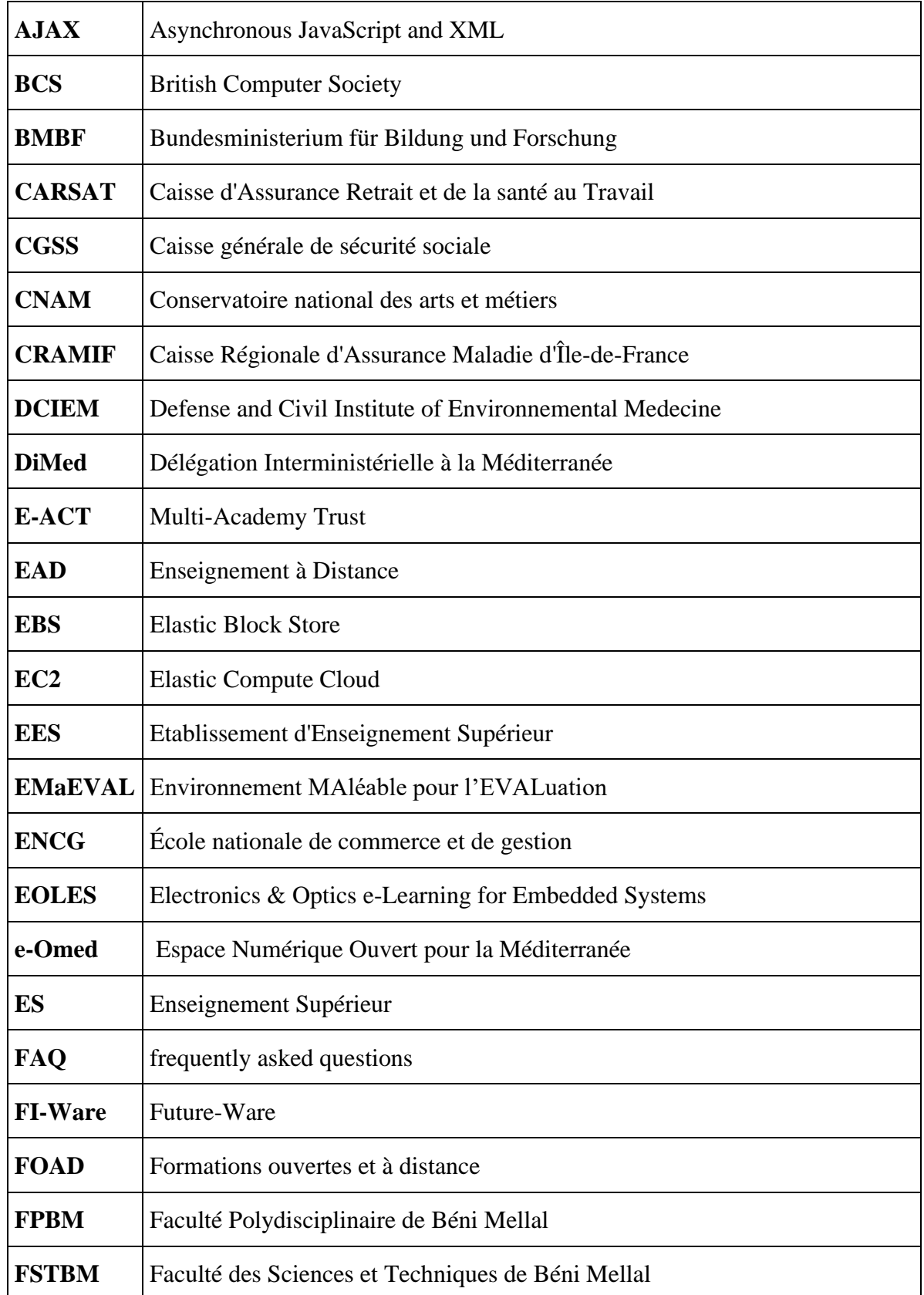

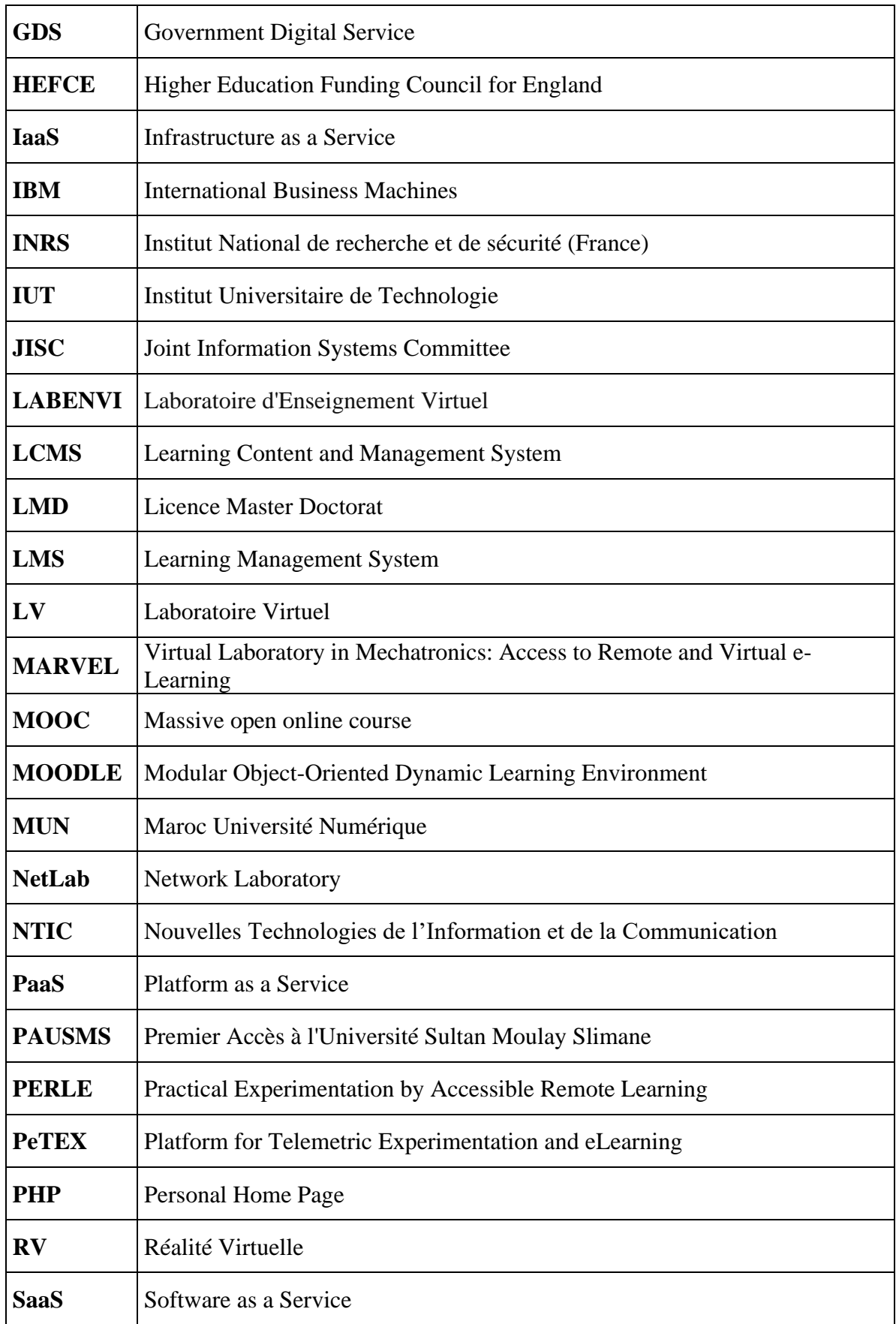

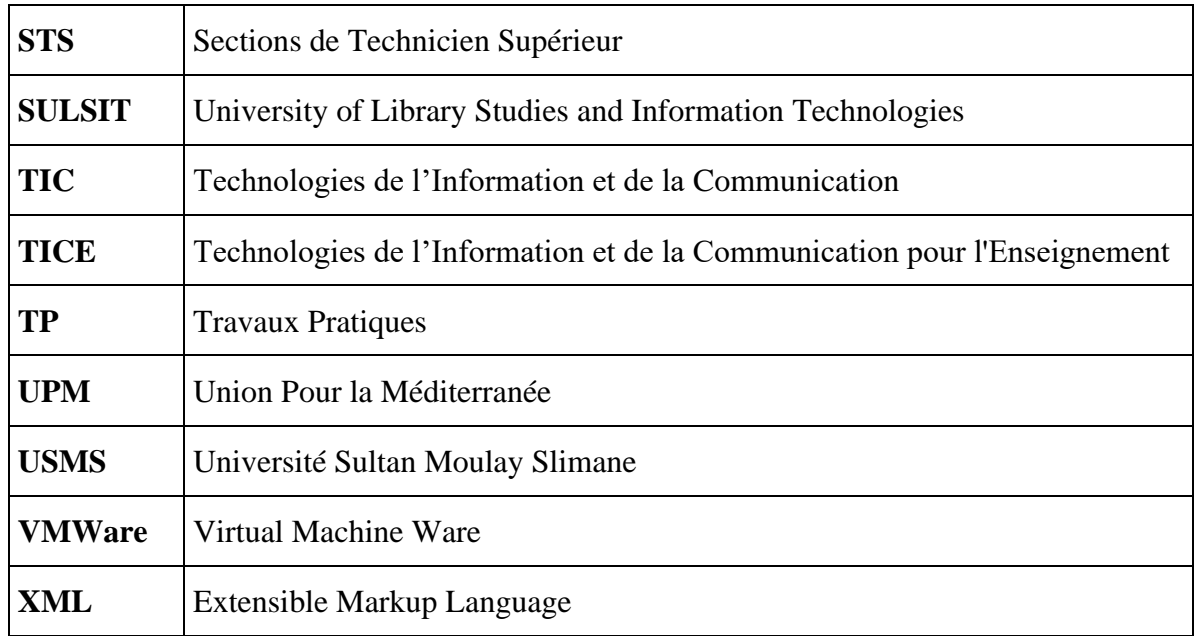

## **Introduction**

#### <span id="page-14-0"></span>**Contexte et motivation**

L'apprentissage en ligne, noté aussi formation à distance (FAD) ou encore E-Learning, est de plus en plus présent dans les entreprises où la formation professionnelle se digitalise davantage. Ces entreprises font appel aux plateformes LMS (Learning Management System) et qui sont les plus répandues dans les établissements d'enseignement dans le monde entier. Ces plateformes dotées des outils d'administration, de collaboration et de planification permettent d'assurer des formations théoriques à distance à travers la mise en ligne du contenu pédagogique scénarisé et interactive notamment les supports pédagogiques, des capsules vidéo, des exercices interactifs et des évaluations à distance. Cependant, la plupart de ces formations, et plus précisément celles scientifiques, techniques et d'ingénieurs, ont besoin de travaux pratiques comme complément de la partie théorique afin d'accroître l'intérêt du cours et faire avancer le processus d'apprentissage.

Selon Dirckinck-Holmfeld et Lorentsen [60], les aptitudes pratiques ne peuvent être acquises que par des expériences interactives qui ne sont pas toujours faciles à fournir dans un environnement d'apprentissage traditionnel fourni par les plateformes LMS. En outre, les programmes de licence en sciences et techniques et l'apprentissage des sciences de l'ingénierie nécessitent parfois des expériences pratiques avec des équipements qui peuvent être dangereux pour l'utilisation standard ou trop coûteux à acquérir par les institutions d'enseignement supérieur ayant des contraintes budgétaires.

Pour remédier à ces contraintes techniques, budgétaires et pédagogiques (comme la massification), certains établissements d'enseignement supérieur ont mis en place, durant la dernière décennie, des environnements virtuels. Ces derniers sont munis d'équipements, d'instruments et d'outils logiciels. L'objectif est d'aider les utilisateurs à effectuer des expériences à distances réelles, virtuelles ou simulées et partager les ressources sur les expérimentations assistées par ordinateur et réalisées dans des laboratoires distribués implémentés dans des universités renommées.

Néanmoins, les discussions en cours sur la possibilité des cours basés sur les laboratoires virtuels ou à distance montrent que la plupart des enseignants universitaires sont sceptiques et croient cette option impossible ou inefficace. Par conséquent, peu d'universités offrent des cours à distance basés sur les laboratoires dont les expérimentations sont assistées par ordinateur.

Dans ce travail nous nous intéresserons au renforcement des pratiques pédagogiques virtuelles dans les formations à distance dans l'enseignement supérieur au Maroc en nous basant sur les nouvelles Technologies de l'Information et de la Communication (TIC). Cet outil essentiel apportera une nouvelle approche à l'éducation et à l'enseignement.

Notre approche pédagogique est une hybridation entre l'apprentissage adaptatif et inversé. Elle consiste à développer les compétences techniques de l'étudiant selon son profil pour être en mesure d'utiliser les appareils de laboratoire d'une façon virtuelle et à distance. En combinant les TIC dans notre approche, nous pouvons non seulement attirer et motiver les étudiants, mais nous offrons également une nouvelle façon de prévenir le décrochage. Une telle approche permet d'une part d'encourager l'étudiant à choisir les formations scientifiques et techniques et la carrière d'ingénieur, et d'autre part les laboratoires virtuels ou à distance sont conçus pour les formations en cotutelle, dans les périodes de couvre-feu, des épidémies et dans le cadre de mutualisation et de partage avec les établissements qui ne disposent pas de laboratoires de travaux pratiques.

#### **Contributions**

Le travail effectué dans le cadre de cette thèse a pour objectif de développer un aperçu global sur l'enseignement pratique à distance à l'université Sultan Moulay Slimane. Il propose également une conception d'un laboratoire de travaux pratiques à distance abrité sur le Cloud.

Durant la dernière décennie, l'université Sultan Moulay Slimane a participé à des conférences internationales [61] sur les expérimentations assistées par ordinateur et dans des projets à caractère numérique sur la télé-TP, les TP virtuels et la conception des

laboratoires de travaux pratiques à distance. Les laboratoires réalisés dans ce cadre sont comme suit :

- a. Le laboratoire EOLES,
- b. Le laboratoire e-Omed,
- c. Le laboratoire Experes.

Un ensemble de travaux pratiques virtuels et à distance sont réalisés dans le cadre de ces projets et l'accès à ces TP s'effectue à travers la plateforme pédagogique MOODLE de l'université [www.moodle.usms.ac.ma].

Poursuivant nos activités sur la création des laboratoires à distance, nous proposons la conception d'un laboratoire à distance dans le Cloud. Trois pistes de recherche ont été proposées :

1. Utilisation des concepts Web 2.0 pour développer un laboratoire à distance :

Nous avons travaillé sur l'intégration des technologies web 2.0. Cette étape décrit ce que l'on entend par « Web 2.0 » et examine les caractéristiques et les technologies qui y sont attachées. Ainsi, elle détaille chacune des principales catégories d'outils qu'il (elle si le sujet est l'étape) recouvre, leurs fonctionnalités, leurs particularités, les opportunités et risques qu'ils présentent (elle présente : elle présente les opportunités et les risques) ainsi que leurs utilisations en formation de l'ingénierie, en mettant l'accent sur des exemples.

2. Une architecture structurée en 3 couches assurant une communication entre l'utilisateur et l'expérimentation réelle :

Nous élaborons les caractéristiques fonctionnelles et organisationnelles de chaque couche.

3. La mise en œuvre de la technologie Cloud pour l'apprentissage à distance :

A travers les grands principes et potentiels du Cloud appliqué au monde de l'éducation et une illustration à l'aide des exemples et des pistes qui pourraient utilement être suivies au niveau des laboratoires à distance.

Notre conception est basée sur la technologie Cloud, les solutions informatiques de type Cloud et l'utilisation de la plateforme pédagogique MOODLE qui est hébergée dans

le cloud. Cette plateforme permet la mise en place des scénarios pédagogiques et des travaux pratiques. En outre, elle fournit les outils d'apprentissage et de tutorat et les évaluations automatiques des comptes rendus de travaux pratiques réalisés par les étudiants dans le laboratoire à distance.

Ce travail a fait l'objet de trois publications internationales dont une publiée dans un journal indexé dans web of sciences et deux communications internationales.

### **Plan de Thèse**

Notre thèse est structurée de la manière suivante :

- Une introduction générale.
- Le premier chapitre présentera l'état de la formation à distance et les laboratoires en ligne dans les études universitaires. La première partie de ce chapitre introduira les laboratoires virtuels qui sont déployés à nos jours dans certaines universités. La deuxième partie s'intéressera aux laboratoires à distance : Concept, architecture, fonctionnalité ainsi que leurs limitations. A la fin, nous discuterons les solutions Cloud dans l'apprentissage à distance.
- Le deuxième chapitre décrira l'utilisation des laboratoires dans l'enseignement supérieur. Nous présenterons tout d'abord les contraintes de l'enseignement supérieur aux établissements marocains. Nous proposerons ensuite Les motivations de l'enseignement à distance.
- Le troisième chapitre de cette thèse développera dans un premier temps l'architecture du laboratoire en ligne basé sur les technologies web 2.0. Dans un deuxième temps, il présentera l'architecture structurée en 3 couches assurant une communication entre l'utilisateur et l'expérimentation réelle, de son déploiement et des opérations réseaux qui la caractérisent.
- Le quatrième chapitre proposera la mise en œuvre de la technologie Cloud pour l'apprentissage à distance. Nous aborderons les caractéristiques du Cloud, le modèle de service de la technologie Cloud et les spécifications du laboratoire distant basé sur la technologie Cloud.
- Le cinquième chapitre présentera une vue globale du laboratoire à distance développé à l'Université Sultan Moulay Slimane, ainsi qu'une évaluation des utilisateurs et analyse des résultats des sondages.

• Enfin, nous terminerons par la conclusion générale dans laquelle nous synthétiserons le bilan des contributions réalisées et nous exposerons les perspectives de notre travail.

# <span id="page-19-0"></span>**Chapitre 1 Etat de l'art sur l'enseignement à distance, les laboratoires en ligne et le Cloud**

### <span id="page-20-0"></span>**1.1 Introduction**

L'enseignement à distance EAD (ou encore formation à distance FAD), désigne une situation ou la transmission des connaissances se fait en dehors de la relation présentielle enseignant-apprenant. La formation à distance caractérise donc un système de formation conçu pour permettre à des apprenants de se former sans se déplacer dans un lieu de formation et sans la présence physique d'un formateur. Dans une telle formation, la majorité des apprenants sont des adultes en formation permanente ou en formation professionnelle continue.

On note aussi E-learning, La formation à distance employant les nouvelles technologies de l'information et de communication NTIC. Son principe est de s'inscrire à une FOAD (Formation Ouverte A Distance) en s'identifiant sur une plateforme par le biais d'une connexion Internet et un navigateur. Une fois enregistrée, la personne peut suivre les enseignements.

La formation à distance est souvent employée dans les grandes entreprises en association avec le « Management des connaissances » pour former les salariés plus rapidement qu'à l'ordinaire. Ainsi que dans les universités où elles proposent des formations à distance ou encore à tout particulier qui voudrait entamer un apprentissage en ligne.

### <span id="page-20-1"></span>**1.2 Historique**

Le e-Learning a commencé au début des années soixante avec l'avancement de l'intelligence artificielle qui a donné lieu aux systèmes d'enseignement assisté par ordinateur EAO. Son arrivé au Maroc est en 2003 avec la réforme de l'enseignement supérieur sous forme de support complémentaire de l'enseignement présentiel.

D'après la commission européenne (2001), le e-learning est l'utilisation des nouvelles technologies multimédias de l'internet pour améliorer la qualité de l'apprentissage en facilitant d'une part l'accès à des ressources et à des services et d'autre part les échanges et la collaboration à distance. C'est une modalité pédagogique et technologique qui a d'abord concerné la formation continue, l'enseignement supérieur puis la formation en entreprise. C'est-`a-dire au service d'un apprenant mur ayant une certaine autonomie dans

l'organisation de son processus d'apprentissage. Cependant, aux pays développés le elearning est ouvert de la maternelle à la formation continue, incluant les didacticiels, hypermédias, tuteur intelligent etc. Dans ces pays, des mesures de réduction des couts d'accès à l'internet pour les centres d'´éducation et de formation ont contribué au succès de e-learning.

Par ailleurs, dans le domaine de l'éducation et de la formation, les travaux pratiques à distance ont été pendant longtemps considérés comme impossible, à cause des contraintes pédagogiques. Mais le progrès dans le domaine technologique qui fait aujourd'hui partie intégrante de la vie, ne pouvait être ignoré par le milieu éducatif. La notion de laboratoire de travaux pratiques à distance a donc fait son entrée sur les campus. Et aujourd'hui de nombreux établissements intègrent des outils dédiés à l'enseignement des travaux pratiques à distances.

### <span id="page-21-0"></span>**1.3 Types de formations à distance**

Le principe de l'apprentissage à distance se base sur la mise en œuvre des ressources pédagogiques numériques qui favorisent la construction des connaissances chez l'apprenant. Ce qui permet à ce dernier de devenir acteur de sa formation et non simplement consommateur des contenus offerts par la formation. Cela facilite les apprentissages et lutte contre la massification et le phénomène d'abondons des apprenants en formation à distance. Parmi ces environnements informatiques on cite les plateformes pédagogiques E-learning.

On distingue plusieurs formes de formation à distance :

- Formation 100% à distance (apprentissage en ligne entièrement à distance)
- Formation mixte ou Blended Learning (apprentissage en ligne plus l'apprentissage présentiel, avec des sessions classiques de face à face avec le formateur).
- Formation en mode synchrone : plateformes en temps réel et système de classe virtuelle.
- Formation en mode asynchrone : formateurs et apprenants communiquent via la plateforme mais pas nécessairement en même temps.

### <span id="page-22-0"></span>**1.4 Généralités sur les plateformes E-learning**

Les plateformes E-learning sont des logiciels de diffusion, via Internet, de contenus de formation. Mais encore une solution dotée de fonctions de suivi des apprenants, permettant l'individualisation des cours (et l'auto-formation) aussi bien que la "classe virtuelle", laquelle se déroule en direct entre un animateur et des apprenants, chacun face à son ordinateur, tous éparpillés géographiquement ou non. Généralement d'origine américaine, elles s'inscrivaient dans une logique d'auto-formation et de réduction des coûts de diffusion de la formation. Elles ont pour nom : LMS (Learning Management System) lorsqu'elles sont centrées sur la gestion et la diffusion des formations, LCMS (Learning Content and Management System) lorsqu'elles offrent en outre des fonctions de gestion des contenus. Ces plates-formes sont séparées en trois catégories : les platesformes open-source, les plates-formes publiques ou gratuites et les plates-formes commerciales.

Ces plates-formes se sont ensuite enrichies de fonctionnalités qui permettent

- De paramétrer et d'automatiser les processus d'inscription.
- De gérer l'ensemble des modes de diffusion de la formation qu'il s'agisse de formation en présentiel ou à distance, synchrone ou asynchrone.
- De communication et de collaboration, entre les membres d'un même groupe, avec un enseignant tuteur.
- De gestion des compétences.
- De gestion des ressources.

Une plateforme E-learning met donc à la disposition de l'utilisateur des fonctionnalités et les besoins nécessaires pour le développement du modèle pédagogique offert par cette plate-forme et permet à l'apprenant, qui est la cible principale de la formation, la motivation, l'autonomie, la gestion du temps et le travail en collaboration, qui est relative à la capacité d'un groupe d'acteurs humains et d'agents artificiels à atteindre dans une action commune une performance supérieur à l'addition des performances individuelles notamment pour le cas des travaux pratiques dans les laboratoires des expérimentations.

Les principaux critères à prendre en compte pour le choix d'une plate-forme sont : la simplicité (peu de code), qu'elle soit gratuite et qu'elle offre les fonctionnalités de bases sur lesquelles nous pouvons bâtir d'autres outils, l'adéquation aux besoins fonctionnels, l'architecture technique(conformité au cadre de cohérence technique, respect des normes, fiabilité, capacité de monté en charge…), le coût(peut gourmande aux ressources matérielles), la pérennité du logiciel et de son fournisseur.

Plusieurs centaines de plateformes pédagogiques existent à nos jours, on cite comme exemples :

- Plateformes libres (open-source) : Edx, Moodle [W2], Ganesha [W1], ATutor [W3], Claroline[W4], etc....
- Plateformes propriétaires: Coursera, FUN, MUN, WebCT [56], BlackBoard [W5], TopClass [W6], Apex Learning [W7], ANGEL Learning [W8] etc.....

Depuis les années 90, la plateforme pédagogique est l'outil le plus utilisé dans l'enseignement à distance. Une plateforme pédagogique complète, comprend le serveur de diffusion du contenu, la base de données gérant le catalogue des formations disponibles, le serveur de gestion des profils des apprenants, les accès aux formations et du suivi des parcours avec mémorisation des résultats obtenus et des progrès et une brique de gestion des plannings aux besoin de formation selon les disponibilités des enseignants et des apprenants (scheduling system).

Dans le but de standardiser et de communiquer sans ambiguïtés, les plateformes se fondent sur les normes telles que : LOM [67], SCORM [68], SAICC. Cela permet de modéliser les ressources et les composants et permettre, d'une part, aux concepteurs des cours d'intégrer plus facilement des cours déjà créés dans d'autres plateformes et, d'autre part, aux composants externes d'être associés à la plateforme et d'interagir avec ces données.

### <span id="page-23-0"></span>**1.5 Fonctionnalités offertes par plateformes de E-Learning**

Nous présentons ci-dessus les services fournis par les plateformes les plus utilisées

- Edx : est une [plateforme d'apprentissage en ligne](https://fr.wikipedia.org/wiki/Formation_en_ligne_ouverte_%C3%A0_tous) (dite FLOT ou [MOOC\)](https://fr.wikipedia.org/wiki/Mooc) fondée par l'Institut de Technologie de [Massachusetts e](https://fr.wikipedia.org/wiki/Massachusetts_Institute_of_Technology)t par l['université Harvard.](https://fr.wikipedia.org/wiki/Universit%C3%A9_Harvard) Elle héberge et met gratuitement à disposition des cours en ligne de niveau universitaire à travers le monde entier. Elle mène également des recherches sur l'apprentissage en ligne et la façon dont les utilisateurs utilisent celle-ci. Elle est à but non lucratif et la plateforme utilise un logiciel open source.
- ↓ Coursera : est une [plateforme numérique](https://fr.wikipedia.org/wiki/Entreprise_num%C3%A9rique) proposant des formations en ligne [ouvertes à tous](https://fr.wikipedia.org/wiki/Formation_en_ligne_ouverte_%C3%A0_tous) fondée par [l'université Stanford,](https://fr.wikipedia.org/wiki/Universit%C3%A9_Stanford) située à [Mountain](https://fr.wikipedia.org/wiki/Mountain_View_(Californie))  [View](https://fr.wikipedia.org/wiki/Mountain_View_(Californie)) [\(Californie\)](https://fr.wikipedia.org/wiki/Californie). Coursera dit se « consacrer à mettre le meilleur enseignement au monde gratuitement à la disposition de toute personne qui le recherche. »
- FUN : France Université Numérique, plateforme numérique destinée aux MOOCs MUN : Maroc Université Numérique, plateforme numérique destinée aux MOOCs.
- $\overline{\text{ }}$  Wins : elle permet de faire du travail interactif de Mathématiques sur Internet. Sur cette plateforme, on peut consulter des cours interactifs, répondre aux exercices mathématiques ou jouer à des jeux mathématiques. La structure de Wins est particulièrement intéressante pour les activités des d'enseignements dans lesquelles le serveur peut analyser individuellement le comportement de l'apprenant, et proposer des activités à chacun d'eux suivant son besoin d'apprentissage.
- Ganesha, Claroline, Blackbord et Dokeos (basée sur Caroline) : Ce sont des plateformes ou les apprenants travaillent en groupe (le travail collaboratif), ils communiquent entre eux à l'aide d'un forum ou même d'un chat. Tout le groupe peut consulter en ligne les mêmes cours. Lors d'un envoi de courriel, pour une modification de cours par exemple, l'enseignant tuteur n'a plus besoin d'envoyer un message à chaque apprenant mais il peut l'envoyer directement à tout le groupe. Seules quelques points de détails peuvent les différencier comme l'interface graphique ou encore le vocabulaire employé, par exemple pour Ganisha on parle de module alors que Claroline parle de cours.
- Moodle, c'est une plateforme pédagogique appréciée par les anglo-saxons, elle permet l'utilisation d'une « communauté d'apprentissage » c'est-à-dire que l'apprenant partage ses connaissances et communiquer avec les autres acteurs, plutôt que de mettre en ligne des cours et des exercices.
- IPinfo, Promitée: deux plateformes principalement utilisées en entreprise, ce sont des intranets pédagogiques qui permettent de gérer des projets.

### <span id="page-25-0"></span>**1.6 Rôle de l'utilisateur dans une plateforme E-learning**

En général, dans une plateforme trois types d'utilisateurs existent :

- L'apprenant : il organise son parcours d'apprentissage, accède aux activités pédagogiques, aux tests, aux évaluations, interagit avec les autres apprenants et avec l'enseignant tuteur
- L'enseignant : il créé les sessions de formation, il gère les résultats des activités d'apprentissage des apprenants, suit les activités des apprenants les évaluer, changer leurs profile etc.
- L'administrateur : il joue différents rôles, comme responsable technique de la plate-forme, permet l'accès des utilisateurs, gère la base de données des ressources de la formation, responsable des inscriptions etc.….
- La plupart des recherches effectuées en E-learning se centrent sur le développement conceptuel et informatique d'une aide à l'apprenant en formation à distance. Plusieurs auteurs expriment leur point de vue sur les catégories d'utilisateurs de plateformes en formation, à titre d'exemples en cite : Gilbert Paquette [57], Thomas Vantroys [58].

D'après Paquette [57], le processus de formation est centré sur l'apprenant et les activités des autres acteurs de la plateforme sont définis par rapport à celle de l'apprenant. Il caractérise un processus de formation en fonction des différents rôles nécessaires pour chaque acteur dans une formation à distance. De plus, pour chaque rôle, il définit un ensemble de taches que l'acteur peut réaliser. Le support aux acteurs au sein du processus de formation peut ainsi se fonder sur les rôles de chacun des acteurs. En outre, il définit les interactions possibles entre les autres acteurs de processus de formation comme suit

- ✓ Interactions apprenant-concepteur : le concepteur aide l'apprenant à naviguer, il reçoit des scénarios d'apprentissage pour ce dernier. L'apprenant peut aussi s'appuyer sur les moyens mis à disposition par la plate-forme pour autogérer son apprentissage. Les interactions entre ces deux acteurs sont médiatisées par la plate-forme. Et les ressources qui sont proposées.
- $\checkmark$  Interactions apprenant-informateur : l'apprenant consulte les informations fournies par l'informateur, leur applique un type de traitement dans le cadre de ses activités d'apprentissage, afin de s'en servir lors d'une production.
- $\checkmark$  Interactions entre apprenants : ces interactions concernent le travail collaboratif. Elles peuvent avoir pour but de travailler sur une activité, un module, de discuter sur des résultats ou des évaluations. Ces interactions peuvent être synchrones ou asynchrones.
- ✓ Interactions apprenants-formateur ou gestionnaire : liées au processus d'assistance et celui de gestion. Ce type d'interactions apporte l'aide à l'apprenant dans sa démarche d'apprentissage, sur les plans pédagogiques et organisationnel.

Ces différents acteurs, en interaction, ont pour rôle de faciliter les apprentissages, cela permet à l'apprenant d'obtenir un ensemble de connaissances personnelles.

## <span id="page-27-0"></span>**1.7 Les laboratoires en ligne**

Le laboratoire de travaux pratiques virtuels ou à distance pour l'apprentissage humain a pour objectif la mise en œuvre des expérimentations qui favorisent la construction des connaissances et les pratiques chez l'apprenant.

Les laboratoires à distance sont des laboratoires qui peuvent être contrôlés et administrés en ligne. Ils diffèrent des laboratoires simulés virtuels car ils interagissent avec des instruments physiques. La conception commune de l'architecture générique du laboratoire à distance d'aujourd'hui pour les applications électroniques, électroniques ou bien d'autres applications de l'ingénierie pourraient être structurées comme le montre la figure 1 cidessous

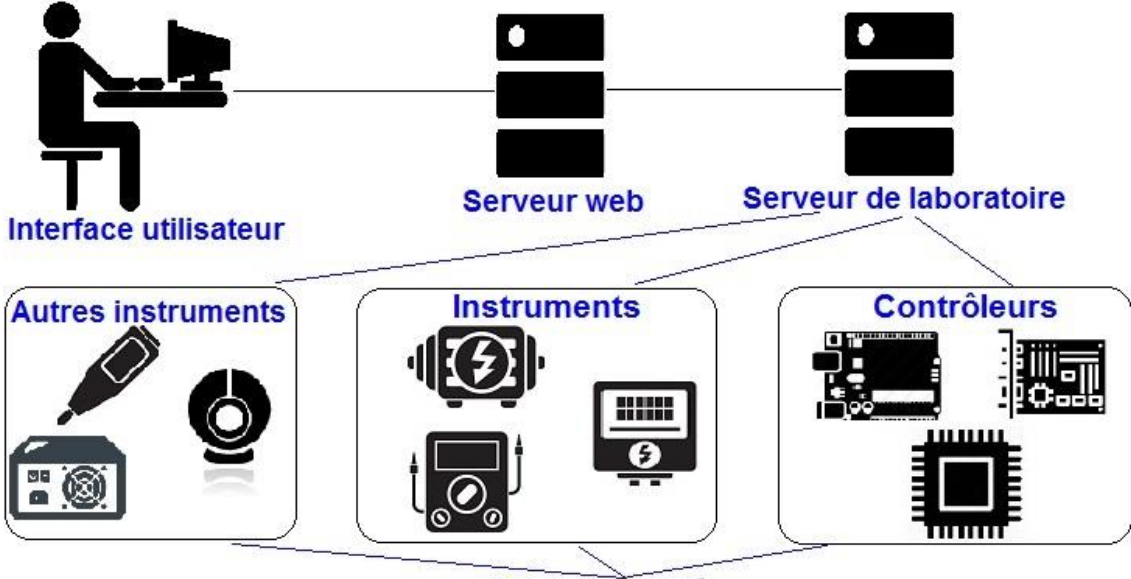

Objets contrôlés

Figure 1: Architecture générique commune du laboratoire à distance

<span id="page-27-1"></span>Les laboratoires réels à distance sont des environnements où les expériences sont menées et contrôlées à distance via Internet. Ces expériences utilisent des composants réels ou des instruments à des endroits différents de celui où elles sont contrôlées [7].

Ces environnements sont caractérisés [8] par :

- Accès tout moment et n'importe quel endroit.
- Pouvoir utiliser un matériel et/ou des dispositifs hautement spécialisés.

• Contrairement aux laboratoires virtuels, les laboratoires à distance fournissent des expériences réelles. Donnent aux apprenants l'opportunité de travailler dans le mode distance

Durant la dernière décennie un ensemble de laboratoires en ligne ont vu le jour. Nous présentons ci-dessous un aperçu général sur ces laboratoires les plus connus.

#### <span id="page-28-0"></span>**1.7.1. Laboratoire Virtuel de l'université de Bordeaux**

Laboratoire Virtuel (LV) est en développement à l'Université de Bordeaux. Il a pour ambition de pouvoir simuler des séances de travaux pratiques dans des domaines variés des sciences, de la physique à la biologie. Ce Laboratoire Virtuel est intégré dans le Learning Management System Moodle, comme une nouvelle activité. Ceci permet d'établir un lien avec les autres activités d'apprentissage de Moodle et d'assurer le suivi des étudiants. Ainsi, l'enseignant bénéficiera de parcours pédagogiques prédéfinis et pourra concevoir les siens, adaptés à ses problématiques. L'étudiant pourra définir, tester et rejouer ses propres procédures expérimentales. Cette communication aura pour but de présenter le Laboratoire Virtuel et de faire un point sur son avancement à partir de travaux pratiques de métrologie dimensionnelle des solides.[51]

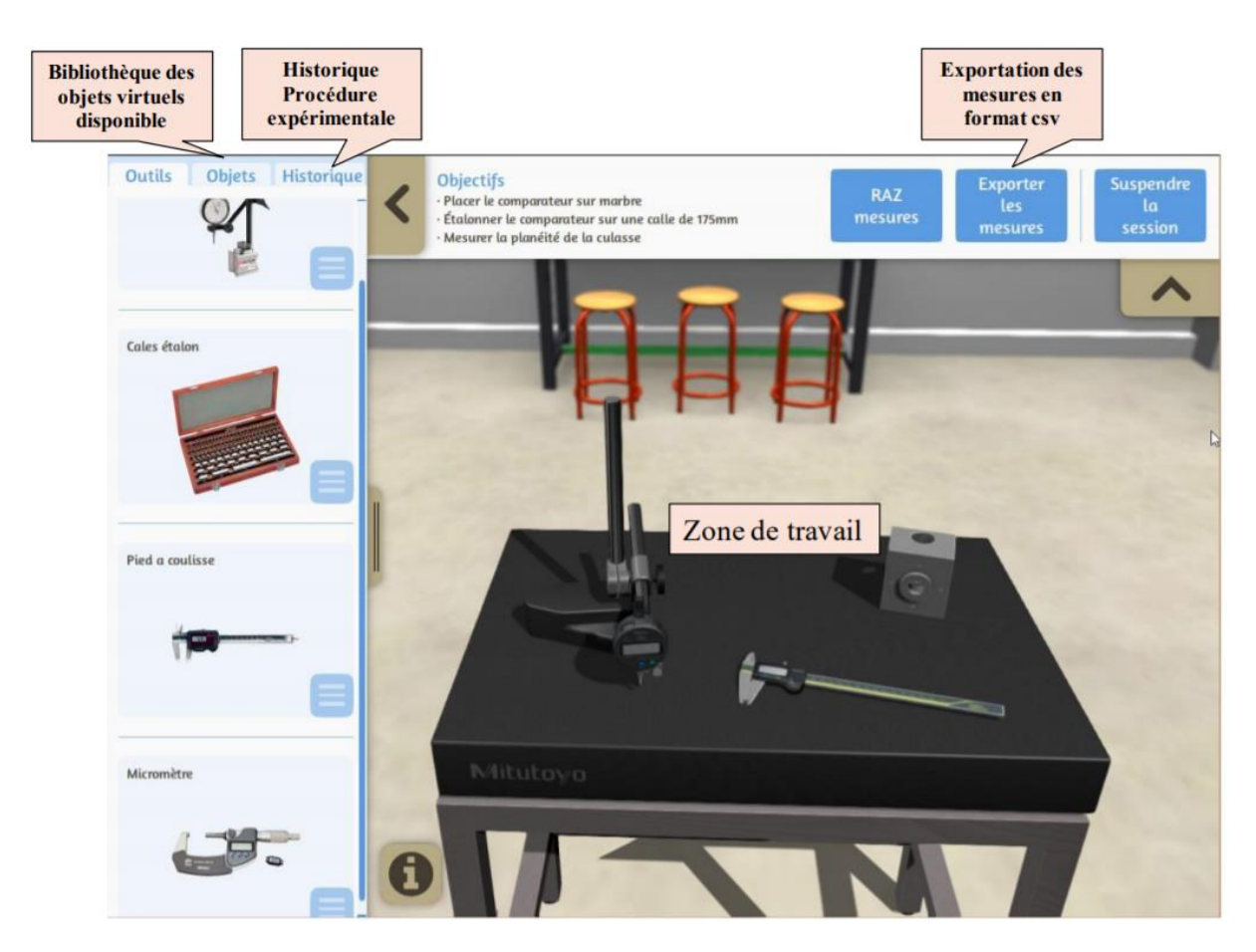

Figure 2 : interface du Laboratoire virtuel LV de l'université de Bordeaux

### <span id="page-29-1"></span><span id="page-29-0"></span>**1.7.2. Laboratoire d'enseignement virtuel de l'université de Limoge LABENVI**

Le projet LABENVI de l'Université de Limoges offre aux apprenants éloignés la possibilité d'effectuer des travaux pratiques à distance dans le domaine de l'électronique et de l'optique. La mise en œuvre combinée d'interfaces multiutilisateur et de classes virtuelles permet de développer le travail collaboratif synchrone, étudiant et enseignant pouvant en effet contrôler ensemble le matériel de laboratoire et interagir simultanément [9]. Après avoir décrit cette méthode de formation expérimentale, nous donnons quelques indicateurs de son efficacité pédagogique. Puis, en resituant la méthode au sein du dispositif global de FOAD, fait d'apprentissage synchrone et asynchrone, nous nous interrogeons sur les mutations dans la transmission du savoir.

Le projet LABENVI a nécessité de relever un certain nombre de défis techniques pour atteindre les objectifs pédagogiques et opérationnels qui avaient été fixés, à savoir permettre la réalisation à distance de TP collaboratifs, impliquant la manipulation d'équipements scientifiques lourds. Au-delà des réponses techniques, les porteurs de ce projet ont dû mener une profonde réflexion sur leurs habitudes pédagogiques, le rôle et la place de chaque acteur dans le dispositif de formation, et la méthodologie générale d'acquisition et d'appropriation des savoirs à appliquer dans le cadre de ces pratiques. [48]

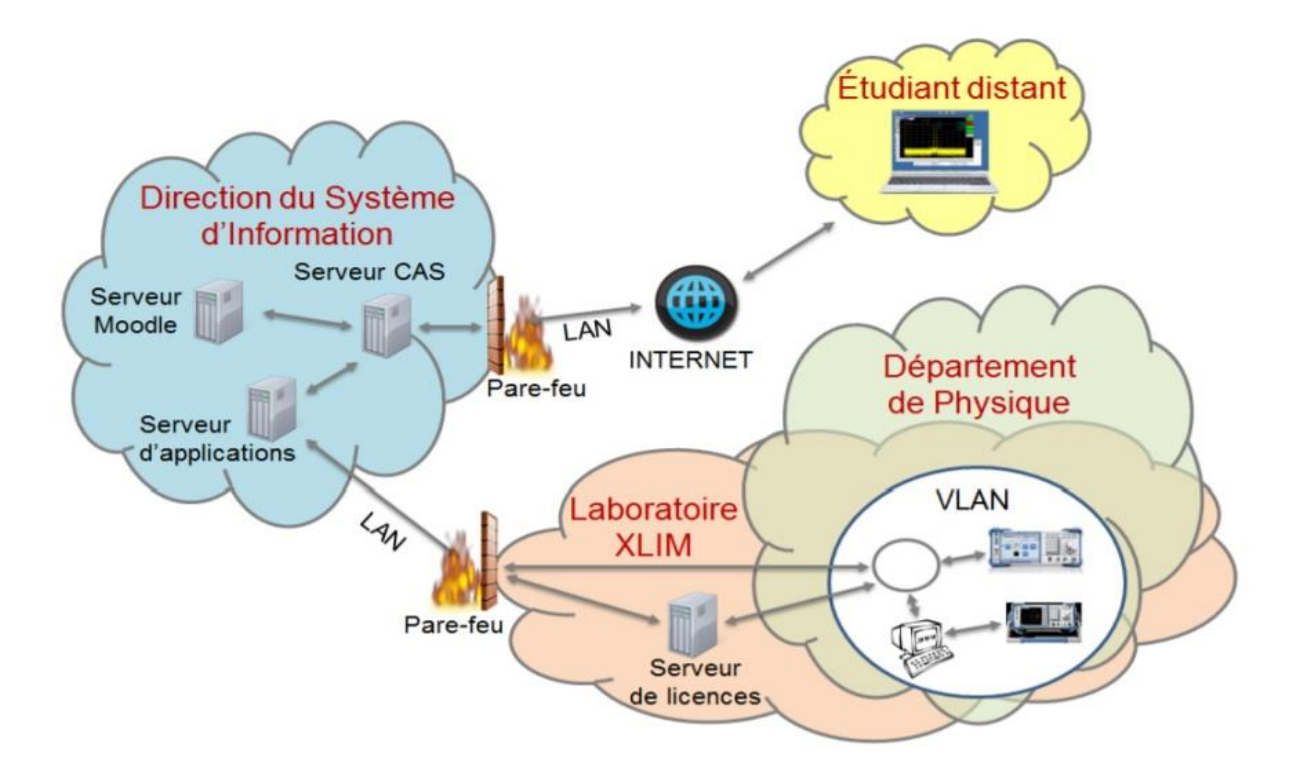

Figure 3: l'architecture du LABENVI

### <span id="page-30-1"></span><span id="page-30-0"></span>**1.7.3. Laboratoire Practical Experimentation by Accessible Remote Learning**

Le laboratoire PEARL permet la mise au point un système pour permettre aux étudiants de réaliser des expériences réelles dans le prolongement d'apprentissage informatisé et systèmes de formation à distance. Les objectifs étaient de donner des expériences d'apprentissage de haute qualité dans l'enseignement des sciences et de l'ingénierie en apportant le laboratoire d'enseignement aux étudiants [70].

#### <span id="page-31-0"></span>**1.7.4. Laboratoire Virtual Laboratory in Mechatronics MARVEL**

Le laboratoire MARVEL était un projet d'éducation et de formation financée par le programme Leonardo da Vinci de la Commission européenne MARVEL visait à mettre en œuvre et à évaluer des environnements d'apprentissage pour la Mécatronique dans la formation professionnelle, permettant aux étudiants d'accéder en ligne à des ateliers physiques et à des laboratoires de sites éloignés. Le projet a fusionné en temps réel des environnements réels et virtuels, ainsi que des sites locaux et éloignés, et a permis d'évaluer des exemples concrets d'environnements pratiques accessibles à distance, ainsi que des matériels d'apprentissage en ligne et d'apprentissage en robotique, systèmes de production modulaires et processus contrôle [10].

#### <span id="page-31-1"></span>**1.7.5. Laboratoire NetLab**

Le laboratoire à distance NetLab a été développé dans le cadre de la politique de l'Université de l'Australie-Méridionale et son engagement envers l'innovation et son soutien au développement de nouvelles technologies.

NetLab est un laboratoire à distance en ligne qui est utilisé par le personnel académique pour l'enseignement et les démonstrations pendant les conférences et par les étudiants pour conduire leurs expériences à distance sur des équipements de laboratoire [11].

L'application présente aux utilisateurs des interfaces graphiques (GUI) qui ressemblent à des instruments de laboratoire réels. Ils cliquent sur les boutons et tournent les boutons avec leur souris, en interaction avec elle comme ils le feraient avec le dispositif réel.

#### <span id="page-31-2"></span>**1.7.6. Laboratoire Platform for Telemetric Experimentation and eLearning**

Le laboratoire PeTEX permet de concevoir un prototype qui soutienne la planification expérimentale et les configurations d'essai, y compris l'interaction, l'observation et la mesure des données. Les expériences sont configurées à distance, contrôlées via une interface Web et surveillées par des caméras vidéo. Les interfaces avec les laboratoires à distance offrent la possibilité de modifier les paramètres d'entrée, d'interagir avec l'expérience en cours d'exécution ainsi que d'accéder et d'analyser les résultats de sortie [12].

### <span id="page-32-0"></span>**1.8 Solutions Cloud dans l'apprentissage à distance**

Il est plus commode de définir une architecture orientée services comme une plateforme d'intégration basée sur la combinaison d'une architecture logique et technologique orientée pour supporter et intégrer tous les types de services. En général, un « service » dans le Framework du Cloud Computing est une tâche qui a été encapsulée de manière à pouvoir être automatisée et fournie aux clients de manière constante et constante. Tout composant peut être considéré comme un service, depuis les entités les plus proches du matériel, telles que l'espace de stockage ou le temps de calcul, jusqu'aux composants logiciels destinés à authentifier un utilisateur ou à gérer le courrier, la gestion d'une base de données ou la surveillance de l'utilisation des ressources du système.

Il existe différents cas d'utilisation du Cloud dans l'éducation :

#### <span id="page-32-1"></span>**1.8.1. Cloud au Royaume Uni**

En 2013, les services numériques gouvernementaux britanniques (GDS) ont officiellement lancé la « quatrième itération » de leur stratégie d'approvisionnement en nuage avec une politique Cloud First pour l'informatique du secteur public (Sweeney, 2013). Cette stratégie nécessite que les agences considèrent d'abord le Cloud lors de l'achat de biens et de services. Cette politique favorise une adoption plus large du cloud computing. Les agences centrales (comme les autorités éducatives) doivent élaborer des plans de transition au cloud. Ces plans précisent

comment et quand ils vont basculer chaque aspect de leur portefeuille informatique vers le cloud et examiner et réviser les portefeuilles informatiques pour tirer pleinement parti des offres du cloud. Les solutions Cloud à prix réduits doivent maintenant être envisagées avant d'explorer d'autres options. Les politiques en matière d'informatique en nuage doivent être partagées ouvertement avec le secteur public. Ce partage d'informations aide à créer une bibliothèque de référence de « bonnes pratiques ». D'ici 2020, les services partagés augmentés dans le Cloud devraient être entièrement consolidés. Les services partagés permettent d'acquérir des technologies de l'information plus rapidement et à moindre coût pour le secteur public. L'engagement du gouvernement britannique d'adopter une utilisation accrue des services de cloud computing est illustré par le programme G-Cloud, qui a constitué un catalogue de services d'information et de communication sur le cloud disponibles pour le secteur public britannique.

La politique nationale du Royaume-Uni cherche à mettre en place des installations de cloud computing dans les établissements d'enseignement supérieur par l'intermédiaire du HEFCE (Conseil de financement de l'enseignement supérieur). Le HEFCE distribue des fonds publics destinés à l'enseignement supérieur aux universités et aux collèges anglais et veille à ce que ces fonds soient utilisés afin de procurer les meilleurs avantages aux étudiants et au grand public. En 2013, une initiative visant à développer des installations partagées de cloud computing a été lancée. Tous les éléments de cette initiative visent à permettre aux institutions de bénéficier d'approches de services partagés pour les applications informatiques et le stockage de données dans une infrastructure de serveur virtuel principale ou un « Cloud ».

Les résultats attendus sont :

Tous les établissements d'enseignement supérieur (EES) ont un accès facile et à prix compétitif aux services en nuage pour le stockage de données, soit par leur propre processus d'approvisionnement direct, géré par un service HEFCE / JISC ; ou via un espace cloud acquis par HEFCE / JISC

- Une installation de courtage en services cloud durable appartenant au secteur de l'enseignement supérieur (ES) et dont la gestion et le développement continus audelà du financement disponible seraient confiés à un consortium
- La création d'un corps d'expertise pour aider les établissements d'enseignement supérieur à exploiter les approches basées sur le cloud dans la fourniture d'applications informatiques administratives.

En ce qui concerne les écoles, le gouvernement britannique a annoncé en 2011 que le programme informatique destiné aux élèves de 14 à 16 ans ferait l'objet d'une refonte radicale pour que le sujet soit davantage axé sur les besoins des entreprises. La formation en nuage a été incluse, car le gouvernement travaillerait avec IBM, Cisco, Deloitte, HP, Microsoft, National Grid, Proctor and Gamble et Capgemini pour piloter le nouveau programme. Le projet pilote vise à mettre davantage l'accent sur la conception de logiciels et la rédaction de programmes informatiques. La British Computer Society (BCS) a averti que le gouvernement devrait encourager les écoles à faire plus pour améliorer les technologies de l'information au-delà des résultats

"Le Royaume-Uni a besoin de professionnels capables d'inventer de nouvelles technologies numériques, d'intégrer ces inventions dans des plateformes technologiques et de concevoir des applications logicielles répondant aux besoins de l'entreprise. Nous avons également besoin de professionnels capables de protéger nos informations, notre infrastructure numérique et nos propriété intellectuelle,"

Diverses organisations encouragent l'utilisation du Cloud dans l'éducation au Royaume-Uni. Ceux-ci vont des vendeurs et des entreprises aux magazines spécialisés, aux blogs et même aux œuvres de bienfaisance. Les géants de la technologie tels que Google et Microsoft sont des fournisseurs d'applications de productivité basées sur le cloud. Ils cherchent à proposer aux écoles des modèles de tarification sur mesure, leur permettant de payer les logiciels sur la base d'un abonnement, plutôt que des coûts de licence plus importants. Microsoft a même son propre blog pour les écoles.

Microsoft

#### Search MSON with Ring

# **UK Schools Blog**

Home index of content about this blog rss feed email us our website

#### Cloud computing for schools

Rosanna Godfrey 12 Apr 2012 6:30 AM 0 0

As cloud computing services outperform current infrastructure, with 99.9 percent of uptime or better in many cases, the road to the cloud for schools looks good. Between the flexibility of the cloud and the power of onsite software, your school can map out a cloud strategy that works.

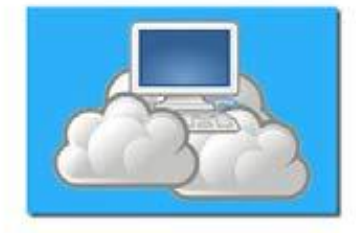

<span id="page-35-1"></span>선수를 만들어서 보니 그는 일이 있어 있었다. 이 사람이 없어.

Here are some simple steps to consider if you're thinking of cloud computing for your school; Step 1: Justify cloud services

Search this blog Search all blogs common tasks

### e Blog Home

**Id Email Blog Author** 

**B** RSS for posts

#### recent posts

T&L e-zine: We want to hear from you.....

Lising 1:1 to Unlock Learning: Teacher Professional Development

Catching up with Claire Lotriet, Switched On Computing Author.

The benefits of learning to code young: views of a 13

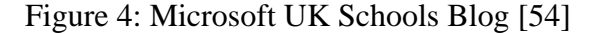

and the committee of the state of the state of the state of the state of

De nombreuses organisations éducatives britanniques adoptent les technologies Cloud, telles que les écoles des conseils des écoles écossaises Intranet Glow, Norfolk et Warwickshire, ainsi que E-ACT, un sponsor académique indépendant de premier plan qui gère, maintient et développe plusieurs milliers d'académies scolaires et d'écoles gratuites. En Angleterre. Ce sont des exemples des premiers à adopter des applications Cloud. EACT a également commencé à passer des écoles à Chromebooks, disponibles sur un modèle de location. Selon un rapport de Market Intelligence company Kable (2013), de nombreuses autres écoles suivront cette tendance, car les PC ont représenté une part importante de leurs dépenses informatiques [54].

#### <span id="page-35-0"></span>**1.8.2. Cloud en Allemagne**

Le gouvernement fédéral a reconnu que l'informatique en nuage était l'une des tendances les plus importantes des technologies de l'information et de la communication.
L'ensemble de l'économie allemande bénéficiera des avantages du cloud computing. En conséquence, le Ministère fédéral de l'économie et de l'énergie a lancé un programme d'action appelé « Cloud computing ». Quatre champs sont indiqués : 1. potentiel d'innovation et de marché (modèles de meilleures pratiques), 2. sécurité, confiance, 3. sécurité juridique et 4. normes internationales et connaissances en matière d'orientation. La politique, l'économie et les sciences coopèrent dans ces domaines.

Le ministère fédéral des Affaires économiques de la République fédérale d'Allemagne proclame que la protection des données est une variable clé de l'utilisation de l'informatique en nuage. En conséquence, un projet important a été lancé, qui comprend la certification des services Cloud. Le projet a impliqué des acteurs des autorités de protection des données et des entreprises informatiques, ainsi que des utilisateurs et des fournisseurs de services de cloud computing.

Une politique au niveau fédéral concernant le sujet Cloud ou Cloud computing dans l'éducation n'a pas pu être identifiée. Des recherches approfondies ont clairement montré qu'une enquête plus détaillée de la politique de confidentialité était nécessaire. Pour étudier d'autres problèmes, le programme Trusted Cloud a été lancé. Au niveau des États fédéraux, il existe des dispositions insulaires des ministères de l'éducation. À titre d'exemple, les provisions sont engagées par l'État de Baden–Württemberg. Les établissements d'enseignement sont responsables des données personnelles externalisées des apprenants dans le nuage. Les critères suivants doivent être déterminés pour garantir la confidentialité des apprenants et des enseignants dans les écoles de l'État de Bade-Wurtemberg lorsque des informations sont sous-traitées à leur propre établissement d'enseignement. Si ces critères ne sont pas respectés, l'utilisation du cloud n'est pas recommandée.

- $\checkmark$  Dénotation du matériel, des réseaux et des logiciels ;
- $\checkmark$  Présentation des mesures organisationnelles et techniques de protection des données adoptées ;
- $\checkmark$  L'école doit être autorisée à donner des directives pour le traitement des données à caractère personnel ;
- $\checkmark$  Les termes et conditions ne sont pas modifiables unilatéralement;
- $\checkmark$  Une liste des acteurs impliqués dans la transmission des données est nécessaire ;

 $\checkmark$  L'école doit s'assurer des mesures techniques et organisationnelles, ou utiliser des certificats d'organismes de contrôle reconnus et indépendants.

La commission Enquête du Bundestag, "Internet et société numérique", recommande que les activités de cyber apprentissage des universités soient regroupées dans un nuage universitaire. Cela offre de nouvelles possibilités pour partager l'infrastructure informatique et le matériel pédagogique. Des environnements de recherche ouverts et virtuels doivent être développés et mis en place (Deutscher Bundestag 2012). En outre, le cloud computing est un sujet pertinent pour les politiques de l'école. Cela fait partie intégrante de la discussion sur l'éducation aux médias. Dans l'intervalle, l'éducation aux médias fait partie des programmes scolaires des 16 États fédéraux (Länder), mais leur forme, leur portée et leur exhaustivité varient considérablement.

Au niveau de l'école primaire, il n'y a pas de stratégie Cloud. La plupart des écoles utilisent Internet et divers logiciels d'éducation, mais les informations et les conseils en matière d'informatique en nuage sont rares [54]

# **1.8.3. Formation à distance et Cloud Computing**

Nous présentons ci-dessous un aperçu sur les plateformes de E-Learning hébergées dans le cloud

- EduMoodle, desservi par l'EduGroup en Autriche. Il est parmi Top-Ten de l'administration moodle dans le monde [13].
- Plateforme «Study and Implementation of Platforms for Cloud Computing and Development of an Integrated Environment for Research and Education» (SULSIT) financé par le Ministère de l'éducation et des sciences - Bulgarie (2014). L'objectif principal du projet est d'étudier les possibilités et la mise en œuvre pilote du cloud computing (FI-Ware, Microsoft Private Cloud, VMWare) dans la conception et la mise en œuvre d'un environnement hautement efficace pour la recherche et la formation dans le contexte de SULSIT.

• Plateforme METASPEED financée par le Fonds national bulgare pour la science dans le cadre de la priorité thématique Technologies de l'information et de la communication (2009). L'objectif principal du projet est la création et la mise à l'essai de technologies, de méthodes et d'outils de pointe pour les documents de spécifications automatisés avec différents formats électroniques (texte, image, etc.), le contenu (artefacts culturels et historiques, Formation en ligne, systèmes d'information géo spatiale, publications scientifiques, etc.) et localisation (référentiels multimédias locaux, pages Web, etc.) [14].

## **1.9 Conclusion**

Dans cette partie, nous avons exposé un état de l'art sur la formation à distance et les plateformes utilisées et nous avons présenté quelques solutions existantes des laboratoires en ligne : virtuel, à distance et les laboratoires à distance basé sur le Cloud.

L'objectif de la formation en ingénierie est de préparer les étudiants à faire face aux problèmes de vrais appareils et systèmes, les chapitres suivants présentent une manière alternative de former de futurs ingénieurs avec de vrais appareils de laboratoire. Habituellement, il n'y a pas assez d'appareils ou de temps pour mener des expériences dans un vrai laboratoire. D'autres facteurs qui empêchent l'utilisation d'appareils de laboratoire directement par les étudiants sont les phénomènes inaccessibles ou dangereux, ou les réactions chimiques polluantes. La technologie apporte des stratégies supplémentaires d'apprentissage et d'enseignement.

Un exemple de développement et de déploiement réussi d'un laboratoire à distance dans le domaine de la formation en ingénierie, intégré à la plate-forme Moodle, utilisant des dispositifs très documentés et des logiciels libres à très basse cote. Le laboratoire distant est convivial pour les enseignants et les étudiants.

Notre interface utilisateur basée sur le Web 2.0 attirerait et motiverait les étudiants, tout en résolvant le problème des classes plus importantes et des appareils de laboratoire coûteux.

# **Chapitre 2**

# **Analyse et conception d'un système intégré de formation à distance à l'université Sultan Moulay Slimane**

# **2.1. Introduction**

L'université Sultan Moulay Slimane, USMS, est une université jeune créée en 2007 dans le cadre de la décentralisation de l'enseignement supérieur. L'USMS a adopté l'enseignement à distance à partir de l'année universitaire 2011-2012. Sa mise en place a eu lieu en deux périodes :

- ➢ **Période 1 :** Formation du staff et préparatifs,
- ➢ **Période 2** : Mise en place d'un Système Intégré de Formation à distance SIFAD-USMS

# **2.2. Formation du staff et préparatifs**

Depuis l'année universitaire 2011-2012, l'université Sultan Moulay Slimane s'est penchée sur la formation du staff technique et pédagogique en vue de développement de l'enseignement à distance à l'université. Nous présentons ci-dessus un aperçu global sur les activités de l'enseignement à distance à l'USMS :

- Formation des formateurs à travers la plateforme MOODLE sur la création, l'administration et le tutorat des cours en ligne assurée dans le cadre du Campus Numérique partenaire CNP de l'Agence Universitaire AUF de Béni Mellal.
- Formation des formateurs sur la création d'un ensemble de modules transversaux sur la plateforme EmaEval dans le cadre du projet P@lmes à travers l'évaluation des compétences en ligne sur les TIC, le management de projet, l'entreprenariat et les langues [81]
- Formation des formateurs sur la création des cours en ligne sur l'entreprenariat dans le cadre du projet CLE.
- Création de trois MOOCs sur l'entreprenariat, le web avancé et la Business Intelligence. Ces MOOCs sont créés sur la plateforme MUN [75]
- Formation des formateurs sur les pratiques pédagogiques en ligne, sur le développement des TP virtuels au profit des enseignants de la FSTBM et FPBM dans le cadre des projets e-Omed et Experes et des TP à distance aux profits des enseignants de la FPBM dans le cadre du projet EOLES.

En outre des manifestations scientifiques, des mémoires, des thèses [62] et des recherches sur l'enseignement à distance, son développement, ses innovations et son déploiement à l'université sont réalisés par les chercheurs relevant de l'USMS et dont la plupart de ces recherches contiennent des expériences pédagogiques à distance sont publiés sur des revues indexés [63,69].

# **2.3. Conception d'un Système Intégré de Formation à Distance SIFAD-USMS**

Le projet de développement de l'USMS pour la période 2018-2022 a tracé dans sa stratégie de digitalisation la mise en place d'un environnement virtuel d'apprentissage désigné par le Système Intégré de Formation à Distance de l'Université Sultan Moulay Slimane SIFAD-USMS.

Le Campus SIFAD-USMS est l'environnement virtuel officiel d'enseignement à distance de l'université Sultan Moulay Slimane qui intègre l'offre de formation initiale et continue en ligne des 14 établissements de l'université, en vue de rendre cette offre diplômante et certifiante. Sa mission principale est de renforcer l'enseignement présentiel et dispenser les étudiants des enseignements adaptés aux besoins de l'environnement économique, sociale nationale et international, soutenir l'apprentissage en ligne et les pratiques pédagogiques à distance, unifier les initiatives se rapportant se rapportant aux technologies éducatives et interagir avec la communauté universitaire et fédérer la recherche en technologie éducative

La vision stratégique du projet SIFAD-USMS, comme il a été mentionné dans le projet de développement de l'université, est d'améliorer la gouvernance de l'université et sa gestion d'une part et d'autre part d'aligner l'université avec les modèles des universités innovantes de référence à l'échelle nationale et internationale, axée sur le numérique et privilégiant les pratiques pédagogiques tout en s'appuyant sur les TIC et le digital, comme levier de développement et de modernisation, de son système éducatif. Ceci à travers des actions concrètes et réalisables telles que la création des environnements virtuels d'apprentissage collaboratifs multidisciplinaires pour l'échange, la mutualisation

et le partage des pratiques et des ressources éducatives numériques libres au niveau de l'université et au niveau national et international et promouvoir la recherche en éducation, cognition et didactique.

Le système SIFAD-USMS permet à l'étudiant de poursuivre ses études à distance comme en classe et d'y trouver des ressources numériques documentaires, des exercices interactifs, des tests en ligne, des tutoriels multimédias, des forums et des feedbacks.

Le système SIFAD-USMS sera développé autour d'un ensemble de plateformes d'innovation pédagogique qui disposent des outils d'enseignement, de formation, de collaboration, de gestion, de communication et de planification et qui répondent à la demande en contenu numérique des enseignements universitaires à travers les différents types d'activités et ressources, de visioconférences, de classes virtuelles, de travaux pratiques à distances et des outils multimédias.

Les composants du système SIFAD-USMS sont comme suit :

- ❖ Portail web,
- ❖ Plateforme de production des ressources pédagogiques numériques,
- ❖ Plateforme de visioconférence,
- ❖ Espace E-recherche en technologie Educative
- ❖ Plateforme de Certification,
- ❖ Studio d'enregistrement vidéo en ligne
- ❖ Plateforme d'enseignement à distance pour le développement des MOOCs,
- ❖ Plateforme Fablab,
- ❖ Bibliothèque numérique,
- ❖ Laboratoire de travaux pratiques à distance,
- ❖ Chaine webTV,
- ❖ Chaine radio,
- ❖ Cellule d'innovation pédagogique.

#### **a. Les infrastructures de développement de SIFAD-USMS**

Nous présentons ci-dessous l'infrastructure matérielle, logicielle et les constructions pour la mise en place du système SIFAD-USMS.

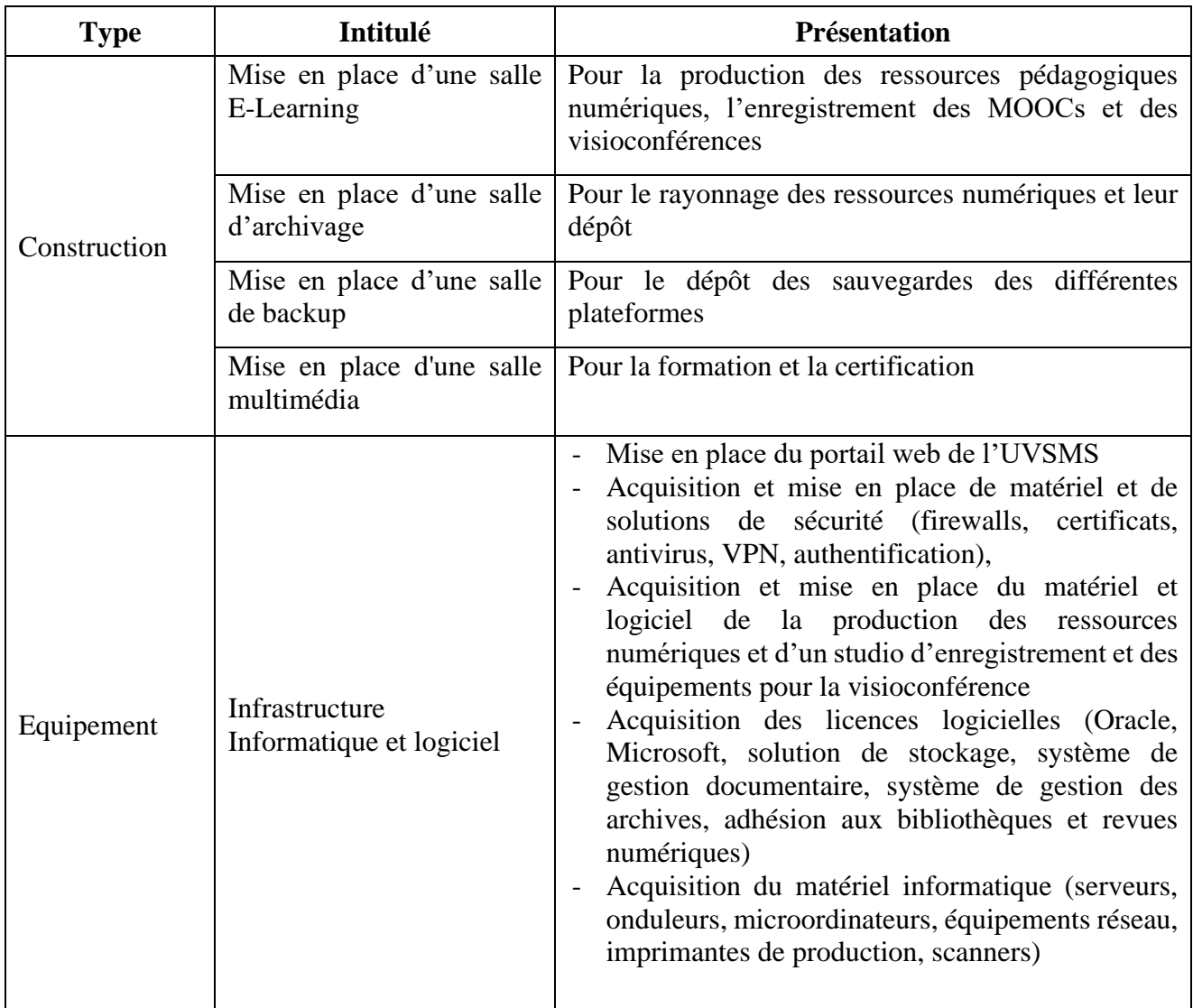

# **2.4. Développements de TP virtuels à l'USMS**

Toutes les réformes de l'enseignement supérieur depuis 2003 jusqu'à aujourd'hui incitent sur l'utilisation des Technologies de l'Information et de la Communication TIC dans la gestion pédagogique des établissements. Et ce pour la modernisation des enseignements, remédié au problème de massification et soulagement des établissements. En outre le manque de matériel et insuffisance de salles de TP équipées dans les études scientifiques représentent un défi majeur des filières dans l'accès ouvert. Un remède à cette situation consiste à créer de TP en ligne. Ces dernières peuvent illustrer les cours théoriques.

#### **2.4.1. TP virtuel**

Un TP dit virtuel est une simulation à partir d'un logiciel, des travaux pratiques par manipulation virtuelle des appareils scientifiques. Le relèvement des valeurs expérimentales réelles et la modélisation des lois de variations intervenant dans ces manipulations se font comme en salle de travaux pratiques classiques.

Les TP virtuels ont plusieurs avantages comme la préparation et la révision de TP, la manipulation à distance de produits dangereux et d'appareils couteux. De plus ces TP permettent de trouver une solution partielle au problème de la massification.

#### **2.4.2. Simulation d'un TP virtuel**

La simulation de TP virtuels se fait à partir du logiciel Semm Labs, qui permet de piloter les instruments de TP, comme si on est dans une salle de TP, à partir d'une série de photos prises lors d'une manipulation à l'aide d'appareils scientifiques et tout cela virtuellement comme si on est devant les instruments dans une salle de TP.

#### **2.4.3. Logiciel Semm Labs**

Nous présentons ci-dessous le logiciel Semm Labs développé par l'université de Lille 1 :

- **↓** S.E.M.M Labs : logiciel de création de TP virtuel.
- URL d'accès : http://semmlabs.univ-lille1.fr/index.html
- **↓** Identifiant de la fiche : Unisciel-Lille1-SEMMLabs
- $\frac{1}{\sqrt{2}}$  Status de la fiche : final
- Schéma de la métadonnée : LOMv1.0, LOMFRv1.0, SupLOMFRv1.0
- $\downarrow$  Droits : pas libre de droits, gratuit
- Licence creative commons de type 3: http://creativecommons.org/licenses/by-ncsa/3.0/deed.fr
- Auteur(s) : Monique Vindevoghel, Jean-Marie Blondeau
- Éditeur(s) : Université Lille-I USTL, Unisciel 2009, 2009
- $\triangleq$  Technicien(s) d'implémentation : SEMM

## **2.4.4. Scénarisation d'un TP virtuel**

La scénarisation d'un TP permet de :

- Maitriser les connaissances et instrumentation virtuelle
- Adaptation de logiciel de TP virtuels
- Réalisation et mise en place à différents niveaux
- Diminution de la durée de TP en salle
- Préparation préalable de TP
- Remédier à l'insuffisance du matériel

Nous proposons ci-dessous deux outils pour la scénarisation d'un TP en ligne :

- ➢ Le digramme d'activités qui présente le rôle de chacun des acteurs l'enseignant, l'apprenant et le groupe des apprenants. Dans le scénario, le diagramme d'activité doit mettre en évidence le déroulement du scénario en citant l'intervention des acteurs dans l'enchainement des activités
- ➢ Le tableau de spécification qui se représente sous forme de successions de phases pour décrire le scenario. Il doit être complété par une description de chacune des taches

La plateforme pédagogique de l'université Sultan Moulay Slimane dispose de deux laboratoires de TP virtuels

- Laboratoire e-Omed : formé de 18 TP virtuels
- Laboratoire Experes : formé de 12 TP à distance

Chaque TP contient une partie théorique et une partie simulation.

# **2.5. Laboratoires de TP virtuels à l'USMS**

Un Laboratoire Virtuel de Sciences et Technologies LabVST, est un environnement d'apprentissage dont les travaux pratiques sont assistés par ordinateur et dont le scénario pédagogique est réalisé à travers la plateforme de E-Learning. Nous présentons ci-dessous une modélisation du LabVST.

## **2.5.1. Conception du laboratoire LabVST**

Le principe consiste à utiliser l'ordinateur comme appareil de mesure sur les données réelles d'une expérimentation, les instruments de visualisations virtuels et un scénario pédagogique d'apprentissage en ligne. La conception du laboratoire LabVST est basée sur des principes physiques et des outils d'apprentissage en ligne, ce qui donne l'occasion d'intégrer les TICs (les logiciels de dessin, de présentation, d'interprétation, etc. ) dans la mise en oeuvre des TPs et la production des supports médiatisés multi-formats.

## **2.5.2. Architecture de LabVST**

Le laboratoire LabVST se présente selon l'architecture suivante, comme montre la figure 5 :

- Niveau communication : permet le dialogue avec l'environnement physique,
- Niveau paramétrage : permet de paramétrer l'expérience,
- Niveau présentation : permet la présentation graphique de données,
- Niveau d'acquisition : permet l'acquisition des données par un capteur,
- Niveau d'interaction : permet l'interaction entre LabVST et la plateforme pédagogique

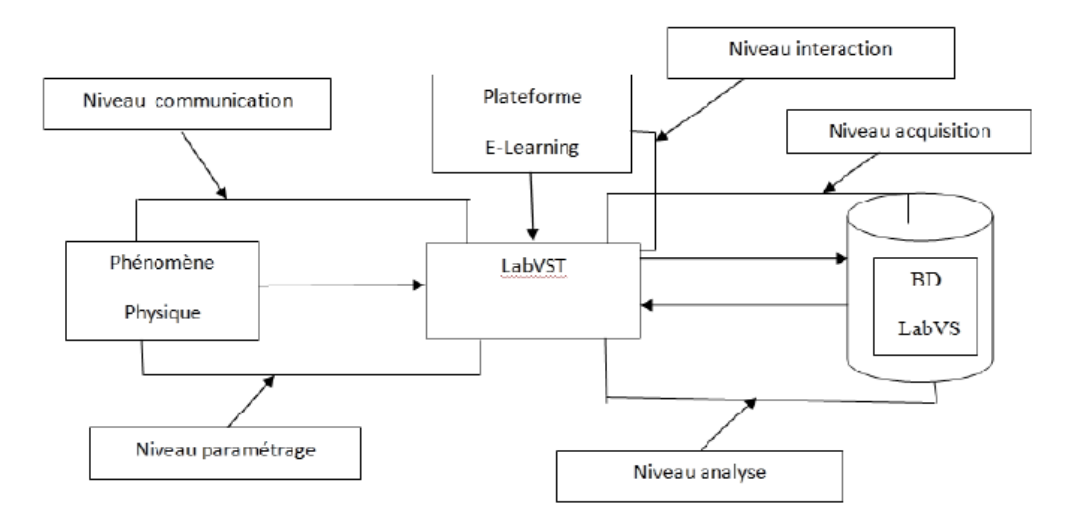

Figure 5 : Architecture du Laboratoire LabVST

# **2.6. Conclusion**

L'usage des TIC est devenu une évidence dans nos pratiques professionnelles. Bien que l'intérêt pour l'usage des TIC soit croissant, l'offre de réels services est encore très limitée notamment aux domaines où l'enseignement théorique prime sur l'enseignement pratique et les manipulations. Comme la structuration actuelle en cours, travaux pratiques est rigide, elle ne permet pas à tous les étudiants de passer efficacement de la théorie à la pratique.

Une solution peut être apportée via la simulation dans le cadre des nouvelles technologies de l'éduction. Les objectifs sont d'aider les étudiants à comprendre en leurs permettant d'observer, de simuler et de s'auto évaluer dans le cadre des laboratoires virtuels. Dans ce travail, nous avons présenté le laboratoire virtuel des travaux pratiques LabVST. Nous avons constaté que les universités marocaines ont soutenu cette initiative, qui vise la réintégration des travaux pratiques, d'une manière plus efficace. Ce qui va permettre à ces universités de résoudre effectivement le problème lié à la massification dans les travaux pratiques des sciences.

**Chapitre 3 L'architecture du laboratoire en ligne basé sur les technologies web 2.0**

# **3.1. Introduction**

Le terme «Web 2.0» est devenu d'abord honorable après la conférence O'Reilly Media Web 2.0 [37]. Web 2.0 la deuxième génération qui facilite la communication et le partage de l'information, la connectivité sécurisée et la collaboration sur le World Wide Web. Wikipedia, Gmail, YouTube et Facebook sont quelques exemples de sites Web 2.0. Ajax est la technique média la plus riche utilisée pour développer des sites Web 2.0, elle est synonyme de JavaScript asynchrone et XML.

Ajax est une technique de développement qui combine plusieurs technologies Web pour créer des applications Web interactives. Avec AJAX, la page est chargée entièrement une fois. Le moteur affiche les informations sans recharger toute la page, seules les petites pages sont demandées et envoyées au navigateur comme indiqué sur la figure 6.

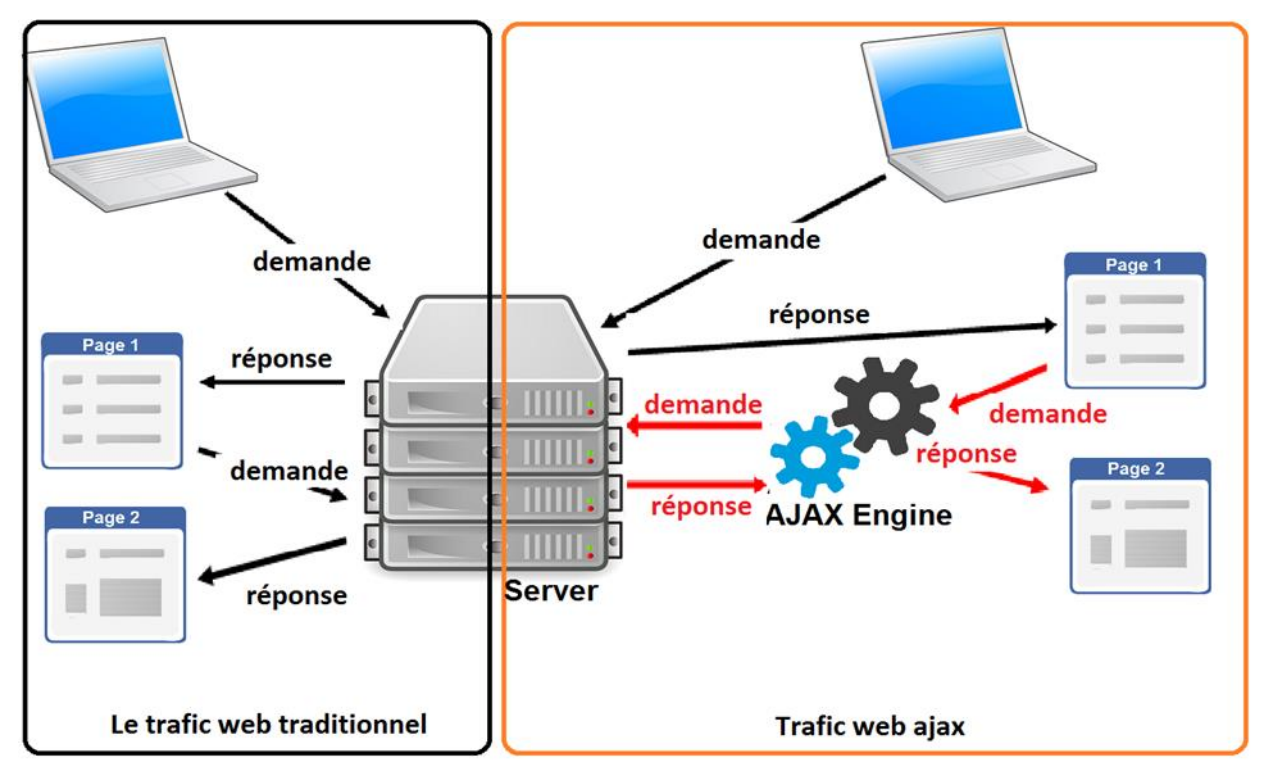

Figure 6: Trafic web traditionnel et avec Ajax

# **3.2. L'architecture du laboratoire en ligne basé sur les technologies web 2.0**

# **3.2.1. L'Utilisation des concepts Web 2.0 pour développer un laboratoire à distance**

# **3.2.1.1. Conception éducative**

Pour créer un laboratoire à distance avec un support pédagogique, nous devons répondre à cette question : existe-t-il des laboratoires à distance qui ajoutent une valeur aux termes pédagogiques dans l'enseignement de l'ingénierie ? Pour évaluer l'efficacité pédagogique des laboratoires à distance, un ensemble de procédures est fourni comme :

- Une introduction générale pour chaque cours présentant à l'apprenant un court ensemble d'informations théoriques nécessaires.
- Un questionnaire ouvert sur le sujet avant et après l'expérience pour les idées qui doivent être considérées dans le futur.
- Entrevues avec des élèves et des enseignants au sujet de l'apprentissage avec et sans laboratoire à distance.

## **3.2.1.2. Conception technique**

Le laboratoire à distance est intégré dans la plateforme Moodle ; il est conçu pour les étudiants et les enseignants, de sorte que le niveau de complexité est très faible, attrayant et facile à utiliser. Le laboratoire à distance est une plate-forme basée sur le Web 2.0, donc il est accessible via un navigateur Web, il est testé pour de nombreux navigateurs Web et différentes résolutions d'écran. De plus, la conception et le code de la plate-forme sont bien structurés pour faciliter la maintenance et ajouter de nouvelle expérimentation et des cours en ligne. En outre, nous avons créé des questions fréquemment posées (FAQ) dans Moodle pour montrer comment mener une expérience techniquement. L'équipe de projet discute du problème du trafic, nous utilisons donc l'outil Moodle Organizer pour organiser pour chaque groupe l'accès à la plateforme.

## **3.2.1.3. Conception sociale**

Le cycle de vie de l'apprentissage ne s'arrête pas après avoir compris et fait l'expérience, les conversations entre apprenants peuvent être efficaces pour aider à résoudre les problèmes. De plus, la gestion des connaissances fait généralement référence à la façon dont les organisations créent, conservent et partagent les connaissances [38]. Pour cette raison, nous utilisons le forum Moodle pour la discussion et la page Facebook pour partager des exercices et des solutions.

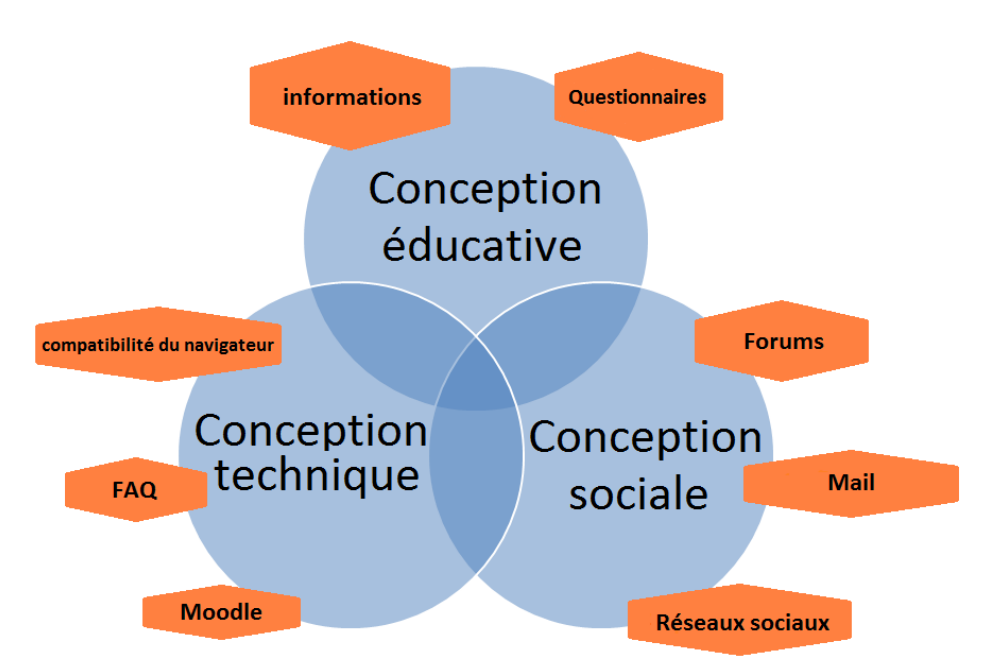

Figure 7: Laboratoire à distance : conception pédagogique, technique et sociale

Il est maintenant clair le sujet de la recherche ; nous présentons l'architecture de la plateforme que nous avons développée pour notre laboratoire à distance dans la partie suivante.

# **3.2.2. L'architecture structurée en 3 couches assurant une communication entre l'utilisateur et l'expérimentation réelle.**

Nous présentons les trois couches de notre architecture globale, détaillant les caractéristiques fonctionnelles et organisationnelles de chaque couche (voir figure 8)

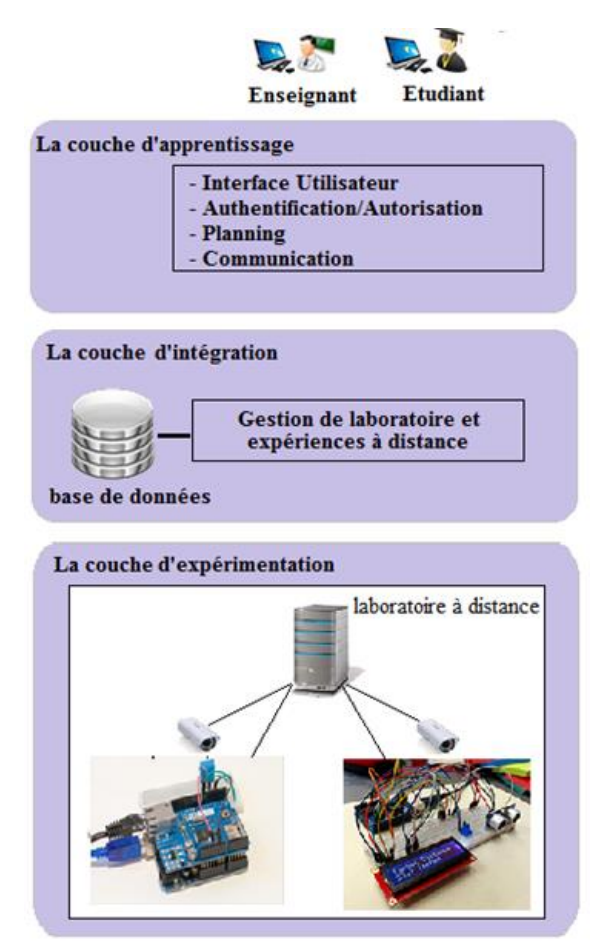

Figure 8: L'architecture structurée en 3 couches assurant une communication entre l'utilisateur et l'expérimentation réelle

# **3.2.2.1. La couche d'apprentissage**

Nos propositions offrent les avantages suivants à la couche d'apprentissage :

- Elle ignore les détails techniques des dispositifs d'instrumentation de laboratoire à distance ;
- Elle a une vue abstraite des éléments de laboratoire afin de les exploiter d'une manière transparente ;
- Elle fournit l'interface utilisateur de l'apprentissage, la conception et la surveillance des expériences en ligne ;
- L'emplacement du laboratoire éloigné n'est pas important pour la couche d'apprentissage.

# **3.2.2.2. La couche d'expérimentation**

La couche d'expérimentation fournit une interface d'opération unique et homogène pour n'importe quel objet d'expérimentation. Ainsi, il homogénéise et simplifie les outils d'instrumentation tout en gardant l'indépendance des environnements d'apprentissage en ligne.

# **3.2.2.3. La couche d'intégration**

La couche d'intégration constitue le noyau de l'architecture, car elle met en œuvre toute l'intelligence et la complexité de la gestion des laboratoires, des ressources et des expériences. Cette couche fournit une communication transparente entre les couches d'apprentissage et d'expérimentation.

# **3.2.2.3.1. Le diagramme de cas d'utilisation**

La base de données est un composant principal de la couche d'intégration, la figure cidessous montre le diagramme de cas d'utilisation pour l'étude de cas (Figure 9).

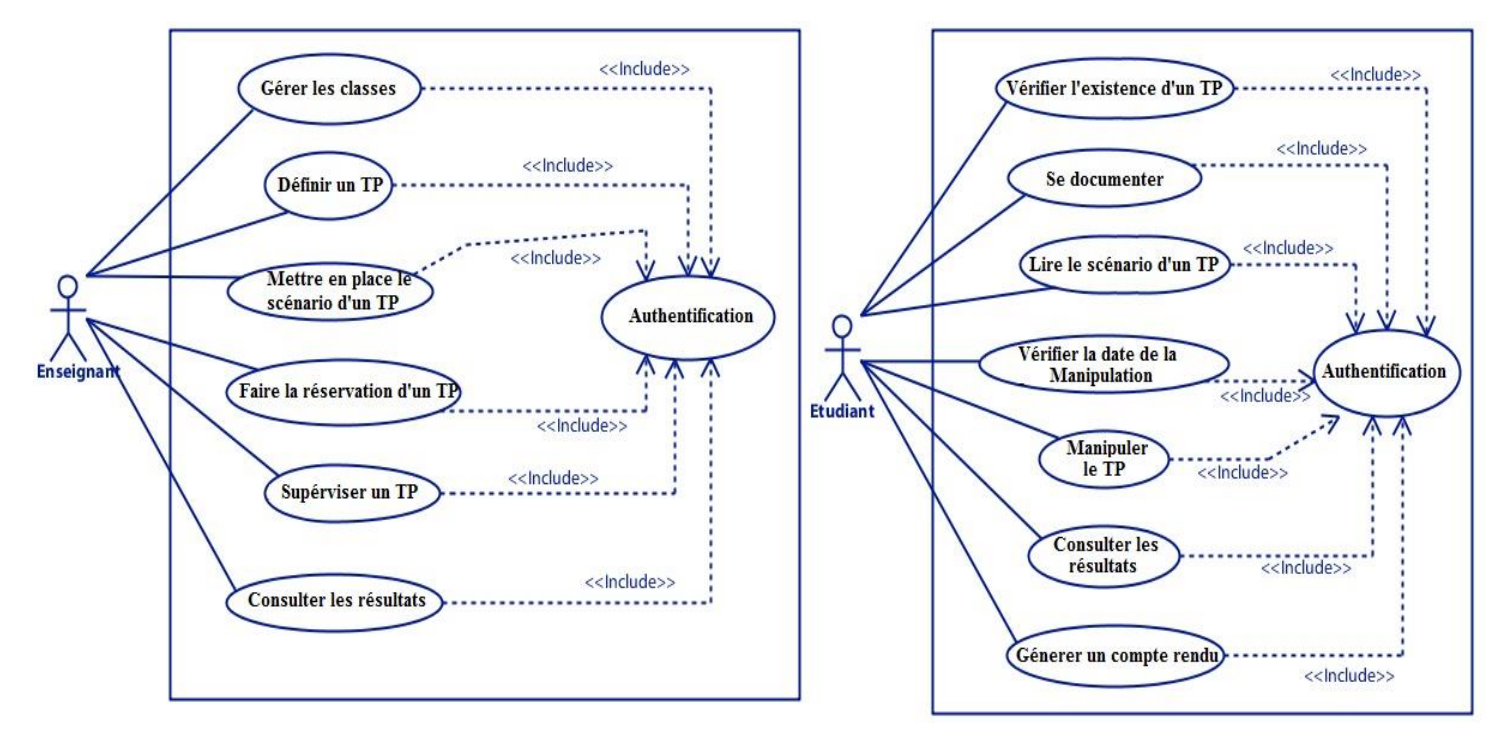

Figure 9: Le diagramme de cas d'utilisation du laboratoire à distance

# **3.2.2.3.2. Le diagramme d'activité**

Nous avons six participants dans notre diagramme d'activité (enseignant, étudiant, plateforme d'apprentissage, Serveur Web, Arduino, et le TP). Les activités du diagramme sont illustrées à la Figure 10.

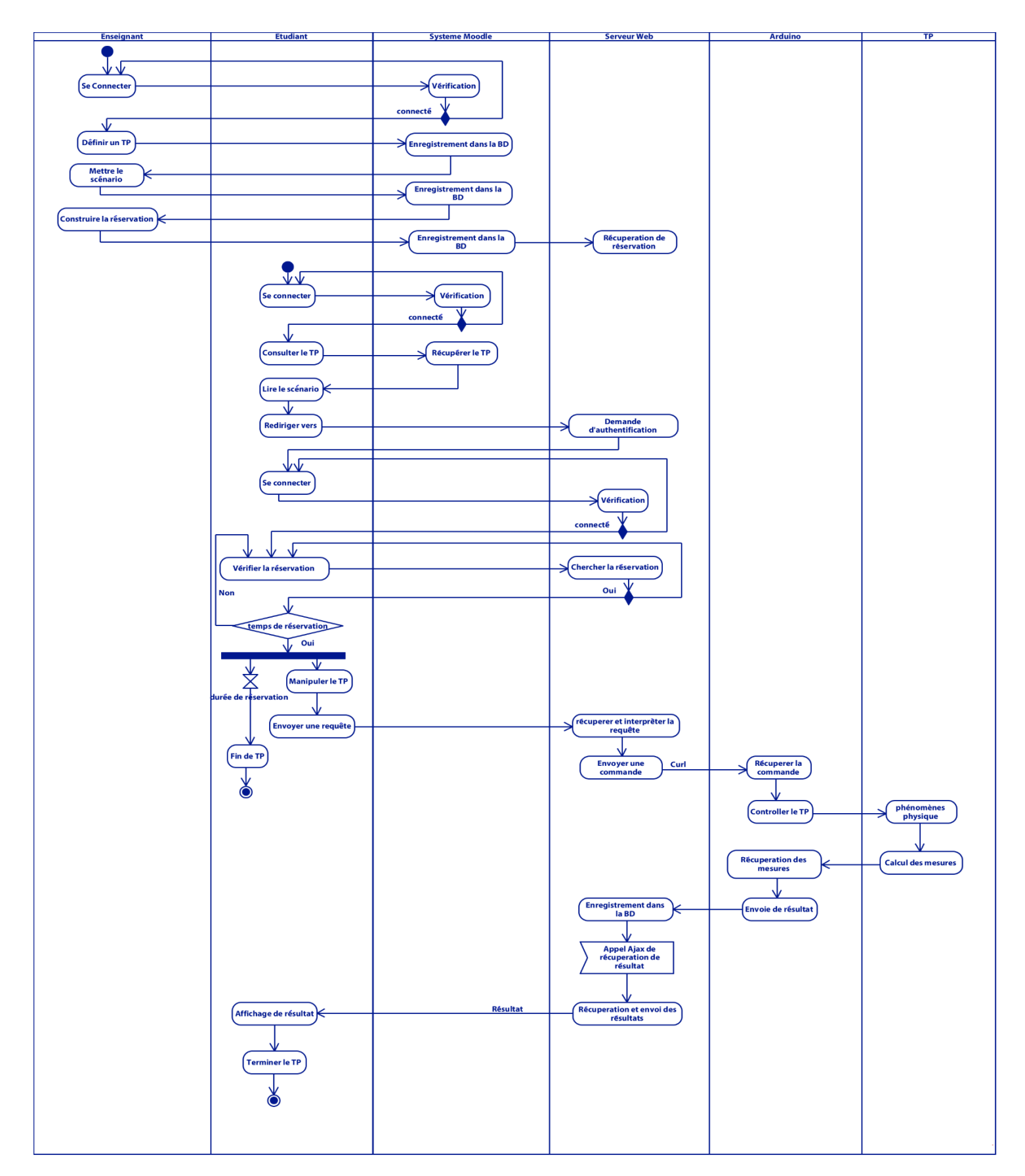

Figure 10: Diagramme d'activité du laboratoire proposé

## **3.2.2.3.3. Le diagramme de classe**

Ce modèle nous permet d'avoir une vue statique de l'application. Il nous montre les relations entre les différentes entités (classes) composant notre application. Il nous mène vers la solution finale. À partir de ce diagramme on retrouve les corps des différentes classes de notre application. En utilisant ce modèle on obtient une grande partie du code finale.

Dans notre projet, le système est constitué de deux parties, la première partie est destinée à l'application générale développée en Symfony, la deuxième partie est destinée à l'application développer en utilisant la technologie HTML5 Canvas.

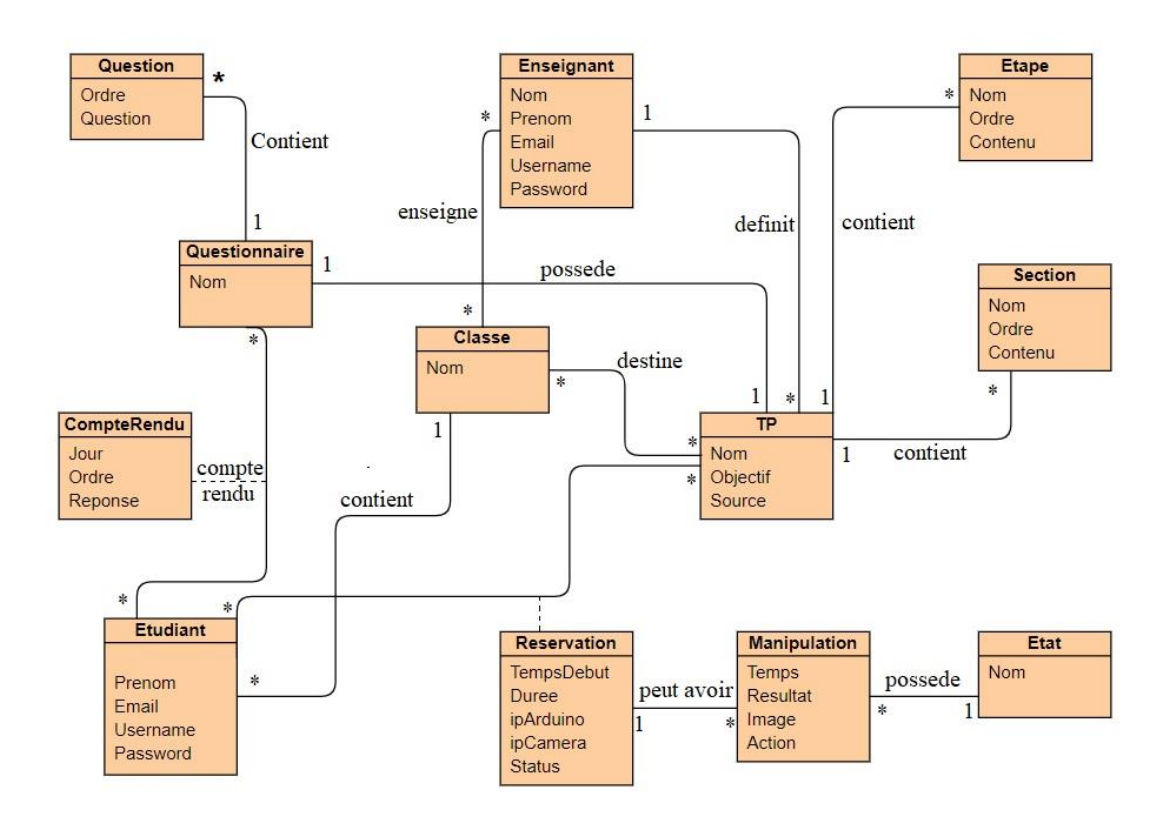

Figure 11 : Diagramme de Classe du laboratoire proposé

La **figure 11** ci-dessus nous donne une vue globale de notre application. On a les classes principales qui vont nous servir à réaliser l'application.

# **3.3. Conclusion**

Ce chapitre a été l'occasion de mettre en pratique les connaissances théoriques acquises au cours du processus d'apprentissage. Ce travail modeste est considéré comme une simple introduction dans le domaine des laboratoires à distance [55], il reste encore du travail à faire, des améliorations à ajouter, il ne doit pas s'arrêter à ce niveau. L'interface utilisateur basée sur le Web 2.0 est conviviale qui attirerait et motiverait les étudiants, ainsi que la résolution du problème des classes plus grandes et des appareils de laboratoire coûteux.

De nos jours, seul un petit nombre de laboratoires à distance ont été construits dans des projets de recherche dans les établissements d'enseignement marocains, nous pensons qu'il vaudrait mieux mettre ce projet au niveau national, où toutes les universités collaborent. L'avenir montrera si notre modèle de laboratoire à distance réussira dans l'apprentissage de l'enseignement supérieur.

**Chapitre 4**

# **La mise en œuvre de la technologie Cloud pour l'apprentissage à distance**

# **4.1. Introduction**

Le Cloud Computing est partout. Sous ses différentes formes, elle est adoptée dans tous les secteurs. De l'éventail des perspectives démontrées dans ce rapport, l'éducation peut bénéficier d'un déploiement en nuage, mais l'utilisation appropriée de la technologie exige une attention particulière.

L'éducation sur le Cloud 2014 : l'état de l'art confirme que le Cloud Computing devient rapidement une méthode de livraison très répandue pour les services informatiques dans les secteurs public et privé en Europe. Des avantages tels qu'une gamme de solutions personnalisées et des économies d'efficacité accrues font du Cloud Computing une perspective extrêmement attractive pour l'éducation.

L'éducation sur le Cloud 2014 : l'état de l'art montre qu'un virage vers une plus grande utilisation de l'informatique en nuage dans l'éducation est bien entamé dans certains pays. D'autres pays semblent être en retard, ils sont lents à mettre en œuvre des politiques ou à encourager l'innovation dans l'éducation.

L'éducation sur le Cloud 2014 : l'état de l'art met en lumière les initiatives nationales et internationales. Il suggère des produits innovants, l'accès mobile aux données et des structures de tarification abordables seront les principaux moteurs pour les organisations éducatives à considérer lors du passage à l'informatique en nuage. Cloud services offrira également un itinéraire abordable pour les organisations d'éducation et de formation qui cherchent à faire face à un changement rapide.

# **4.2. La mise en œuvre de la technologie Cloud pour l'apprentissage à distance**

#### **4.2.1. Caractéristiques du Cloud et le laboratoire à distance**

Notre laboratoire à distance est basé sur un système embarqué utilisant une interface électronique et un programme informatique pour contrôler un appareil de mesure (capteur) en temps réel via internet [39] [40]. La communication avec le phénomène physique est réalisée par un capteur (inductif ou ultrasonique) qui est un dispositif de

mesure de variables physiques ou chimiques, les transforme en signaux à interpréter, prend une décision et démarre la phase d'acquisition des données.

Il est également possible de créer le laboratoire distant de manière évolutive en créant de nouveaux liens vers des nouveaux serveurs et services. La figure 12 montre une infrastructure d'apprentissage en ligne basée sur le Cloud Computing en électronique. Le développement du système a été informé par une enquête sur les besoins [41].

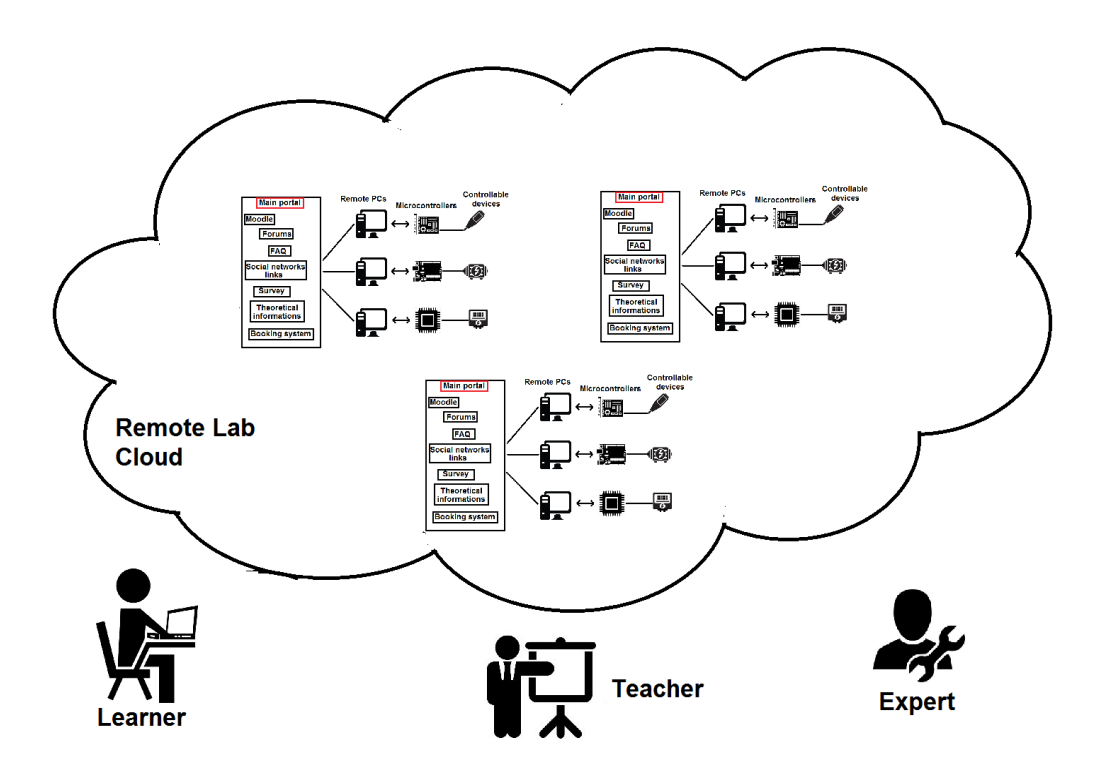

Figure 12: Infrastructure d'apprentissage en ligne basée sur le Cloud Computing

Le technologies Cloud Computing offrent plusieurs avantages qui ont attiré beaucoup d'attention et d'investissements de la part de l'industrie et des académies autant que la communauté de recherche E-Learning. Un certain nombre de recherches [42], [43] [44] ont analysé les avantages de l'apprentissage à distance grâce à l'intégration des technologies de cloud computing dans l'apprentissage : faible coût, fiabilité accrue, performance améliorée, mise à jour logicielle plus sécurisée et instantanée [45] [46]. Fernandez et al. [47] ont proposé le concept de « l'apprentissage en ligne dans le nuage » en tant que logiciel d'éducation en tant que service qui tente d'exploiter les valeurs du Cloud Computing pour l'éducation.

#### **4.2.2. Définition pratique du Cloud Computing**

Le Cloud computing est un modèle en évolution et ses définitions, cas d'usages, technologies, avantages et risques seront progressivement affinées. L'industrie du Cloud Computing comporte un très vaste écosystème de modèles, de fournisseurs et de marchés spécialisés. La définition suivante, déjà indiquée plus haut, essaie de recouvrir l'ensemble des différentes approches. Attention, tous les mots comptent !

Le Cloud Computing est un modèle Informatique qui permet un accès facile et à la demande par le réseau à un ensemble partagé de ressources informatiques configurables (serveurs, stockage, applications et services) qui peuvent être rapidement provisionnées et libérées par un minimum d'efforts de gestion ou d'interaction avec le fournisseur du service.

Le modèle du Cloud Computing privilégie la haute disponibilité. Il se compose de [cinq](https://www.figer.com/Publications/nuage.htm#cinq) [caractéristiques essentielles,](https://www.figer.com/Publications/nuage.htm#cinq) de [trois modèles de service](https://www.figer.com/Publications/nuage.htm#service) et de [quatre modèles de](https://www.figer.com/Publications/nuage.htm#quatre)  [déploiement.](https://www.figer.com/Publications/nuage.htm#quatre)

#### **4.2.3. Les cinq caractéristiques essentielles du Cloud computing**

L'utilisation de ressources à distance n'est pas nouvelle. Le "time sharing" -utilisation partagée d'un ordinateur en langage Basic- avait fait son apparition en 1966. On parlait alors de la « prise de calcul » à côté de la prise de courant. Dès le début des années 70, les activités "service bureau" ou "traitement à façon" partageaient des traitements comme les payes ou les facturations sur des infrastructures communes avec souvent une facturation à l'usage. Plus récemment, sous le nom "Outsourcing", l'hébergement et l'exploitation des applications des entreprises à distance se sont largement développés. Ces activités n'avaient pas changé l'architecture des systèmes. Les gains provenaient d'une mise en commun de locaux et de moyens humains et techniques spécialisés dans l'exploitation de systèmes et d'applications existantes.

Le modèle Cloud Computing se différencie par les cinq caractéristiques essentielles suivantes :

#### • **Accès aux services par l'utilisateur à la demande**

La mise en œuvre des systèmes est entièrement automatisée et c'est l'utilisateur, au moyen d'une console de commande, qui met en place et gère la configuration à distance.

#### • **Accès réseau large bande**

Ces centres de traitement sont généralement raccordés directement sur le backbone Internet pour bénéficier d'une excellente connectivité. Les grands fournisseurs répartissent les centres de traitement sur la planète pour fournir un accès aux systèmes en moins de 50 ms de n'importe quel endroit.

## • **Réservoir de ressources (non localisées)**

La plupart de ces centres comportent des dizaines de milliers de serveurs et de moyens de stockage pour permettre des montées en charge rapides. Il est souvent possible de choisir une zone géographique pour mettre les données "près" des utilisateurs.

## • **Redimensionnement rapide (élasticité)**

La mise en ligne d'une nouvelle instance d'un serveur est réalisée en quelques minutes, l'arrêt et le redémarrage en quelques secondes. Toutes ces opérations peuvent s'effectuer automatiquement par des scripts. Ces mécanismes de gestion permettent de bénéficier pleinement de la facturation à l'usage en adaptant la puissance de calcul au trafic instantané.

#### • **Facturation à l'usage**

Il n'y a généralement pas de coût de mise en service (c'est l'utilisateur qui réalise les opérations). La facturation est calculée en fonction de la durée et de la quantité de ressources utilisées. Une unité de traitement stoppée n'est pas facturée.

## **4.2.4. Les trois modèles de services**

Trois modèles de services peuvent être offerts sur le Cloud **: Software as a Service (SaaS)**, **Platform as a Service (PaaS)**, **Infrastructure as a Service (IaaS)**  (Figure 13).

Ces trois modèles de service doivent être déployés sur des Infrastructures qui possèdent les cinq caractéristiques essentielles citées plus haut pour être considérées comme du Cloud Computing.

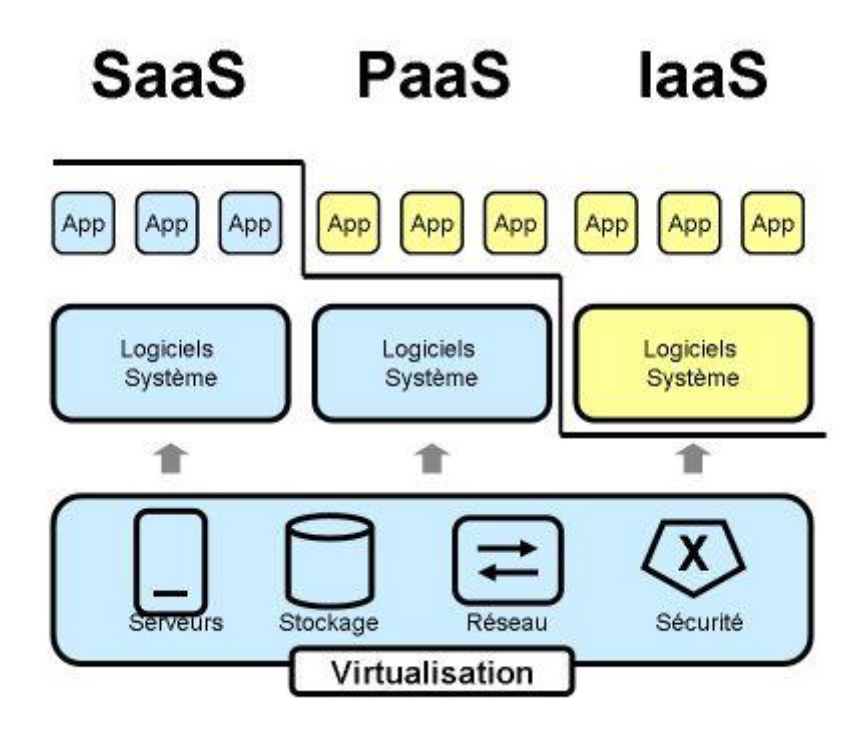

Figure 13: Les trois modèles de services

## • **Software as a Service (SaaS)**

Ce modèle de service est caractérisé par l'utilisation d'une application partagée qui fonctionne sur une infrastructure Cloud. L'utilisateur accède à l'application par le réseau au travers de divers types de terminaux (souvent via un navigateur web). L'administrateur de l'application ne gère pas et ne contrôle pas l'infrastructure sous-jacente (réseaux, serveurs, applications, stockage). Il ne contrôle pas les fonctions de l'application à l'exception d'un paramétrage de quelques fonctions utilisateurs limitées.

De bons exemples de SaaS sont les logiciels de messagerie au travers d'un navigateur comme [Gmail](https://mail.google.com/) ou [Yahoo mail.](http://us.mg1.mail.yahoo.com/) Ces infrastructures fournissent le service de messagerie à des centaines de millions d'utilisateurs et à des dizaines de millions d'entreprises.

## • **Platform as a Service (PaaS)**

L'utilisateur a la possibilité de créer et de déployer sur une infrastructure Cloud PaaS ses propres applications en utilisant les langages et les outils du fournisseur. L'utilisateur ne gère pas ou ne contrôle pas l'infrastructure Cloud sous-jacente (réseaux, serveurs, stockage) mais l'utilisateur contrôle l'application déployée et sa configuration.

Comme exemple de PaaS, on peut citer un des plus anciens [-Intuit Quickbase-](https://www.quickbase.com/) qui permet de déployer ses applications bases de données en ligne ou [-Google Apps](http://code.google.com/intl/fr/appengine/)  [Engine](http://code.google.com/intl/fr/appengine/) (GAE)- pour déployer des services Web. Dans ces deux cas l'utilisateur de ces services n'a pas à gérer des serveurs ou des systèmes pour déployer ses applications en ligne et dimensionner des ressources adaptées au trafic.

#### • **Infrastructure as a Service (IaaS)**

L'utilisateur loue des moyens de calcul et de stockage, des capacités réseau et d'autres ressources indispensables (partage de charge, pare-feu, cache). L'utilisateur a la possibilité de déployer n'importe quel type de logiciel incluant les systèmes d'exploitation.

L'utilisateur ne gère pas ou ne contrôle pas l'infrastructure Cloud sous-jacente mais il a le contrôle sur les systèmes d'exploitation, le stockage et les applications. Il peut aussi choisir les caractéristiques principales des équipements réseau comme le partage de charge, les pares-feux, etc.

L'exemple emblématique de ce type de service est [Amazon Web Services](http://aws.amazon.com/fr/) qui fournit du calcul (EC2), du stockage (S3, EBS), des bases de données en ligne (SimpleDB) et quantité d'autres services de base. Il est maintenant imité par de très nombreux fournisseurs.

## **4.2.5. Les quatre modèles de déploiement**

Certains distinguent quatre modèles de déploiement. Nous les citons ci-après bien que ces modèles n'aient que peu d'influence sur les caractéristiques techniques des systèmes déployées.

# • **Cloud privé**

L'infrastructure Cloud est utilisée par une seule organisation. Elle peut être gérée par l'organisation ou par une tierce partie. L'infrastructure peut être placée dans les locaux de l'organisation ou à l'extérieur.

## • **Cloud communautaire**

L'infrastructure Cloud est partagée par plusieurs organisations pour les besoins d'une communauté qui souhaite mettre en commun des moyens (sécurité, conformité, etc..). Elle peut être gérée par les organisations ou par une tierce partie et peut être placée dans les locaux ou à l'extérieur.

# • **Cloud public**

L'infrastructure cloud est ouverte au public ou à de grands groupes industriels. Cette infrastructure est possédée par une organisation qui vend des services Cloud. C'est le cas le plus courant. C'est celui de la plate-forme Amazon Web Services déjà citée.

# • **Cloud hybride**

L'infrastructure Cloud est composée d'un ou plusieurs modèles ci-dessus qui restent des entités séparées. Ces infrastructures sont liées entre elles par la même technologie qui autorise la portabilité des applications et des données. C'est une excellente solution pour répartir ses moyens en fonction des avantages recherchés.

## **4.2.6. Cloud computing et sécurité**

Toutes les enquêtes montrent que la sécurité est **la préoccupation majeure** des organisations dans le processus d'adoption des technologies Cloud. Les questions sont nombreuses comme par exemple :

- Quelle confiance peut-on avoir dans le stockage des données à l'extérieur de l'entreprise ?
- Quels sont les risques associés à l'utilisation de services partagés ?
- Comment démontrer la conformité des systèmes à des normes d'exploitation ?

Les infrastructures Cloud sont de gigantesques systèmes complexes. Ils peuvent cependant être réduits à un petit nombre de primitives simples qui sont instanciées des milliers de fois et à quelques fonctions communes. La sécurité du Cloud est donc un problème gouvernable moins complexe qu'il n'y parait.

# **Avantages et défis du Cloud en termes de sécurité**

Le Cloud présente des **avantages immédiats**. D'une manière générale, le fait d'héberger des données publiques sur le Cloud réduit les risques pour les données internes sensibles. D'autre part, l'homogénéité dans la construction du Cloud en rend les tests et les audits plus simples. De même la conduite du système au travers de web services permet la mise en place de procédures automatiques accroissant notablement la sécurité.

En revanche les **défis** restent nombreux pour les fournisseurs. Il faut donner confiance dans le modèle de sécurité et dans les outils de gestion qui sont proposés. Les tâches de gestion sont réalisées de manière indirecte au travers d'une interface puisque l'utilisateur n'a pas de contrôle direct sur l'infrastructure physique. Ce partage des responsabilités complique un peu les audits de sécurité.

# **Les composants sécurité d'un système de Cloud computing**

Les différents composants qui participent à la sécurité d'un système de Cloud computing présentent les caractéristiques suivantes :

• **Service de console de gestion (Provisioning)**

La mise en route et la reconfiguration des composants des systèmes sont très rapides. Il est possible de mettre en service plusieurs instances dans plusieurs

centres de traitement répartis dans le monde en quelques minutes. Les reconfigurations réseau sont facilitées. En revanche, la sécurité d'utilisation de la console de gestion devient impérative (authentification multi-facteurs, connexion chiffrée, etc.)

## • **Service de stockage des données**

Les avantages du stockage des données dans le Cloud dépendent des fournisseurs mais en général, ceux-ci fragmentent et répartissent les données. Celles-ci sont aussi souvent recopiées dans des centres de traitement différents. Ces opérations améliorent considérablement la sécurité des données. Si leur contenu doit rester confidentiel, il convient de les chiffrer avant de les stocker.

## • **Infrastructures de calcul**

Un des gros avantages du Cloud pour le développement et l'exploitation des applications réside dans la virtualisation. Elle permet de préparer des configurations maîtres sûres qu'il suffit de dupliquer pour déployer. Les défis restent la sécurisation des données dans les applications partagées et la sécurité entre les instances garantie par les hyperviseurs.

#### • **Services de support**

La principale caractéristique du Cloud est la mise en place a priori d'une sécurité renforcée et auditable (authentification, logs, pare-feu, etc..). Il reste à traiter les risques liés à l'intégration avec les applications des utilisateurs ainsi que les processus toujours délicats de mises à jour

## • **Sécurité périmétrique du réseau Cloud**

Ces grandes infrastructures partagées fournissent des moyens de protection audelà des capacités d'une entreprise normale comme par exemple la protection contre les attaques DDOS (Distributed Denial Of Service). Les mécanismes de sécurité périmétriques sont généralement bien conçus (fournisseur d'identité, authentification, pare-feu, etc..). En revanche, il reste à traiter les sujets liés à la mobilité.

# **4.3. Conclusion**

Le Cloud Computing n'est pas un effet de mode. C'est une révolution dans la manière d'organiser, de gérer et de distribuer des ressources informatiques. Une révolution en Informatique, c'est une nouvelle technologie qui permet de faire beaucoup mieux pour beaucoup moins cher. En Cloud Computing, le « beaucoup mieux » recouvre l'accès aux services par l'utilisateur à la demande, le réservoir de ressources non localisées et le redimensionnement rapide (l'élasticité). Le « beaucoup moins cher » est la combinaison de la facturation à l'usage avec les économies d'échelle engendrées par le réservoir de ressources. Le modèle Cloud Computing va donc s'imposer largement et inspirer le modèle d'organisation de tous les centres informatiques dans les vingt prochaines années. Cependant, ce modèle est encore très jeune et en évolution rapide. Il manque encore des standards largement répandus pour assurer l'interopérabilité nécessaire entre les offres des différents fournisseurs. Il reste aussi à donner confiance aux entreprises dans les modèles de sécurité et dans les outils de gestion qui leur sont proposés.

Le développement foudroyant de l'Internet mobile avec les centaines de millions de téléphones mobiles et de tablettes va largement amplifier le besoin d'avoir un accès universel aux données par tout type d'équipement. Le Cloud computing deviendra l'acteur majeur de cette transformation.

# **Chapitre 5 Laboratoire à distance développé à l'Université Sultan Moulay Slimane**

# **5.1. Introduction**

Une nouvelle année universitaire débute. Pour beaucoup, il s'agit de la première année dans l'enseignement supérieur. Certains sont satisfaits de leurs affectations, d'autres au contraire sont là où ils sont par obligation. Car en effet, et sans vouloir reparler de la polémique des seuils particulièrement élevés pour ne serait-ce que l'admissibilité au concours, beaucoup n'ont pas intégré les formations de leurs rêves, et parfois même, se sont retrouvés sans choix, contraint de « faire la fac ». C'est donc du décrochage scolaire à l'université qu'il sera sujet dans ce chapitre.

# **5.2. Laboratoire à distance développé à l'Université Sultan Moulay Slimane**

#### **5.2.1. Le décrochage aux universités marocaines**

Le décrochage scolaire à l'université est un phénomène que connait le Maroc depuis bien longtemps. Les étudiants, et pour plusieurs raisons, abandonnent les études universitaires et ce parfois dès la première année. On note surtout que les facultés (de type faculté de droit …) sont les établissements les plus touchés. Certains étudiants, même avec de bonnes moyennes au baccalauréat, n'ont pas toujours la chance d'intégrer les écoles qu'ils désirent. Et pour cause, la concurrence devient de plus en plus dure, les seuils de présélections deviennent plus élevés et les chances d'intégration diminuent. Sans plus s'attarder sur les causes du décrochage, qui sont nombreuses certes et qui prennent parfois en compte des critères sociologiques, bien au-delà des seules volontés des étudiants, il semble primordial que de donner des conseils aux étudiants pour éviter au maximum ce décrochage.

Tout d'abord, il est primordial d'avoir préparé et organisé son orientation future tout en prenant évidemment en compte les capacités dont fait part l'étudiant même. Ainsi si l'on désire intégrer une filière élitiste et que l'on est parfaitement conscient de nos faiblesses dans le domaine, il est plus qu'essentiel de se trouver un nouveau projet universitaire.

Ensuite, il est nécessaire que de faire des recherches sur les études post-bac d'une manière générale. Il est important de savoir ce qu'il nous attend dès notre obtention du baccalauréat. De cette manière, l'on est en quelques sortes préparés à « affronter l'avenir ».

Aussi, si les circonstances font que la réalisation du projet universitaire n'est pas possible (je n'ai par exemple pas été pris en fac de médecine, en prépa, à l'ENCG …) il faut se rendre à l'évidence et être prêt à affronter l'université malgré tout. Car le but étant de faire des études supérieures, entrer en faculté n'est pas une fatalité et peut bien au contraire nous mener vers les portes que l'on cherche à ouvrir (à travers les passerelles notamment).

Pour finir il faut savoir qu'il vaut toujours mieux avoir un diplôme que ne pas en avoir du tout. Car même si le monde du travail est difficile à avoir, il est toujours plus accessible à un diplômé qu'à un non diplômé.

En somme, plusieurs sont les causes du décrochage scolaire à l'université mais plusieurs conseils peuvent éclairer le futur étudiant pour l'éviter au maximum. Il en reste que le principal remède doit venir de l'étudiant qui doit trouver malgré tout un moyen pour se motiver par lui-même.

# **5.2.2. Approche pour rendre l'enseignement supérieur plus attrayant pour prévenir l'abandon**

Les facteurs de renoncement aux études envisagés dans les enquêtes quantitatives ou qualitatives peuvent être regroupés en quatre catégories : les caractéristiques individuelles des étudiants, leurs parcours scolaires antérieurs, l'orientation à l'entrée dans l'enseignement supérieur et la pédagogie universitaire.

En ce qui concerne les caractéristiques individuelles des étudiants en situation d'abandon, on observe une surreprésentation des jeunes issus de l'immigration et des jeunes dont l'origine sociale est populaire. Elle est significative des difficultés matérielles que peuvent connaître ces étudiants dans la poursuite de leurs études : temps de trajet trop
longs, difficultés financières, nécessité d'exercer un travail rémunéré concurrent aux études…

Les parcours scolaires antérieurs ont aussi une incidence : avoir redoublé durant la scolarité secondaire, être titulaire d'un bac technologique ou professionnel, avoir obtenu le bac sans mention augmentent la probabilité d'interrompre de manière précoce les études. Ces facteurs ne sont pas sans lien avec les caractéristiques individuelles des étudiants, mais ont aussi un effet qui leur est propre à caractéristiques sociales équivalentes.

L'orientation à l'issue de la classe de terminale joue également un rôle déterminant dans les réorientations en cours ou à l'issue d'une première année de licence, mais aussi dans le renoncement aux études. Les enquêtes réalisées par les observatoires et les entretiens menés dans les universités auprès de responsables de formations soulignent le nombre important d'étudiants qui soit souhaitaient intégrer une filière sélective de l'enseignement supérieur (Classes préparatoires, écoles accessibles sur concours ou sur dossiers, formations universitaires sélectives), soit s'étaient inscrits à l'université « pour voir », sans projet précis de formation. Le nombre important d'étudiants concernés – au moins un quart des sortants dans deux universités de ville nouvelle – pourrait résulter de certains dysfonctionnements de la procédure d'affectation des bacheliers. De nombreux bacheliers technologiques et professionnels n'ont pas choisi l'université, mais y sont inscrits parce qu'ils n'ont pas pu être admis en STS ou en IUT, deux filières dont le recrutement est sélectif. Ces étudiants constituent cependant des candidats potentiels à une réorientation.

#### **5.2.3. Vue globale sur l'architecture de notre laboratoire à distance**

Après avoir obtenu leurs diplômes, les lauréats des sciences de l'ingénieur seront en faceà-face avec de véritables appareils électroniques et mécaniques et de l'équipement technique, pour résoudre les problèmes et trouver des solutions avec seulement ce qu'ils apprennent dans leurs universités. Le problème est : était-il assez ce qu'ils apprennent pendant les études ? Ou sont-ils entrés en contact avec l'équipement réel ? Les étudiants des sciences de l'ingénieur passent la plupart de leur temps dans les salles de cours en

suivant le contenu du cours en essayant de comprendre et de mémoriser, et dans certains cas, sans session expérimentale pour ce qu'ils apprennent.

Pour changer cette vérité et pour développer des compétences pratiques au cours de leurs études, les étudiants doivent passer plus de temps dans les laboratoires avec de véritables dispositifs techniques que dans un amphi à l'écoute du professeur expliquant un cours scientifique. Être en contact avec de vrais appareils de laboratoire est une nécessité d'apprendre des sciences. Certains facteurs qui empêchent l'utilisation des appareils de laboratoire directement par les étudiants sont le nombre d'étudiants par groupe, les phénomènes inaccessibles ou dangereux, ou les réactions chimiques polluantes. Les technologies apportent une nouvelle approche de l'éducation ; Nous intégrons des laboratoires distants dans l'enseignement supérieur afin de développer des compétences techniques et des aptitudes pour les étudiants et de pouvoir utiliser des appareils de laboratoire à distance.

En combinant les nouvelles technologies dans l'enseignement supérieur, nous pouvons non seulement attirer et motiver les étudiants, mais aussi offrir une nouvelle façon de prévenir les abandons comme encourager les étudiants à choisir la carrière d'ingénieur d'une part d'autre part, les laboratoires à distance sont conçus pour les universités qui ils ne peuvent pas fournir tous les dispositifs techniques de laboratoire.

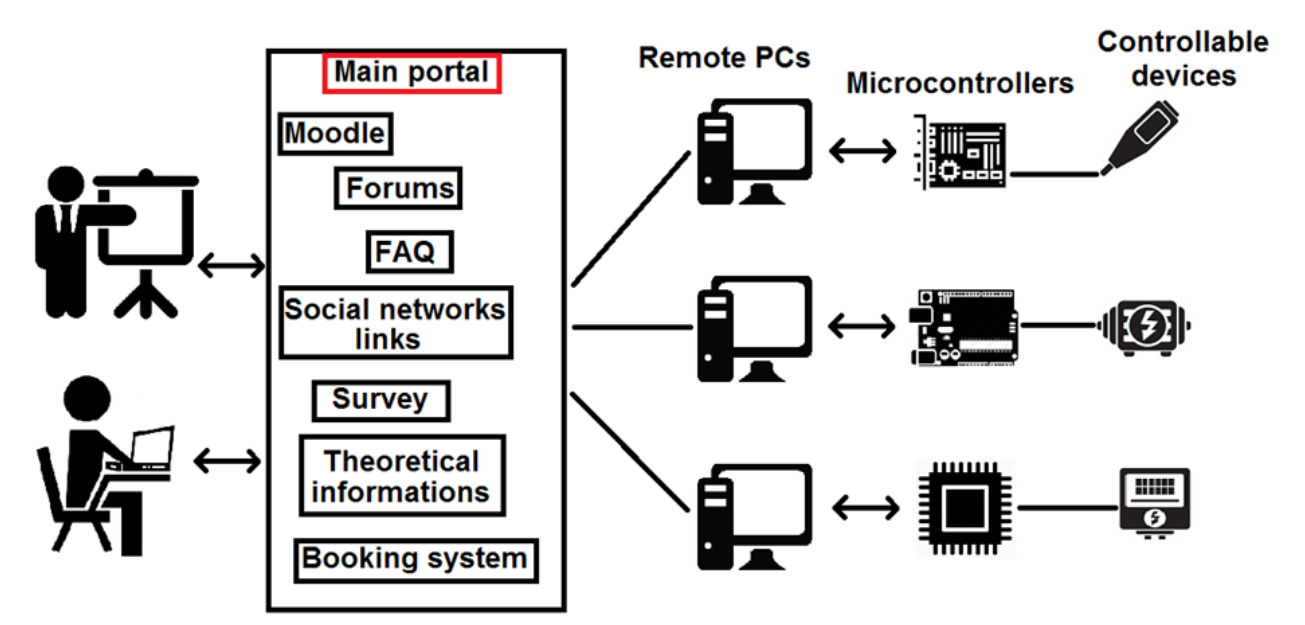

Figure 14: Architecture de haut niveau de notre système de laboratoire distant

Notre architecture de haut niveau est illustrée à la figure 14. L'architecture se compose d'un serveur qui détient toutes les ressources d'apprentissage, tels que le système de réservation, des forums, des informations théoriques, etc. Le serveur est relié à un certain nombre de PC distants et contient un système de réservation de sorte que les expérimentations puissent être réservées par des professeurs ou des étudiants.

Notre laboratoire à distance est basé sur un système embarqué utilisant une interface électronique et un programme informatique pour contrôler un dispositif de mesure (capteur) en temps réel via Internet. La communication avec le phénomène physique se fait par un capteur (inductif ou ultrasonique) qui est un dispositif pour mesurer des variables physiques ou chimiques, les transforme en signaux pour interpréter, prendre une décision et commencer la phase d'acquisition de données.

Il est également possible de créer le laboratoire distant de manière évolutive en créant de nouveaux liens vers de nouveaux serveurs et services. La figure 15 montre une infrastructure d'E-Learning basée sur les nuages dans l'électronique. L'élaboration du système a été éclairée par une enquête sur les besoins.

Les Technologies Cloud Computing offre plusieurs avantages qui ont attiré beaucoup d'attention et d'investissement de l'industrie et l'Académie autant que la communauté de recherche E-Learning. Un certain nombre de recherches ont analysé les avantages de l'apprentissage à distance qui peuvent être obtenus en intégrant les technologies de Cloud Computing à l'apprentissage tels que le faible coût, la fiabilité accrue et l'amélioration des performances.

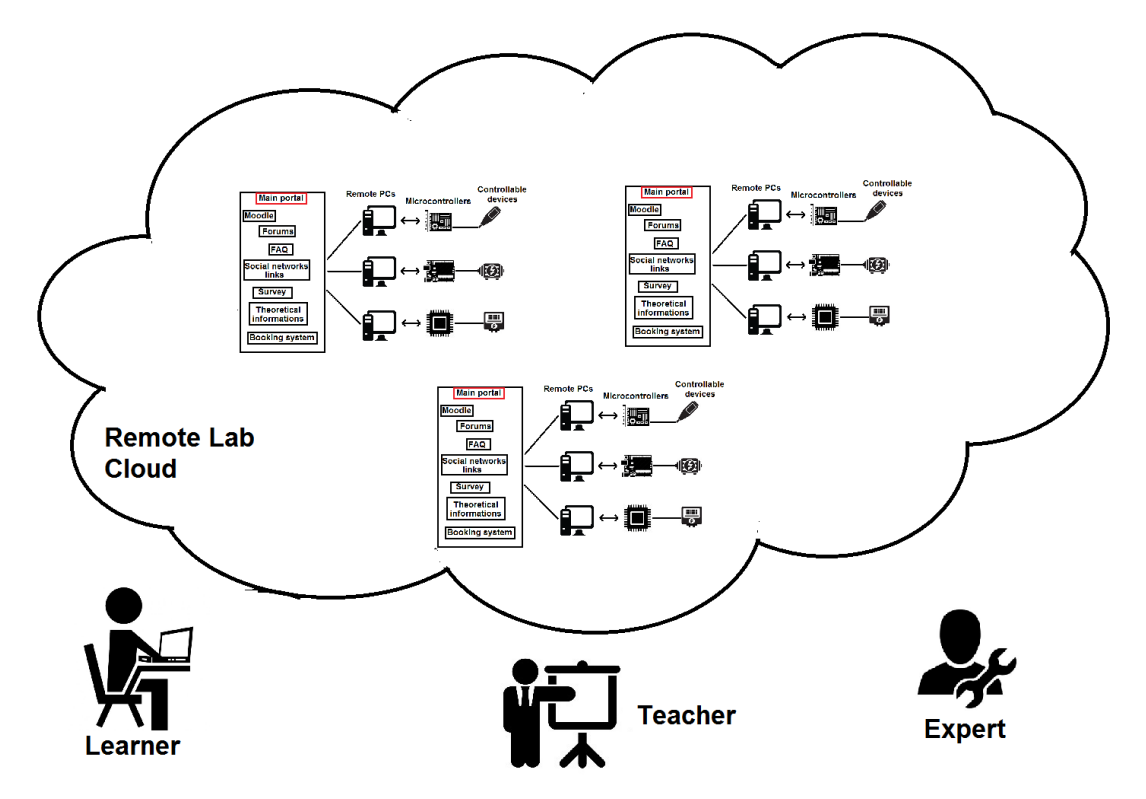

Figure 15: Infrastructure d'apprentissage en ligne basée sur le cloud

# **5.2.4. L'architecture structurée en 3 couches**

La partie suivante présente l'architecture des 3 couches du laboratoire distant, nous élaborons les caractéristiques fonctionnelles et organisationnelles de chaque couche, comme illustré à la figure 16.

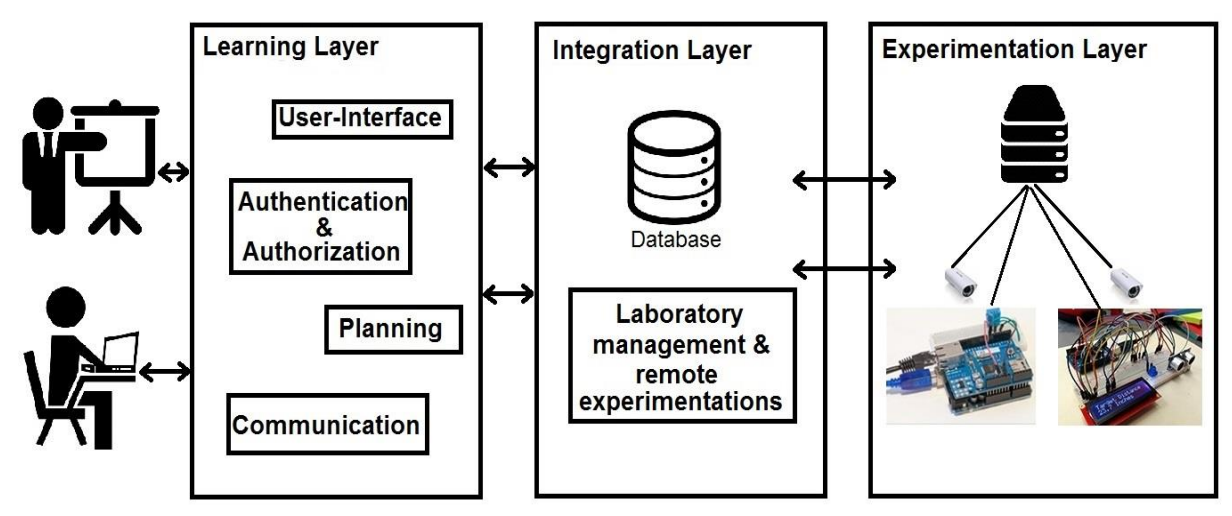

Figure 16: L'architecture en trois couches du laboratoire distant

Nos propositions offrent les avantages suivants à la couche d'apprentissage :

- Elle ignore les détails techniques des dispositifs d'instrumentation des laboratoires distants.
- Elle associe une vue abstraite aux éléments de laboratoire afin de les exploiter d'une manière claire.
- Elle fournit une interface utilisateur de l'apprentissage et la conception de l'expérimentation.
- L'emplacement du laboratoire distant n'est pas nécessaire pour la couche d'apprentissage.

La couche d'expérimentation fournit une interface d'opération distinctive et homogénéisée pour n'importe quel objet d'expérimentation. Ainsi, elle homogénéise et simplifie les outils d'instrumentation alors qu'elle maintient l'indépendance des environnements d'apprentissage en ligne.

La couche d'intégration constitue le noyau de l'architecture ; en conséquence, elle met en œuvre toute l'intelligence et aussi la complexité de la gestion des laboratoires, des ressources et des expérimentations. Cette couche fournit une communication claire entre les couches d'apprentissage et d'expérimentation.

## **5.2.5. Le laboratoire à distance de l'université Sultan Moulay Slimane**

Dans cette partie, nous présentons notre laboratoire à distance qui est fourni pour les étudiants en ingénierie et les enseignants dans le domaine de l'électronique et des capteurs, il a été développé à l'Université Sultan Moulay Slimane [55], Faculté Polydisciplinaire. Il vise à offrir aux étudiants en ingénierie et aux apprenants une deuxième solution pour mener des expérimentations sans être dans un laboratoire local. Nous avons utilisé l'environnement d'apprentissage Moodle comme une plate-forme pour gérer les dispositifs d'enseignement et les cours ainsi que les progrès des apprenants. Moodle inclut la gestion des utilisateurs et des privilèges pour chaque utilisateur.

Seuls les utilisateurs enregistrés peuvent accéder à la plate-forme distante. Tous les enregistrements sont gratuits et il est possible de créer un compte ou demander l'enregistrement à l'Administrateur Moodle. Ainsi Moodle contient les cours et les scénarios pour toutes les expérimentations à distance.

#### **5.2.5.1. Plateforme du Premier Accès à l'Université Sultan Moulay Slimane**

Premier Accès à l'Université Sultan Moulay Slimane (PAUSMS) est une plate-forme Web que nous avons développé pour aider les nouveaux étudiants à s'inscrire à l'Université, elle contient des informations pratiques, préinscription, test de positionnement, elle est sécurisée pour protéger les deux données des établissements de l'Université et de l'information de l'étudiant. L'enregistrement via PAUSMS est indispensable pour l'accès administratif aux établissements universitaires. La plate-forme est accessible via Internet à partir de n'importe quel ordinateur ou Smartphone. Le tableau suivant présente le nombre d'étudiants inscrits via PAUSMS dans la Faculté Polydisciplinaire Beni Mellal en septembre 2016.

|                             | <b>Nombre</b><br>d'étudiants | $\frac{0}{0}$<br>d'étudiants |  |  |
|-----------------------------|------------------------------|------------------------------|--|--|
|                             |                              |                              |  |  |
| Economie et gestion         | $*1594$                      | $*42,5%$                     |  |  |
| Sciences de la vie          | $*872$                       | $*23%$                       |  |  |
| Sciences Physique           | $*530$                       | $*14,5%$                     |  |  |
| Droit Privé Française       | $*485$                       | $*12%$                       |  |  |
| Sciences Chimique           | $*129$                       | $*3,5%$                      |  |  |
| Mathématiques Appliquées    | $*81$                        | $*2,5%$                      |  |  |
| Mathématiques informatiques | $* 67$                       | $*2%$                        |  |  |

Tableau 1 : nombre d'étudiants préinscrits à la plate-forme PAUSMS en 2016

Le tableau 1 montre qu'environ 45,5% des étudiants sont des futurs ingénieurs et ils ont tous utilisé la plate-forme PAUSMS pour accéder à la Faculté Polydisciplinaire, ce qui nous permet de conclure que les étudiants sont familiarisés avec les outils en web. L'introduction de laboratoires distants en ligne dans l'apprentissage est la prochaine étape pour évoluer l'apprentissage à distance dans les universités marocaines.

#### **5.2.5.2.Architecture de laboratoire et principe de fonctionnement**

Notre laboratoire distant est composé de 2 périmètres : le périmètre Web et le périmètre de l'établissement ou du réseau de professeurs locaux. Dans le périmètre du réseau local, deux serveurs Web sont établis, le premier contient la plate-forme d'apprentissage Moodle qui représente le centre de données de l'université, où toutes les données sont stockées. Le second contient la plate-forme d'interface utilisateur du laboratoire distant qui permet aux étudiants de manipuler les expérimentations à distance. De plus, nous avons mis en place plusieurs travaux pratiques ; chacune d'entre elles possède sa propre caméra Web, qui montre l'appareil tout en manipulant l'expérimentation. De plus, nous utilisons la carte Arduino en tant que microcontrôleur populaire open source très documenté, connectée à des capteurs peu coûteux pour mesurer des variables physiques ou chimiques (Figure 17).

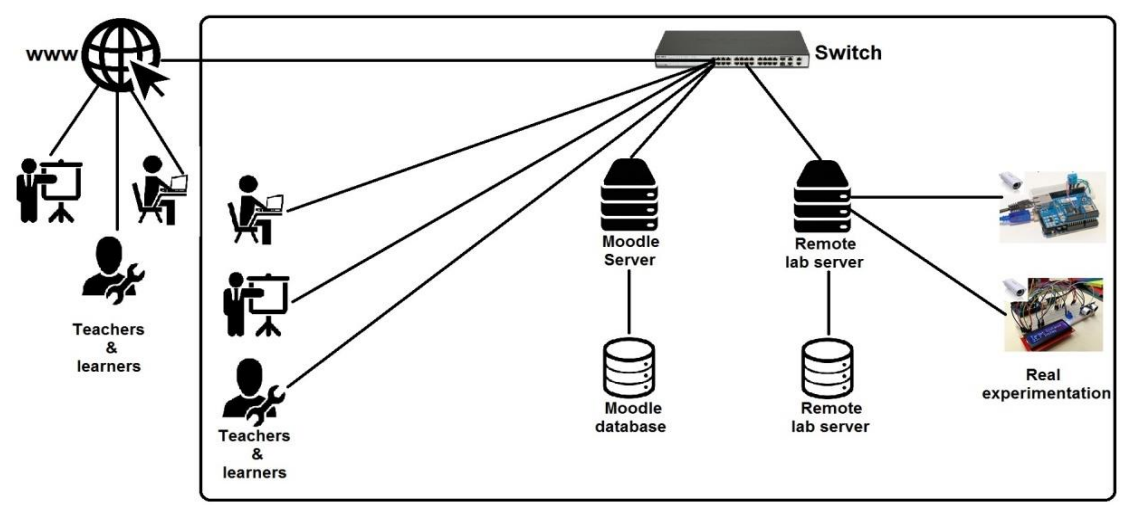

Figure 17: Architecture du Laboratoire distant, les technologies et les outils

La plateforme de laboratoire à distance comprend un système de base de données, un service de planification et de réservation (Moodle Organizer), il est intégré pour la réservation des dates de mise en œuvre des expériences à distance. Cet outil organise l'accès aux périphériques, de sorte que seul un utilisateur peut manipuler un périphérique distant à la date et à l'heure de la réservation, le service de planification du système peut allouer et verrouiller automatiquement les ressources au client qui a réservé. L'objectif principal de ce système de réservation est de contrôler l'accès aux expérimentations à distance. (Figure 18.).

| Rôles attribués<br>localement<br>Permissions<br>Voir les<br>permissions | Les messages du système<br>Les créneaux suivants ont été supprimés:<br>2 créneaux supprimés.<br>21<br>1 les utilisateurs ont été notifiés.<br>Warning il y a 1 créneaux vides disponibles pour 16 utilisateurs sans rendez-vous. |                                               |                                                                  |                                                               |                            |                                             | 8<br>10<br>$\cdot$<br>11<br>14<br>15<br>16 17<br>18<br>22<br>23 24 25 26 27<br>28 29 30 | $12$   13<br>19 20            |      |
|-------------------------------------------------------------------------|----------------------------------------------------------------------------------------------------|-----------------------------------------------|------------------------------------------------------------------|---------------------------------------------------------------|----------------------------|---------------------------------------------|-----------------------------------------------------------------------------------------|-------------------------------|------|
| Filtres                                                                 | Ajouter de nouveaux créneaux                                                                                                    |                                               |                                                                  | Modifier créneaux sélectionnés                                |                            | Enlever la sélection créneaux               |                                                                                         | Imprimer créneaux sélectionné |      |
| Historiques<br>Sauvegarde                                               |                                                                                                    |                                               |                                                                  |                                                               | Note créneaux sélectionnée |                                             |                                                                                         |                               |      |
| Restauration                                                            |                                                                                                    | Date et heure +                               | Emplacement                                                      |                                                               |                            | Participants (Nom +1D)                      |                                                                                         | Professeur                    | Etat |
| Administration du<br>cours<br>Prendre le rôle                           | Г                                                                                                    | mer. 13.05.2015<br>10:30 - 10:45 (15<br>min)  | Salle TP IP Camera 192.168.131.111 IP Arduino<br>192.168.131.112 |                                                               |                            | Aucun des participants<br>0/1 places prises |                                                                                         | boukhlain<br>belaid           |      |
| Réglages de mon<br>profil                                               | Г                                                                                                    | ven. 15.05.2015<br>09:15 - 09:30 (15)<br>min) | Salle TP B02 Camera IP:192.168.19.22 IP Arduino:192.168.19.23    |                                                               |                            | ibrahim jabir<br>1/1 place pris             | Pas de note                                                                             | boukhlain<br>belaid           | X    |
| Administration du site<br>Rechercher                                    | F                                                                                                    | ven 15.05.2015<br>09:30 - 09:45 (15)<br>min)  |                                                                  | Salle TP B02 Camera IP:192.168.19.22 IP Arduino:192.168.19.23 |                            | hakim lamaachi<br>1/1 place pris            | Pas de note                                                                             | boukhlain<br>belaid           | I    |
|                                                                         |                                                                                                    | ven 15 05 2015<br>09:45 - 10:00 (15<br>min)   |                                                                  | Salle TP B02 Camera IP:192.168.19.22 IP Arduino:192.168.19.23 |                            | nasr rouchdi<br>1/1 place pris              | Pas de note                                                                             | <b>boukhlain</b><br>belaid    | X    |
| Ajouter un bloc<br>Ajouter                                              |                                                                                                    | ven. 15.05.2015<br>10:00 - 10:15 (15<br>min)  | Salle TP B02 Camera IP:192.168.19.22 IP Arduino:192.168.19.23    |                                                               |                            | paule mbilong<br>1/1 place pris             | Pas de note                                                                             | boukhlain<br>belaid           | X    |
|                                                                         |                                                                                                    | Date et heure +                               | Emplacement                                                      |                                                               |                            | Participants (Nom +/ID)                     |                                                                                         | Professeur                    | Etat |

Figure 18: Système de réservation (Moodle Organizer)

#### **5.2.5.3.Un exemple d'expérimentation à distance**

Dans cette section, nous examinerons un exemple de scénario, de fonctionnalités et de fonctions d'expérimentation à distance.

Tout d'abord et après la connexion à la plate-forme, une liste des réservations apparaît à l'écran, la liste contient toutes les informations nécessaires et un lien menant à la page d'expérimentation distante. La page Web du laboratoire distant offre la possibilité de modifier les paramètres d'entrée, d'interagir et d'analyser le résultat avec l'expérimentation. La page de manipulation de l'expérimentation permet à l'étudiant de réaliser virtuellement le premier schéma d'expérimentation en y insérant divers composants électroniques, comme illustré à la figure 19. (1).

Dans la section (2), la caméra Web montre les réactions réelles de l'expérimentation réelle. Cet exemple montre un robot « moteur à roue » qui avance et recule, calcule la distance entre le moteur et le capteur de distance.

Tous les résultats sont présentés dans la section (3).

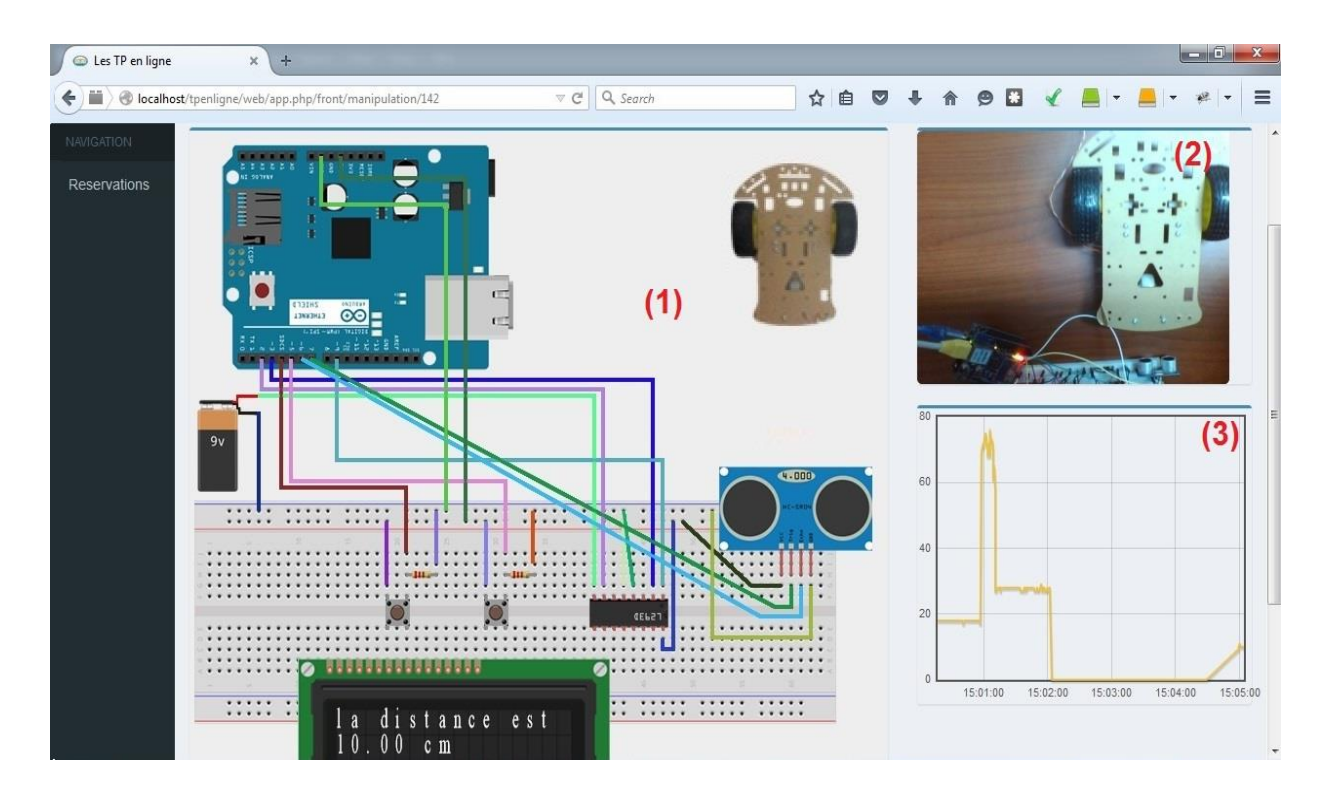

Figure 19: La page de manipulation de laboratoire à distance pour les travaux pratiques

L'une des caractéristiques les plus importantes du système d'expérimentation à distance en éducation est la facilité d'utilisation du système [20], car il influence fortement l'acceptation des laboratoires à distance par les apprenants et les enseignants. Nous choisissons des équipements très connus tels qu'une carte Arduino, des capteurs et des logiciels libres en raison des ressources financières limitées des institutions. De plus, la plate-forme est accessible via n'importe quel navigateur Web. Tout ce dont les utilisateurs ont besoin, c'est d'un ordinateur connecté à Internet, sans aucune installation de logiciel exhaustive.

#### **5.2.6. Banque internationale de TP virtuels du projet e-Omed à l'USMS**

Espace Numérique Ouvert pour la Méditerranée (e-OMED), Le projet e-OMED contribue au développement de la région méditerranéenne par un investissement à long terme dans le savoir et sa mutualisation.

### **5.2.6.1.Contexte**

Les projets d'universités numériques et de campus virtuels nationaux se développent rapidement dans l'ensemble des pays du pourtour méditerranéen. L'Espace numérique Ouvert pour la Méditerranée complète ces dispositifs en créant un espace numérique ouvert commun aux pays de l'UPM, librement accessible à tous, et s'appuyant sur les acquis numériques et méthodologiques des universités et campus numériques nationaux.

### **5.2.6.2.Objectifs**

Les objectifs sont de :

- Construire un Espace Numérique ouvert aux pays du pourtour méditerranéens et plus généralement de l'Union pour la Méditerranée et à leurs institutions,
- Créer des communautés d'échange, de partage et de mutualisation des ressources numériques, notamment à des fins de formation et de recherche, dans l'observance de la diversité culturelle et linguistique,
- Renforcer la visibilité des cultures, et celle de l'activité académique du bassin méditerranéen.
- Mettre en œuvre des mécanismes de Solidarité Numérique pour contribuer à résorber le fossé entre les rives nord et sud et, par suite, à l'émergence d'une société de l'information, condition d'un développement durable des pays de la rive Sud.

### **5.2.6.3.Mise en œuvre**

Le projet Espace Numérique Ouvert pour la Méditerranée, soutenu par la DiMed, est mis en œuvre par l'association e-OMED, créée le 13 janvier 2011, à Toulon et composée de 70 institutions de 13 pays.

# **5.2.6.4.Plateforme Banque internationale de TP virtuels**

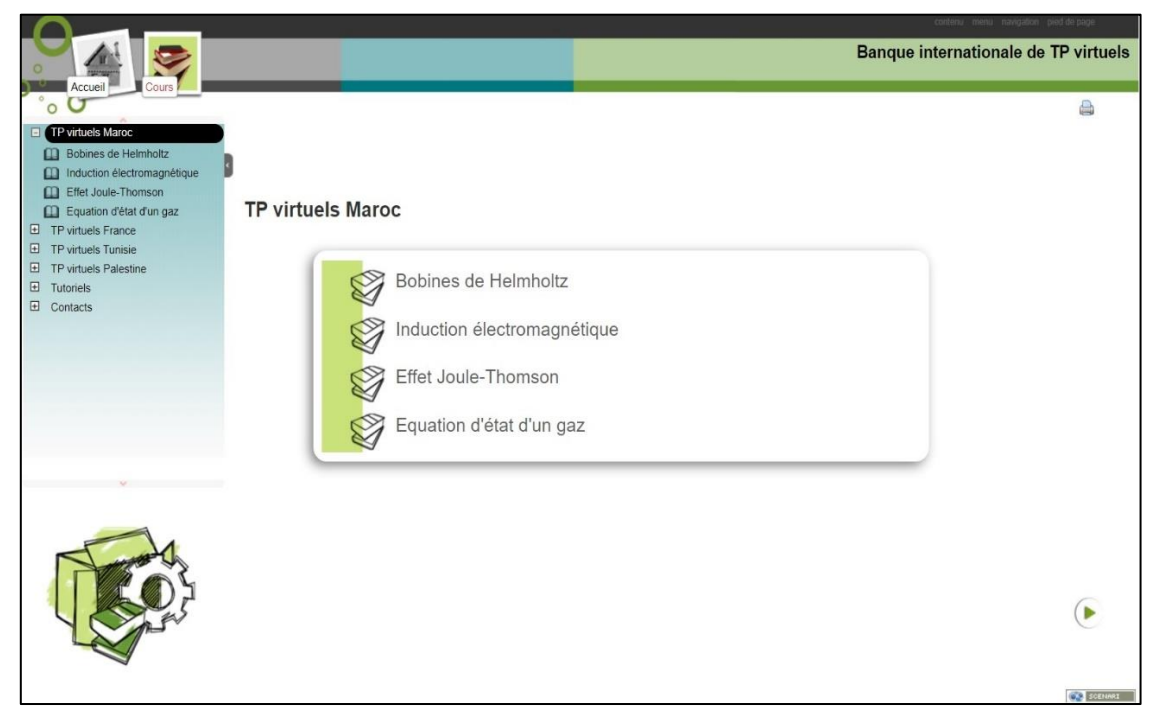

Figure 20: Page principale des TP virtuels (Rubrique Maroc)

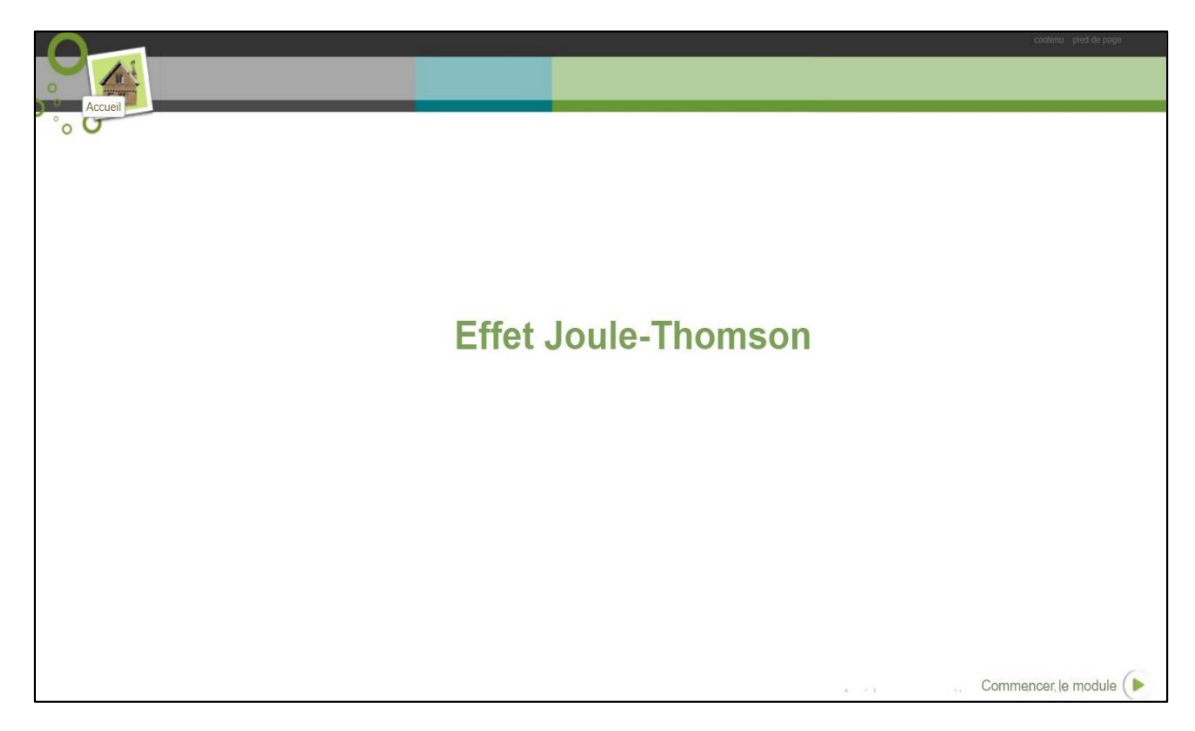

Figure 21: Lancement du TP Effet Joule-Thomson

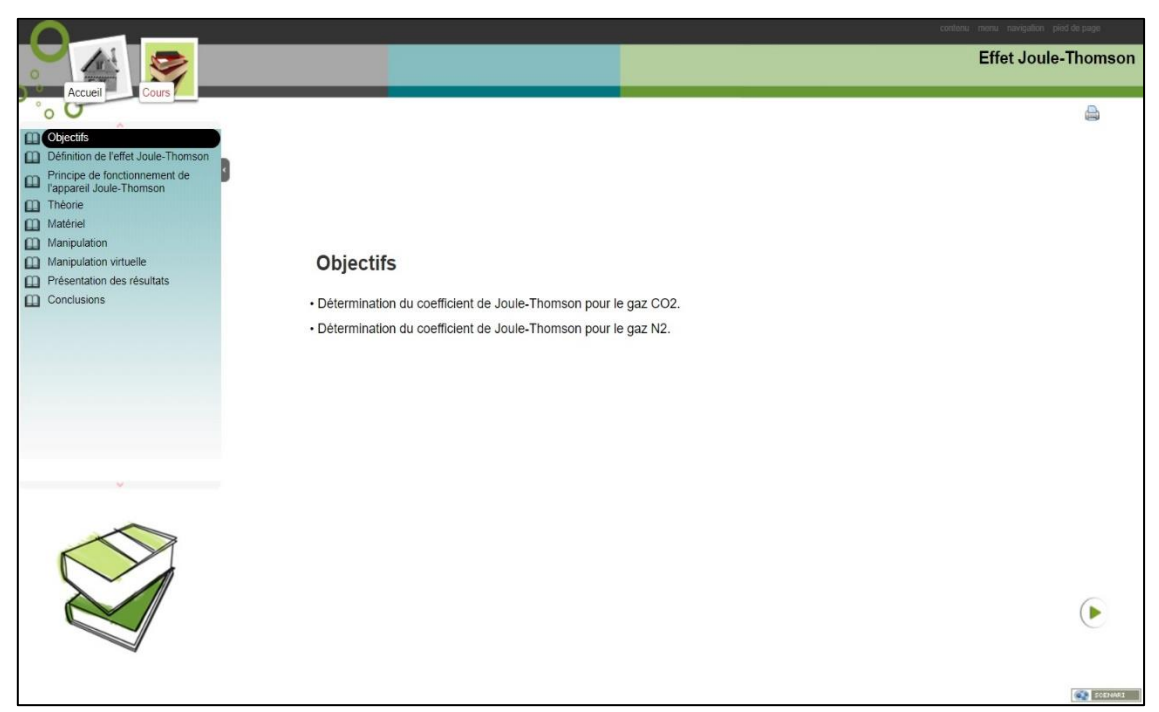

Figure 22: Objectif du TP Effet Joule-Thomson

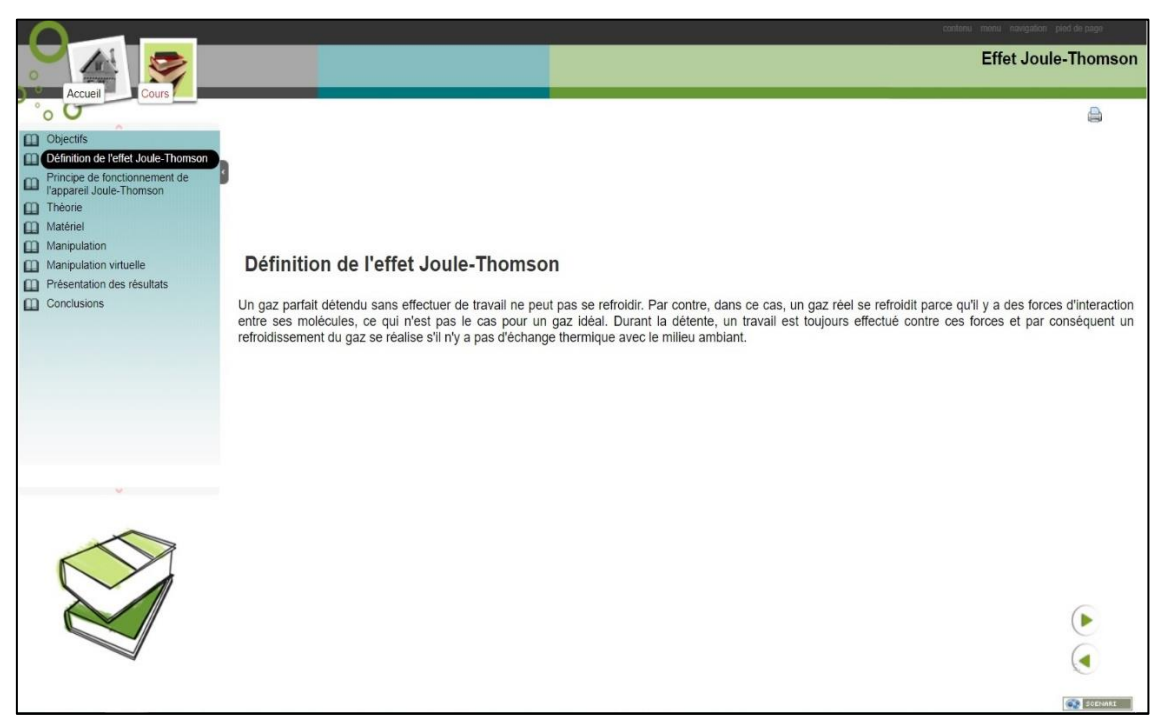

Figure 23: Définition du TP Effet Joule-Thomson

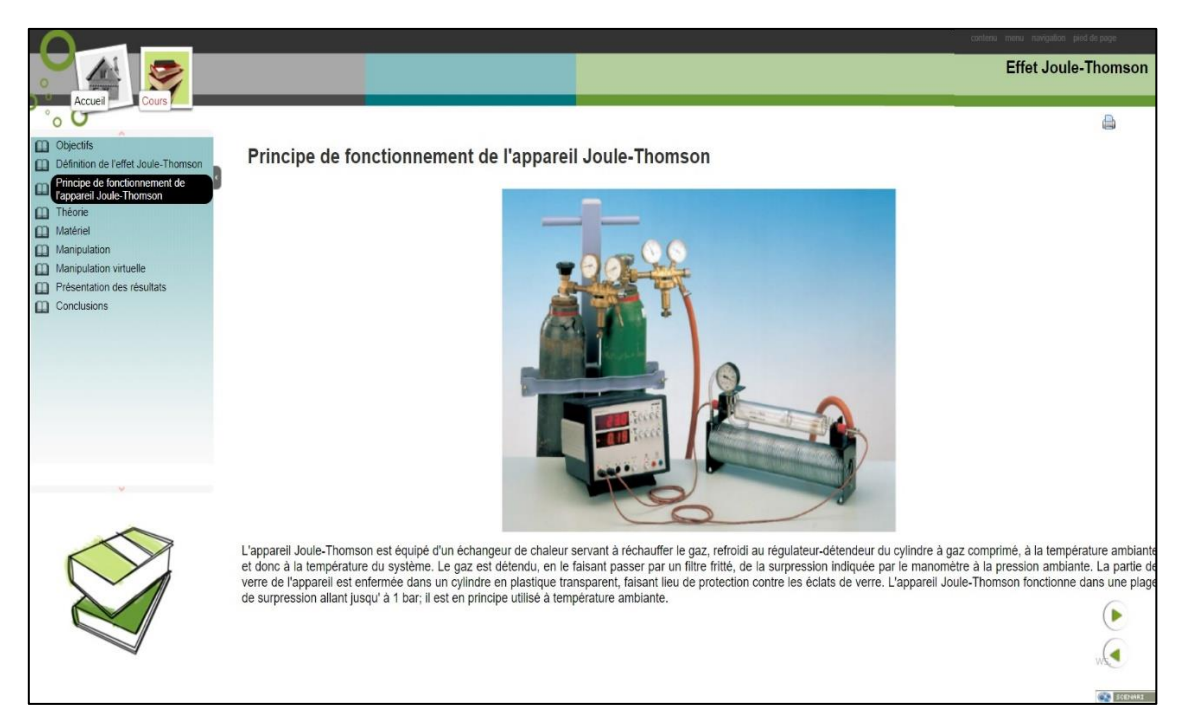

Figure 24: Principe du Fonctionnement de l'appareil Joule-Thomson

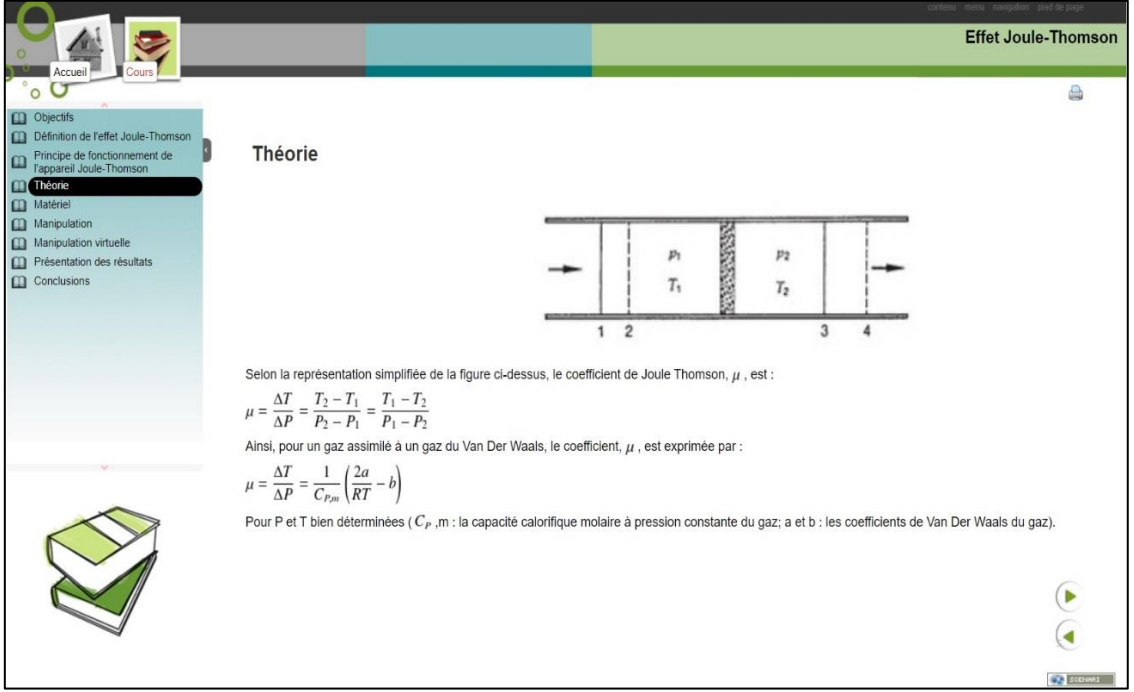

Figure 25: Théorie Joule-Thomson

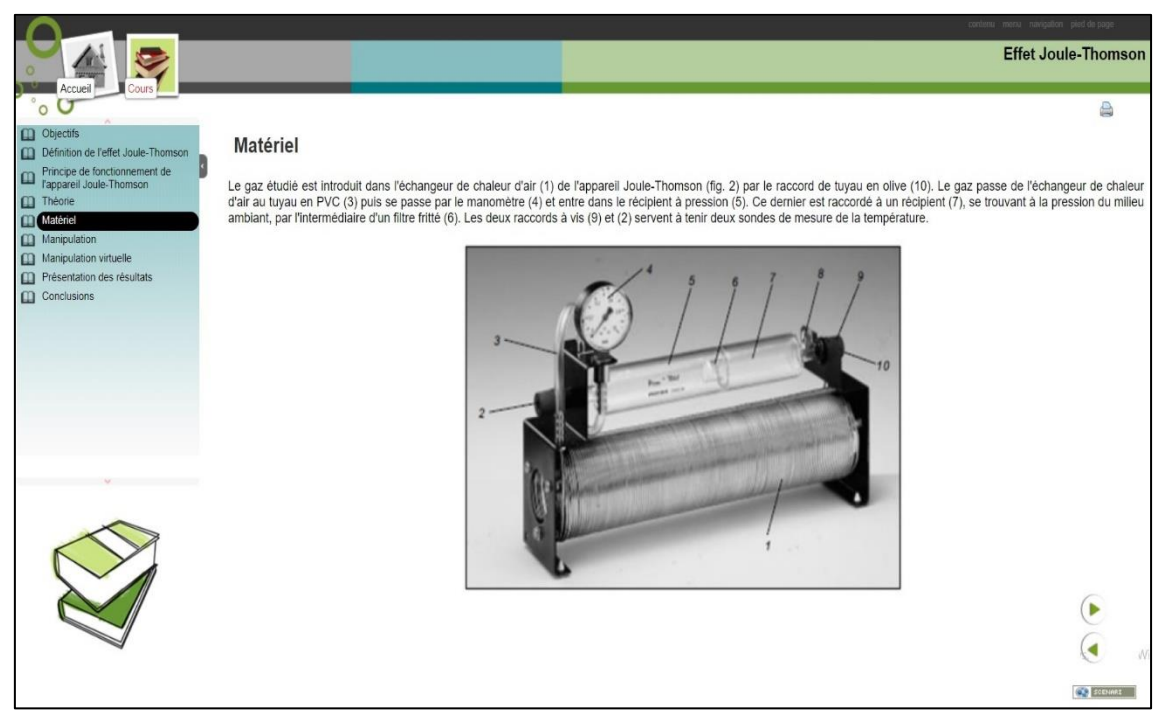

Figure 26: Matériel de la réalisation du TP Joule-Thomson

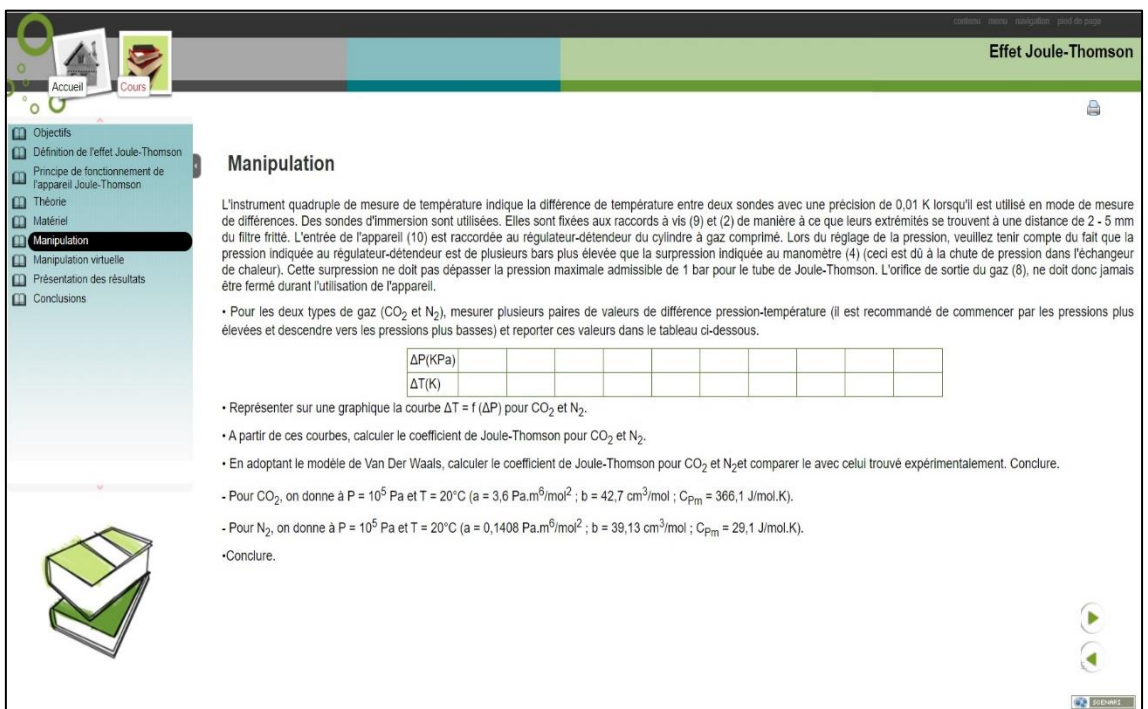

Figure 27: Manipulation du TP Joule-Thomson

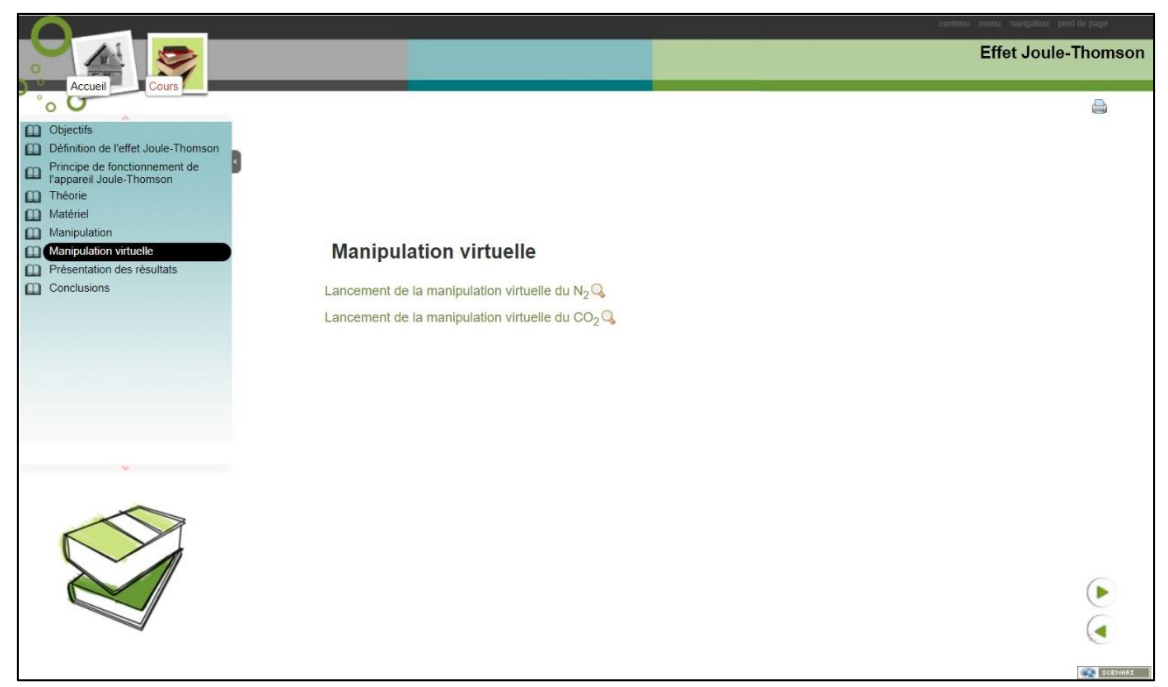

Figure 28: Manipulation Virtuelle du TP Joule-Thomson

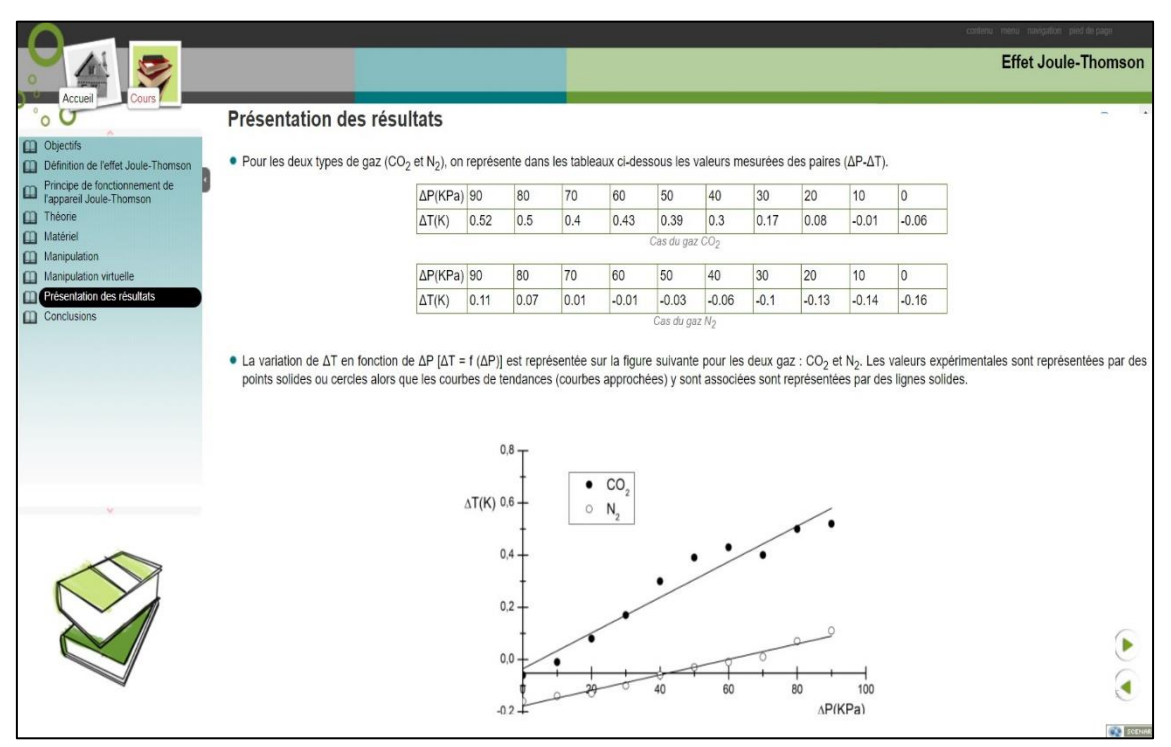

Figure 29: Présentation des résultats du TP Joule-Thomson

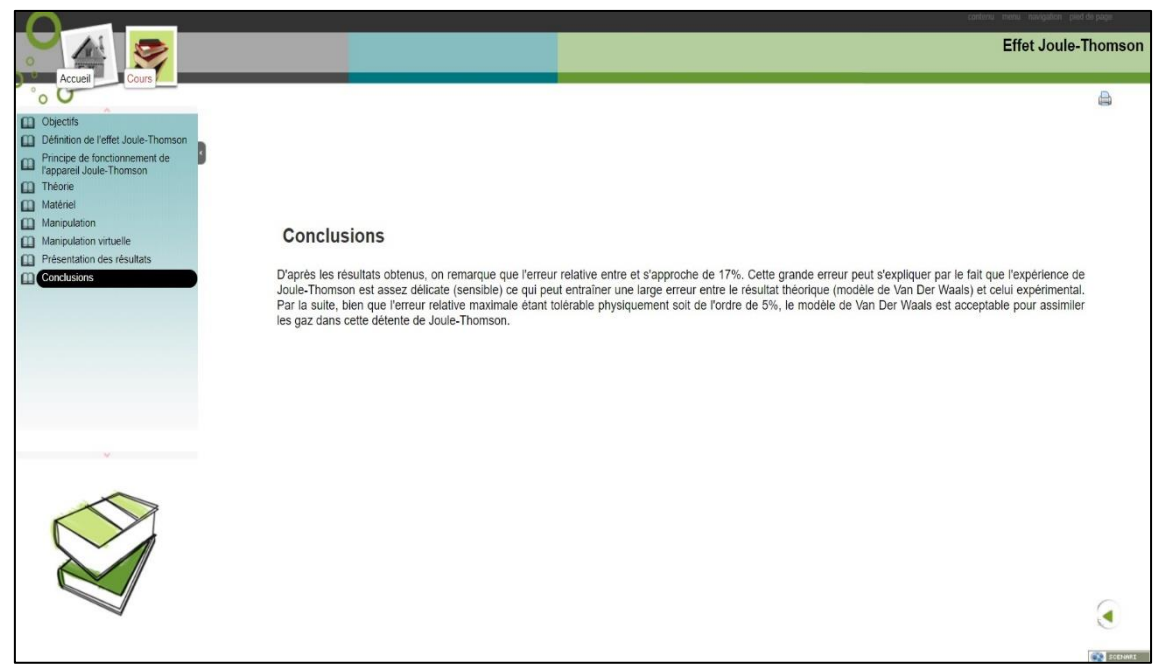

Figure 30: Conclusion du TP Joule-Thomson

# **5.2.7. Évaluation des utilisateurs et analyse des résultats des sondages**

L'évaluation des utilisateurs de notre plate-forme de laboratoires distants a pour objectif principal de mesurer son utilité et son efficacité en fonction des résultats de l'apprentissage d'enseignement des enseignants ou des formateurs et des étudiants. Par conséquent, au lieu de mesurer les performances du système, une enquête a été menée auprès de 560 étudiants issus de différents établissements de l'université afin de comprendre l'efficacité des TIC dans l'enseignement supérieur.

Pour ce faire, nous avons choisi les sujets suivants (Figure 31) :

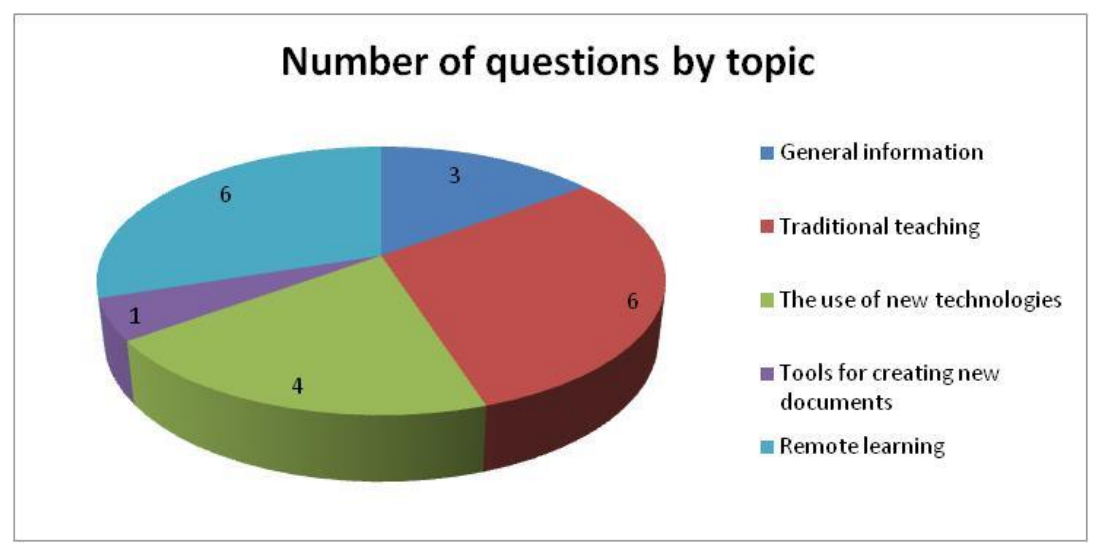

Figure 31: Nombre de question par catégorie

### **5.2.7.1. Informations générales**

75% des étudiants ayant répondu au sondage sont des étudiants de la faculté de Polydisciplinaire ; 23% sont issus de la faculté des sciences et des technologies, puis 2% de la faculté des lettres et des sciences humaines, il est clair que les étudiants en ingénierie sont intéressés par l'utilisation d'un nouveau mode d'apprentissage. En ce qui concerne l'âge, 66% ont entre 20 et 25 ans, 9% ont plus de 25 ans et 25% moins de 20 ans. À propos du genre, 60% sont des hommes et 40% sont des femmes.

### **5.2.7.2. Enseignement traditionnel**

(1) Le niveau d'études : 54% sont des étudiants de 3ème année, 15% sont des étudiants de 1ère et 2ème année, 16% sont des étudiants de master.

(2) Le domaine d'études : 83% d'entre eux sont des étudiants en ingénierie, tandis que 17% étudient les langues, le droit et la géographie.

(3) La présence : le sondage montre que 70% sont toujours présents aux cours et au travail dirigé et qu'ils sont satisfaits, 50% seulement sont toujours présents dans le laboratoire local pour manipuler l'expérimentation et 50% sont rarement ou jamais allés dans un laboratoire, voire jamais. Nous concluons que les étudiants qui sont toujours dans le laboratoire local d'expérimentation seulement 18% d'entre eux sont très satisfaits ou satisfaits, ce qui représente un faible pourcentage et un détail important à prendre en compte (Figure 32).

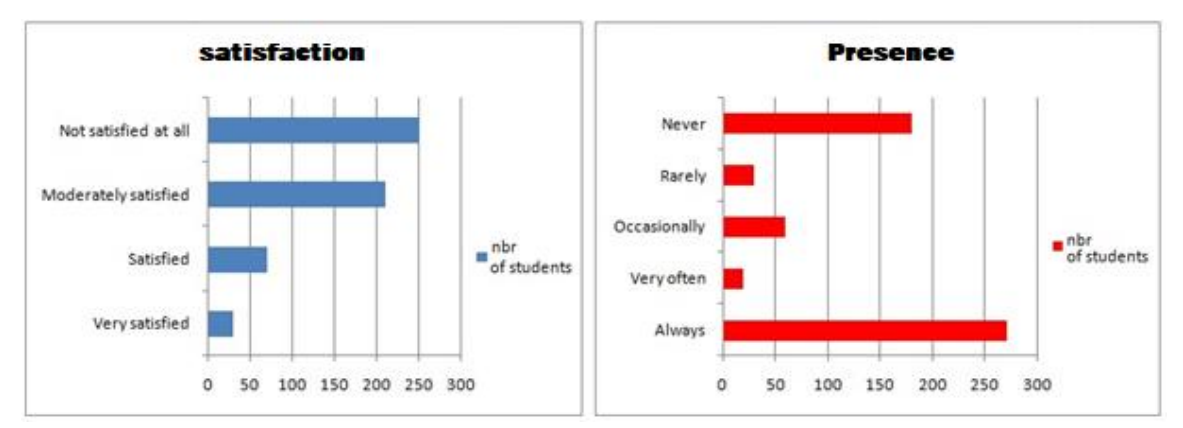

Figure 32: Statistiques de satisfaction et de présence dans les laboratoires locaux

## **5.2.7.3. L'utilisation des nouvelles technologies**

5% ont un niveau bas, 27% moyenne et 68% ont un niveau élevé et très élevé en utilisant un ordinateur. Le plus important que nous trouvons 82% de nos étudiants avaient déjà créé un document à l'aide d'un ordinateur. En outre, seulement 2% n'avaient jamais utilisé de services de messagerie. Enfin, 96% ont leurs propres ordinateurs. En utilisant ces statistiques, ça conclut que les étudiants sont familiarisés avec les TIC

## **5.2.7.4. Outils pour la création de nouveaux documents**

Comme illustré à la figure 33, les étudiants sont familiarisés avec l'utilisation de logiciels de bureautique, un pourcentage important d'étudiants qui utilisent des forums, animation, HTML et vidéoconférences.

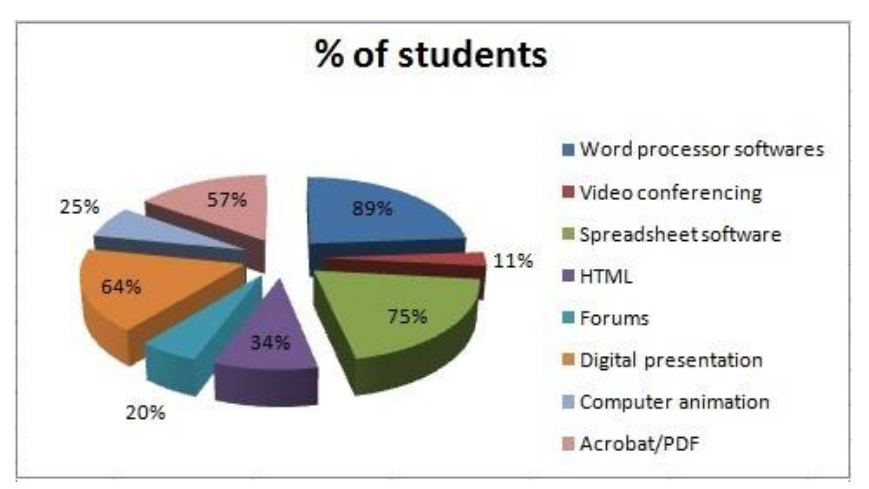

Figure 33: Outils pour la création de nouveaux documents

### **5.2.7.5. L'apprentissage à distance**

Les trois quarts des étudiants ont dit qu'ils passaient plus de 2 heures par jour devant un ordinateur. Environ 34 pour cent utilisent des ordinateurs pour préparer le cours, mais 66% préfèrent utiliser la méthode d'apprentissage classique (papier). 54% des élèves communiquent avec leurs enseignants en utilisant les TIC. En outre, nous avons demandé à nos étudiants d'avoir une véritable expérimentation à distance au lieu d'être dans un laboratoire local, 77% sont très intéressés et motivés par l'idée et faire cette expérience. Nous concluons que les étudiants sont généralement capables d'apprendre à distance.

Nous pouvons conclure que le laboratoire distant a le potentiel d'être une plate-forme efficace pour la plupart des apprenants et des enseignants, mais plus d'attention doit être accordée à l'interface utilisateur et la formation afin que les utilisateurs puissent extraire le plus grand avantage de la plate-forme.

#### **5.3. Conclusion**

Ce projet a été l'occasion de mettre en pratique les informations théoriques acquises au cours du processus d'apprentissage. Ce travail modeste est considéré comme une brève introduction dans le domaine des laboratoires distants, il y a encore du travail à faire, des améliorations à développer, et il ne devrait pas s'arrêter à ce niveau. La plate-forme basée sur le Web 2.0 est conviviale qui attirera et motivera les étudiants [21], ainsi que la résolution du problème des équipements de laboratoire coûteux.

De nos jours, un petit nombre de laboratoires distants a été construit dans des projets de recherche dans l'enseignement supérieur marocain. Notre objectif est de mettre ce projet au niveau international. L'avenir va montrer si notre modèle Laboratoire à distance peut réussir l'apprentissage de l'enseignement supérieur. Nous pouvons conclure de l'analyse des réponses, que les étudiants ne sont pas satisfaits dans la conduite d'expérimentation dans un laboratoire de recherche local. Cependant, la plupart des étudiants sont familiarisés avec les TIC. L'enquête montre que les étudiants sont capables et prêts pour la nouvelle façon d'apprendre par les expériences de Laboratoire à distance.

# **Conclusion générale**

Cette recherche qui avait pour objet d'intégration des TIC dans l'université marocaine n'est qu'une ébauche d'un programme global visant à réaliser une série d'études portant sur les logiques d'usage et d'appropriation des outils technologiques dans l'enseignement. Elle a pour objectif d'accompagner ces grands changements que vive l'université marocaine.

Cette contribution est basée sur l'intégration des nouvelles technologies dans l'enseignement et la formation à l'université marocaine comme un vecteur du changement dans l'enseignement supérieur au Maroc. L'approche proposée est susceptible d'amener les praticiens à s'intéresser davantage aux enjeux pédagogiques et à s'approprier de ces innovations en vue d'assurer à nos universités une plus grande transparence, quant à la nature des contenus mis en forme, la relation avec les apprenants et les modalités d'évaluation.

Ce projet est l'occasion de mettre en pratique les connaissances théoriques acquises au cours du processus d'apprentissage. Il représente une introduction dans le domaine des laboratoires à distance. L'interface utilisateur basée sur le Web 2.0 est conviviale, ce qui attirerait et motiverait les étudiants, leur permettant de palier aux problèmes des classes traditionnelles et au budget alloué aux équipements, outils et appareils des laboratoires.

De nos jours, rare sont les laboratoires à distance qui ont été construits dans des projets de recherche dans les établissements d'enseignement marocains, nous espérons que ce projet soit valorisé au niveau national, conformément à des initiatives intégrées et collaboratives.

Ce travail ouvre la voie à notre sens vers diverses perspectives de recherche qui se situent sur deux plans : un plan d'approfondissement de la recherche réalisée (voire l'intégration des technologies web 3.0 ou web 4.0), et un plan d'élargissement du domaine de la recherche (l'utilisation des laboratoires à distance dans les domaines de la chimie, la biologie…etc.). Pour ce qui est de l'approfondissement du travail réalisé, il serait intéressant dans un premier temps de compléter la méthode développée en proposant des variantes qui dépendent des critères de la systémique à savoir la maintenabilité, économique, l'efficience, l'efficacité etc.… Dans un deuxième temps il serait très intéressant de concrétiser cette approche, à travers la mise en place et déploiement de laboratoires virtuels opérationnels dans le dessein de contribuer aux efforts de mutation stratégique et digitale de l'enseignement supérieur dans notre pays.

# **Bibliographie**

- [1] Fouad Amine Guenane « Gestion de la sécurité des réseaux à l'aide d'un service innovant de Cloud Based Firewall » Thèse de doctorat de l'Université Pierre et Marie Curie
- [2] Domitile Lourdeaux. Réalité virtuelle et formation : conception d'environnements virtuels pédagogiques. Interface homme-machine [cs.HC]. Ecole Nationale Supérieure des Mines de Paris, 2001. Français.
- [3] J. PSOTKA. Immersive Training System : Virtual Reality and Education and Training . Instructional Science, Vol 23. 36, n°5-6, pages 405-431, 1995.
- [4] MARS Virtual Reality Simulator. DCEIM. http://www.dciem.dnd.ca/DCIEM/HF/G-07.html
- [5] D. Whitelock, P. Brna, S. Holland. What is a Value of Virtual Reality for Conceptual Learning ? Towards a Theorical Framework. In Proceedings of the Euro AI-Ed : European Conference on AI in Education. Leeds, England : University of Leeds.
- [6] Virtual Reality. IST Institute for Simulation and Training. Http://ott.sc.ist.ucf.edu/1\_3/1\_3\_ 13/index.htm
- [7] Xuemin, C., Gangbing, S., Yongpeng, Z. (2010). Virtual and Remote Laboratory Development: A Review. Earthn and Space 2010: Engineering, Science, Construction, and Operations in Challenging Environments © 2010 ASCE.
- [8] Auer, M. E. (2000). Virtual Lab versus Remote Lab. Carinthia Tech Institute School of Electronics.
- [9] Philippe Leproux, Denis Barataud, Serge Bailly, Raphael Nieto. LABENVI (laboratoire d'enseignement virtuel). Présentation et analyse des nouveaux usages pour la conduite de travaux pratiques à distance. Interfaces numériques, Lavoisier, 2013, VOL 2/3, pp.453-467.
- [10] J.M. Ferreira and D. Mueller, "The MARVEL EU Project: A Social Constructivist Approach to Remote Experimentation," Proc. First Remote Eng. and Virtual Instrumentation Int'l Symp. (REV '04), Sept. 2004.
- [11] Zorica Nedic, Jan Machotka and Andrew Nafalski, "Remote Laboratories Versus Virtual and Real Laboratories", 33rd ASEE/IEEE Frontiers in Education Conference, November 5-8, 2003, Boulder, CO
- [12] Terkowsky, C. et al.: Developing Tele-Operated Laboratories for Manufacturing Engineering Education (PeTEX), REV 2010 Conference Proceedings (in print).
- [13] www.edumoodle.at Impressum: http://www.edumoodle.at/moodle/mod/page/view.php?id=518
- [14] Karl Donert (ILN Ltd.), "School on the Cloud Network, Education on the Cloud 2014: State of the Art", an ICT Key Action 3 European Project.
- [15] Z.G. Pandermarakis "The Role of Engineering Educational Laboratories at a Thesis Level", 40th annual conference September 2012, Greece.
- [16] Z. Nedic, "Remote Labs versus Virtual and Real Labs". In 33. ASEE/IEEE Frontiers in Education Conference, 5-8 November 2003, Boulder, CO, ZDA.
- [17] B. Aktan, "Distance Learning Applied to Control Engineering Labs", IEEE Transactions on Education, Vol. 39, No 3., August 1996.
- [18] STATISTIQUES UNIVERSITAIRES, Direction des Stratégies et des Systèmes d'Information, Royaume du Maroc, Ministère de l'Enseignement Supérieur, de la Recherche Scientifique et de la formation des cadres
- [19] ENGLISH (William K.), ENGELBART (Douglas C.), BERMAN (Melvyn L.), "Display-Selection Techniques for Text Manipulation", IEEE Transactions on Human Factors in Electronics, Volume HFE-8, N° 1, mars 1967
- [20] BRUILLARD (Éric), Les Machines à enseigner, Paris, Éditions Hermès, 1997.
- [21] KAY (Alan), "Personal computing", in Meeting on 20 Years of Computer Science, Pise (Italie), Instituto di Elaborazione della Informazione, 1975.
- [22] ANDRE (Bernard), BARON (Georges-Louis), BRUILLARD (Éric), sous la direction de, Traitement de texte et production de documents : questions didactiques, Actes des premières journées francophones de didactique des progiciels (10 et 11 juillet 2003), Lyon, INRP, Gédiaps, 2004.
- [23] ARSAC (Jacques), La Science informatique, Paris, Dunod, 1970.
- [24] BARON (Georges-Louis), L'Informatique, discipline scolaire ? (le cas des lycées). L'éducateur. Paris, PUF, coll. « Pédagogie d'aujourd'hui, 1989. Voir aussi la thèse

qui a servi de base à l'ouvrage : La Constitution de l'informatique comme discipline scolaire. Le cas des lycées, 17 octobre 1987.

- [25] SIMON (Jean-Claude), L'Éducation et l'Informatisation de la société, Rapport au Président de la République, Paris, La Documentation française.
- [26] BARON (Georges-Louis), BRUILLARD (Éric), L'Informatique et ses usagers dans l'éducation, Paris, PUF, 1996.
- [27] LEBEAUME (Joël), MEIGNIE (Françoise), « Technologie de l'information au collège », in Actes du en ligne colloque Premières journées francophones de didactique des progiciels, Paris, INRP/Gédiaps, 2003.
- [28] PERRENOUD (Philippe), « La transposition didactique à partir de pratiques : des savoirs aux compétences », Revue des sciences de l'éducation, Volume 24, numéro° 3, p. 487–514, 1998.
- [29] ARCHAMBAULT (Jean-Pierre), Un enseignement de la discipline informatique en Terminale scientifique, in Georges.-Louis BARON, Éric BRUILLARD, Vassilis KOMIS (sous la direction de), Didapro 4 - Dida & STIC. Sciences et technologies de l'information et de la communication (STIC) en milieu éducatif. Analyse de pratique et enjeux didactiques, (p. 205-212), Athènes, New Technologies Editions, 2011.
- [30] DOWEK (Gilles) « Les quatre concepts de l'informatique », in Sciences et technologies de l'information et de la communication (Stic) en milieu éducatif. Analyse de pratique set enjeux didactiques (p. 21-30), Actes du colloque international Didapro 4 – Dida&STIC (Université de Patras, Grèce, 24-26 octobre 2011), sous la direction de Georges-Louis BARON, Éric BRUILLARD, Vassilis KOMIS, Athènes, New Technologies Editions, 2011.
- [31] NIVAT (Maurice), « Une très vieille science, l'informatique », in Sciences et techniques de l'information et de la communication (Stic) en milieu éducatif. Analyse de pratiques et enjeux didactiques, (p. 33-48), Actes du colloque international Didapro 4 – Dida&STIC (Université de Patras, Grèce, 24-26 octobre 2011), sous la direction de Georges-Louis BARON, Éric BRUILLARD, Vassilis KOMIS, Athènes, New Technologies Editions, 2011.
- [32] ORANGE (Christian), « Didactique de l'informatique et pratiques sociales de référence », in Revue de l'EPI (Enseignement Public et Informatique), N° 60, Association EPI (Enseignement public et informatique), décembre 1990.
- [33] BARON (Georges-Louis), BRUILLARD (Éric), (2008), « Technologies de l'information et de la communication et indigènes numériques : quelle situation ? », in Revue Sticef — Sciences et technologies de l'information et de la communication pour l'éducation et la formation, Volume 15, 2008.
- [34] Ahaji Khalid, Elhajjami Abdelkrim, Laaziz Ilham, « La politique d'intégration des Technologie de l'Information et de la Communication dans le Système éducatif marocain »
- [35] Tardif, J. (1998). Intégrer les nouvelles technologies de l'information. Quel cadre pédagogique ? ESF éditeur.
- [36] Bilodeau, C. et al. (juin 2006). Conception d'un modèle de plan d'intégration des TIC pour le réseau collégial.
- [37] O'Reilly, T. (2005). "What is web 2.0." O'Reilly Network. <http://www.oreillynet.com/pub/a/oreilly/tim/news/2005/09/30/what-is-web- $20.html$
- [38] I. Jahnke, C. Terkowsky, C. Pleul, A. ErmanTekkaya. "Online Learning with Remote-Configured Experiments", 2010.
- [39] Norberto Barroca, "Wireless sensor networks for temperature and humidity monitoring within concrete structures", Instituto de Telecomunicações, Department of Electromechanical Engineering, University of Beira Interior, Covilhã, Portugal. Construction and Building Materials 40 (2013) 1156–1166.
- [40] Effrey A. Kornuta,2012, "Low-cost microcontroller platform for studying lymphatic biomechanics in vitro", Woodruff School of Mechanical Engineering, Georgia Institute of Technology, Atlanta, United States. Journal of Biomechanics 46 (2013) 183–186.
- [41] A. E. James, K. M. Chao, W. Li, A. Matei, A.G. Nanos, S.D. Stan, G. Figliolini, P. Rea, C. B. Bouzgarrou, D Bratanov, J. Cooper, A. Wenzel, J.V. Capelle and K. Strueckmeier, "An Ecosystem for E-Learning in Mechatronics: The CLEM Project. In e-Business Engineering" (ICEBE), 2013 IEEE 10th International Conference. pp. 62-69.
- [42] A. Jain, S. Chawla, "E-Learning in the Cloud", International Journal of Latest Research in Science and Technology Vol.2 (1), 2012 , pp.31-41.
- [43] H. F. El-Sofany, A. A. Tayeb, K. Alghatani and S.A. El, "Seoud, The Impact of Cloud Computing Technologies in E-learning", iJET – vol. 8, Special Issue 1, 2013, pp37-43.
- [44] U. J. Bora, and M. Ahmed, "E-Learning Using Cloud Computing", International Journal of Science and Modern Engineering, vol. 1(2), 2013
- [45] F. Karim and R. Goodwin, "Using Cloud Computing in E-learning Systems", International Journal of Advanced Research in Computer Science & Technology (IJARCST) vol. 1, Issue 1, pp. 65-69 , 2013
- [46] Ciaran Doyle, Dr Daniel Riordan and Dr Joseph Walsh, "A cost-effective and accurate electrical impedance measurement circuit design for sensors" international journal on smart sensing and intelligent systems vol. 9, no. 2, June 2016
- [47] A. Fernandez, D. Peralta, F. Herrera, and J.M. Benıtez, "An Overview of E-Learning in Cloud Computing", Proceedings of Workshop on LTEC 2012, AISC 173, pp. 35–46.
- [48] Philippe Leproux, Denis Barataud, Serge Bailly, Raphaël Nieto. LABENVI (laboratoire d'enseignement virtuel). Présentation et analyse des nouveaux usages pour la conduite de travaux pratiques à distance. Interfaces numériques, Lavoisier, Editions design numérique, 2013, VOL 2/3, pp.453-467. ffhal-00936343
- [49] El Kharki, Khadija & Bensamka, Faouzi & Berrada, Khalid & L Khalil, E & Hajjaji, Mohammed & L L'bachir, E & , Kbiach. (2018). Vers un laboratoire virtuel des TP en Sciences physiques : cas du projet EXPERES. Journal of Applied Research and Technology. Vol N°1. 1-8.
- [50] BOUABID Mohamed El Amine, SALMI-BOUABID Louiza, Travaux pratiques pour les dispositifs de formations scientifiques et techniques utilisant les TICs, CEMAFORAD-2, Seconde édition : 12,13 et 14 Novembre 2005 - Université de Bejaia
- [51] H. NIANDOU, X. YAN, S. MOUTON, A. BALLU, A. BLANCHARD, C. MICHENAUD, Un Laboratoire Virtuel pour Moodle
- [52] Institut National de recherche et de sécurité, Conception des laboratoires d'analyses biologiques, 2eme édition mai 2018, ISBN 978-2-7389-2335-6
- [53] Djamila MECHTA, Plate-forme pour les travaux pratiques à distance sur le web, Thèse à l'Université Ferhat Abbas de Sétif – UFAS (Algérie) – 2012
- [54] Karl Donert, Education on the Cloud 2014 : State of the Art, School on the Cloud Network 2014
- [55] Mohamed EL MOHADAB, Fahd OUATIK, El mahdi EL HAJRI, "Analyse, conception, et implémentation d'un laboratoire de TP à distance assisté par une plateforme d'E-learning", Mémoire du Master Ingénierie Informatique et Systèmes-2015
- [56] WebCT est une plate-forme d'apprentissage en ligne américaine largement adoptée par de nombreuses universités et collèges dans le monde.
- [57] Gilbert Paquette, est un professeur d'université, homme d'affaires, chercheur et homme politique canadien. Paquette est chercheuse au Centre interuniversitaire de recherche sur le téléapprentissage (CIRTA-LICEF).
- [58] Thomas Vantroys, Yvan Peter. COW, une plate-forme de support d'exécution de scénarios pédagogiques.. STICEF (Sciences et Technologies de l'Information et de la Communication pour l'Éducation et la Formation), ATIEF, 2005, 12, pp.117-156.
- [59] LOM est un modèle de données, généralement codé en XML, utilisé pour décrire un objet d'apprentissage et des ressources numériques similaires utilisées pour faciliter l'apprentissage.
- [60] Dirckinck-Holmfeld et Lorentsen, "Transforming University Practice Through ICT ? Integrated Perspectives on Organizational, Technological, and Pedagogical Change", (2003).
- [61] B. Bouikhalene, analyse et conception d'un TP virtuel. Conférence internationale sur l'expérience assistée par ordinateur, université Cadi Ayad 2014.
- [62] Badr Hssina, Construction d'un Système E-learning Adaptatif basé sur les Technologies du Web Sémantique, thèse de doctorat FSTBM université Sultan Moulay Slimane 2017.
- [63] Badr Hssina, Belaid Bouikhalene, and Abdelkrim Merbouha. An ontology to assess the performances of learners in an e-learning platform based on semantic web technology : Moodle case study. In Europe and MENA Cooperation Advances in Information and Communication Technologies, pages 103–112. Springer, 2017
- [64] Badr Hssina, Belaid Bouikhalene, and Abdelkrim Merbouha. A hybrid approach of semantic similarity calculation for a content-based recommendation of text documents on an e-learning platform. International Arab Conference on Information Technology, (88), 2016.
- [65] Badr Hssina, Abdelkrimand Merbouha, and Belaid Bouikhalene. Predicting learners' performance in an e-learning platform based on decision tree analysis. In International Arab Conference on Information Technology. ACIT, 2016.
- [66] Badr Hssina, Belaid Bouikhalene, and Abdelkrim Merbouha. Towards an elearning platform multi-agent based on the e-tutoring for collaborative work. World Academy of Science, Engineering and Technology, International Journal of Computer, Electrical, Automation, Control and Information Engineering, 9(4) :978–982, 2015.
- [67] Khalid Ghoulam, Belaid Bouikhalene, Zakaria Harmouch, Hicham MOUNCIF
- Management System for the First Access to a Public Moroccan Institution: Case Sultan Moulay Slimane University, Beni Mellal. World Academy of Science, Engineering and Technology, International Journal of Social, Behavioral, Educational, Economic, Business and Industrial Engineering Vol:9, No:10, 2015
- [68] Khalid Ghoulam, Belaid Bouikhalene, Zakaria Harmouch, Hicham MOUNCIF. Toward a Web 2.0 Based Practical Works Management System at a Public University: Case of Sultan Moulay Slimane University, World Academy of Science, Engineering and Technology, International Journal of Social, Behavioral, Educational, Economic, Business and Industrial Engineering Vol:9, No:11, 2015
- [69] Khalid Ghoulam, Belaid Bouikhalene, Zakaria Harmouch, Hicham MOUNCIF. The Implementation of a Cloud System for Electronics Learning in a Moroccan Public University, International Journal on Smart Sensing and Intelligent Systems Vol. 9, NO. 4, December 2016
- [70] PEARL Practical Experimentation by Accessible Remote Learning, Martyn Cooper, José Manuel Martins Ferreira.

# **Webographie**

- [W1] Une plateforme de téléformation est un logiciel qui assiste la conduite des enseignements à distance.<https://www.ganesha.fr/>
- [W2] Moodle est une plateforme d'apprentissage en ligne (en anglais : Learning Management System ou LMS) libre distribuée sous la Licence publique générale GNU écrite en PHP, [https://moodle.org](https://moodle.org/)
- [W3] ATutor est un système de gestion de projet Open Source, utilisé pour développer et gérer des cours en ligne, ainsi que pour créer et distribuer un contenu e-learning interopérable.<https://atutor.github.io/>
- [W4] Claroline Connect, un LMS (Learning Management System) conçu pour optimiser l'impact de l'apprentissage.<https://claroline.net/>
- [W5] Blackboard Learn (anciennement Blackboard Learning Management System) est un environnement d'apprentissage virtuel et un système de gestion de l'apprentissage mis au point par Blackboard Inc.<https://www.blackboard.com/>
- [W6] TopClass LMS de WBT Systems est spécialement conçu pour la formation et la certification des associations afin de fournir une expérience connectée et personnalisée aux apprenants dans un système de gestion d'apprentissage puissant et flexible avec un seul point d'aide à l'intégration.<https://www.wbtsystems.com/>
- [W7] Apex Learning, Inc. est un fournisseur privé de cursus numérique. Basée à Seattle, Apex Learning est accréditée par AdvancED,<https://www.apexlearning.com/>
- [W8] ANGEL Learning, Inc. est une société de logiciels éducatifs privée spécialisée dans l'apprentissage en ligne,<https://angel.collierschools.com/default.asp>
- [W9] SCORM définit une manière spécifique de construire des systèmes de gestion de l'apprentissage (LMS) et du contenu de formation afin qu'ils fonctionnent correctement avec d'autres systèmes conformes à SCORM,<https://scorm.com/>